*"Año del Bicentenario del Perú: 200 años de Independencia"*

# **UNIVERSIDAD PERUANA DEL CENTRO**

## **FACULTAD DE INGENIERÍA**

## **ESCUELA PROFESIONAL DE INGENIERÍA CIVIL**

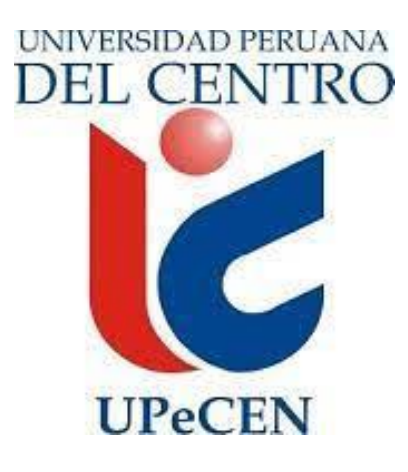

**TESIS** 

**"ANÁLISIS COMPARATIVO TÉCNICO - ECONÓMICO ENTRE EL** 

**LEVANTAMIENTO TOPOGRÁFICO AEROFOTOGRAMÉTRICO USANDO** 

**DRONES Y EL MÉTODO TRADICIONAL CON ESTACIÓN TOTAL"**

**Para obtener el título profesional de:** 

**INGENIERO CIVIL** 

**Presentado por el bachiller:** 

**CUENCA GRANADOS, BRUS** 

**Asesores:** 

**DR. JOSÉ LUIS LEÓN UNTIVEROS** 

**ING. RAÒL CURASMA RAMOS** 

**HUANCAYO – PERÚ** 

**2021**

## **MIEMBROS DEL JURADO**

**Dr. José Luis León Untiveros PRESIDENTE** 

\_\_\_\_\_\_\_\_\_\_\_\_\_\_\_\_\_\_\_\_\_\_\_\_\_\_\_\_\_\_\_\_\_\_\_\_\_\_\_\_\_\_\_\_\_

**Ing. Raúl Curasma Ramos CIP: 108203** 

\_\_\_\_\_\_\_\_\_\_\_\_\_\_\_\_\_\_\_\_\_\_\_\_\_\_\_\_\_\_\_\_\_\_\_\_\_\_\_\_\_\_\_\_\_

**Ing. Melquiades Elmer Hinostroza Bartolo CIP: 90853** 

\_\_\_\_\_\_\_\_\_\_\_\_\_\_\_\_\_\_\_\_\_\_\_\_\_\_\_\_\_\_\_\_\_\_\_\_\_\_\_\_\_\_\_\_\_

## **ASESORES DE TESIS**

**Dr. José Luis León Untiveros ASESOR METODOLÓGICO** 

\_\_\_\_\_\_\_\_\_\_\_\_\_\_\_\_\_\_\_\_\_\_\_\_\_\_\_\_\_\_\_\_\_\_\_\_\_\_\_\_\_\_\_\_\_

**Ing. Raúl Curasma Ramos ASESOR TEMÁTICO** 

\_\_\_\_\_\_\_\_\_\_\_\_\_\_\_\_\_\_\_\_\_\_\_\_\_\_\_\_\_\_\_\_\_\_\_\_\_\_\_\_\_\_\_\_\_

## **AGRADECIMIENTO**

<span id="page-3-0"></span>A la Universidad Peruana del Centro, por acogerme en sus aulas durante mi formación.

A el Dr. José Luis León Untiveros y al Ing. Raúl Curasma Ramos, por sus apreciaciones y enseñanzas durante la redacción de este trabajo de investigación.

A mis amigos y compañeros de trabajo, por su constante apoyo y ánimos brindados.

## ÍNDICE GENERAL

<span id="page-4-0"></span>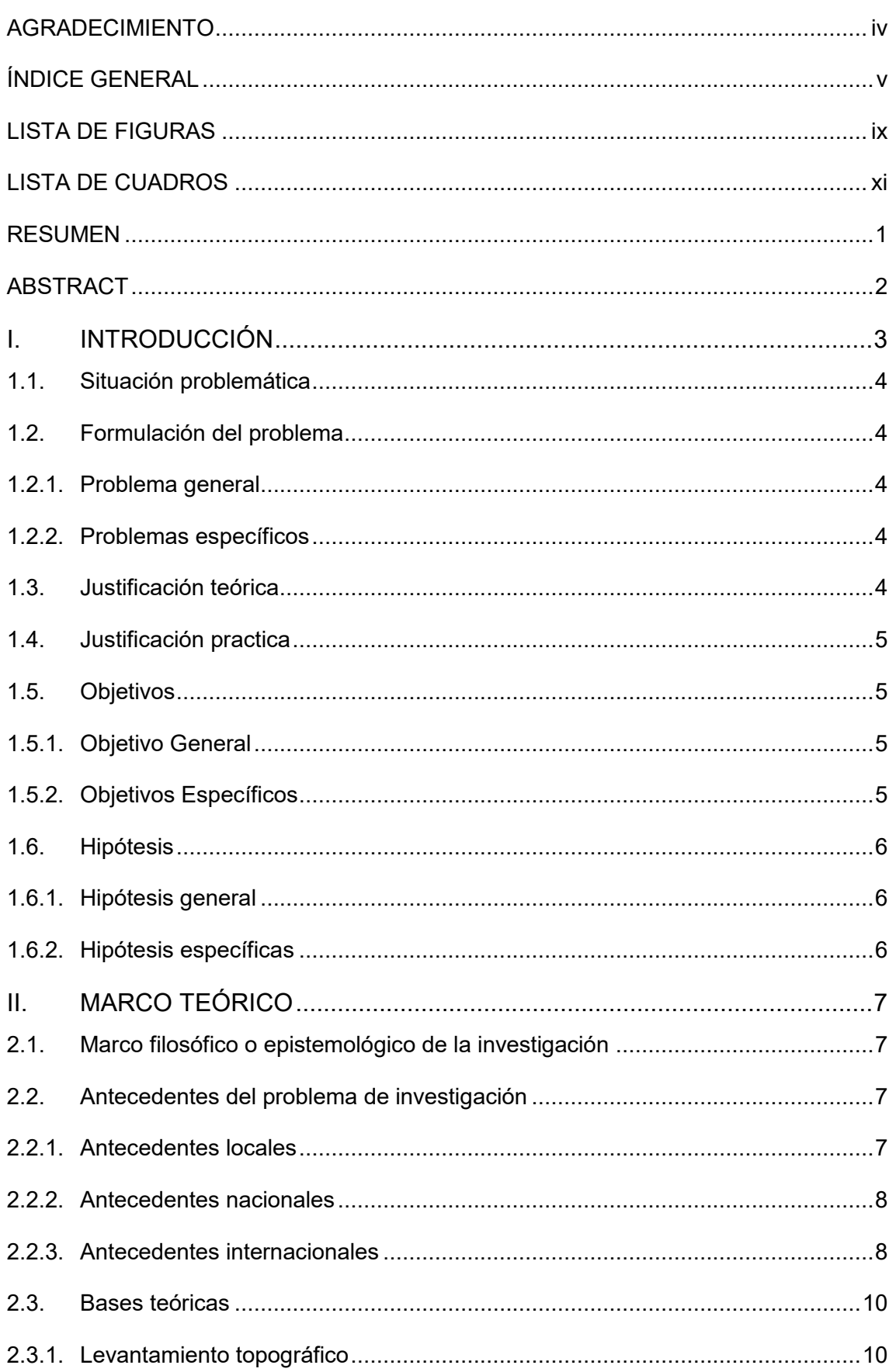

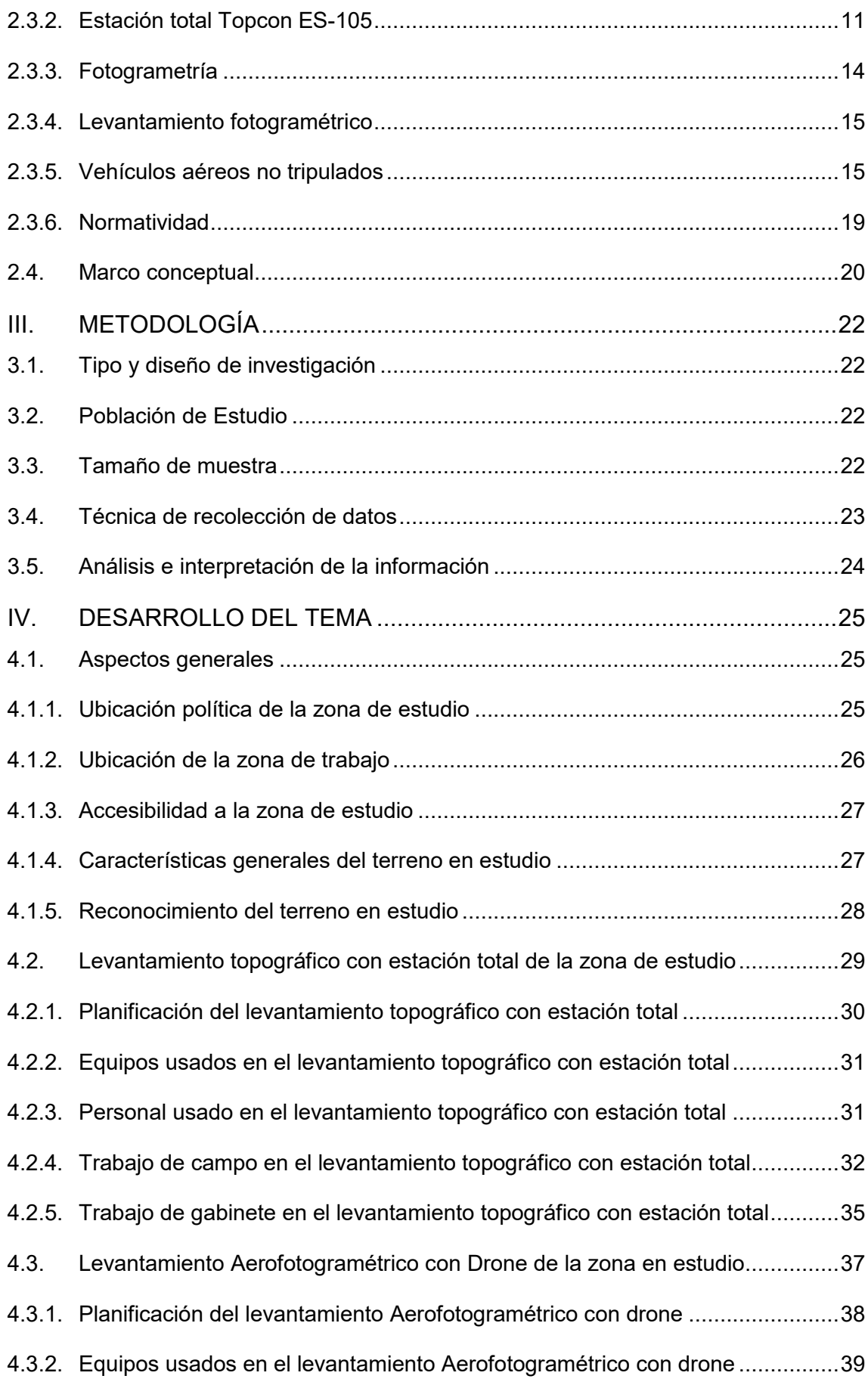

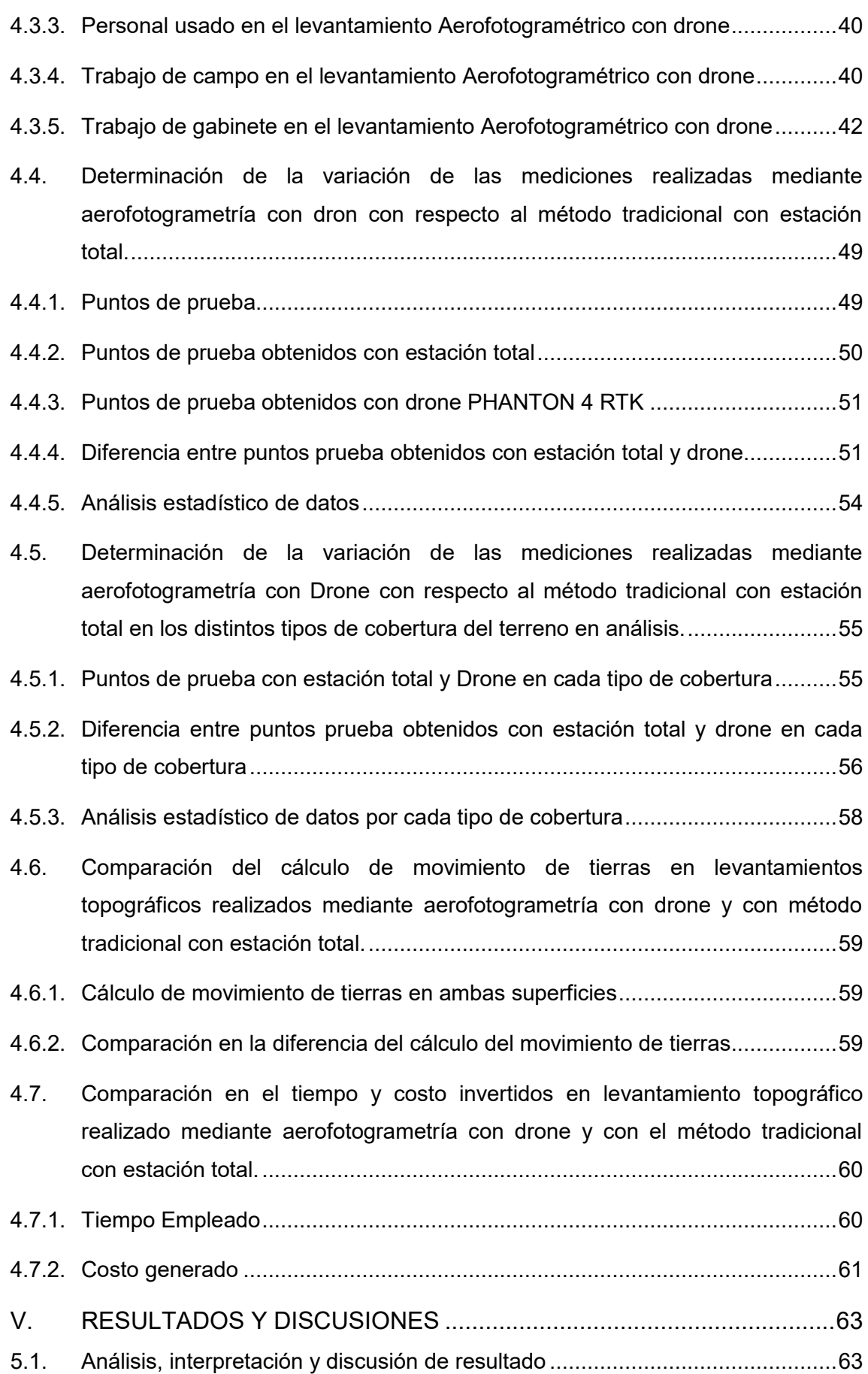

- 5.1.1. [Resultados y discusiones en la determinación de la variación de las mediciones](#page-74-2)  [realizadas mediante aerofotogrametría con dron con respecto al método](#page-74-2)  [tradicional con estación total ............................................................................63](#page-74-2)
- 5.1.2. [Resultados y discusiones en la determinación de la variación de las mediciones](#page-80-0)  [realizadas mediante aerofotogrametría con drone con respecto al método](#page-80-0)  [tradicional con estación total en los distintos tipos de cobertura del terreno en](#page-80-0)  [análisis. ............................................................................................................69](#page-80-0)
- 5.1.3. [Resultados y discusiones de la comparación del cálculo de movimiento de](#page-82-0)  [tierras en levantamientos topográficos realizados mediante aerofotogrametría](#page-82-0)  [con drone y con método tradicional con estación total. ....................................71](#page-82-0)

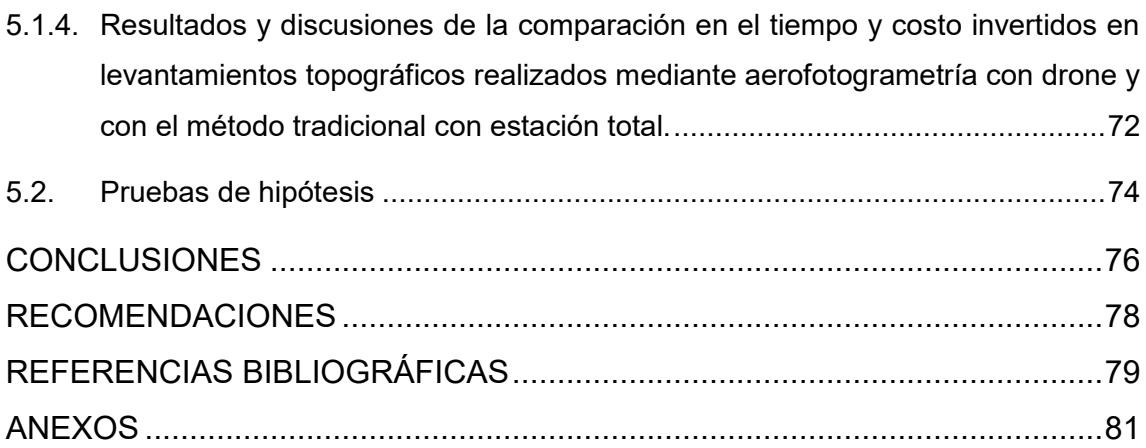

## **LISTA DE FIGURAS**

<span id="page-8-0"></span>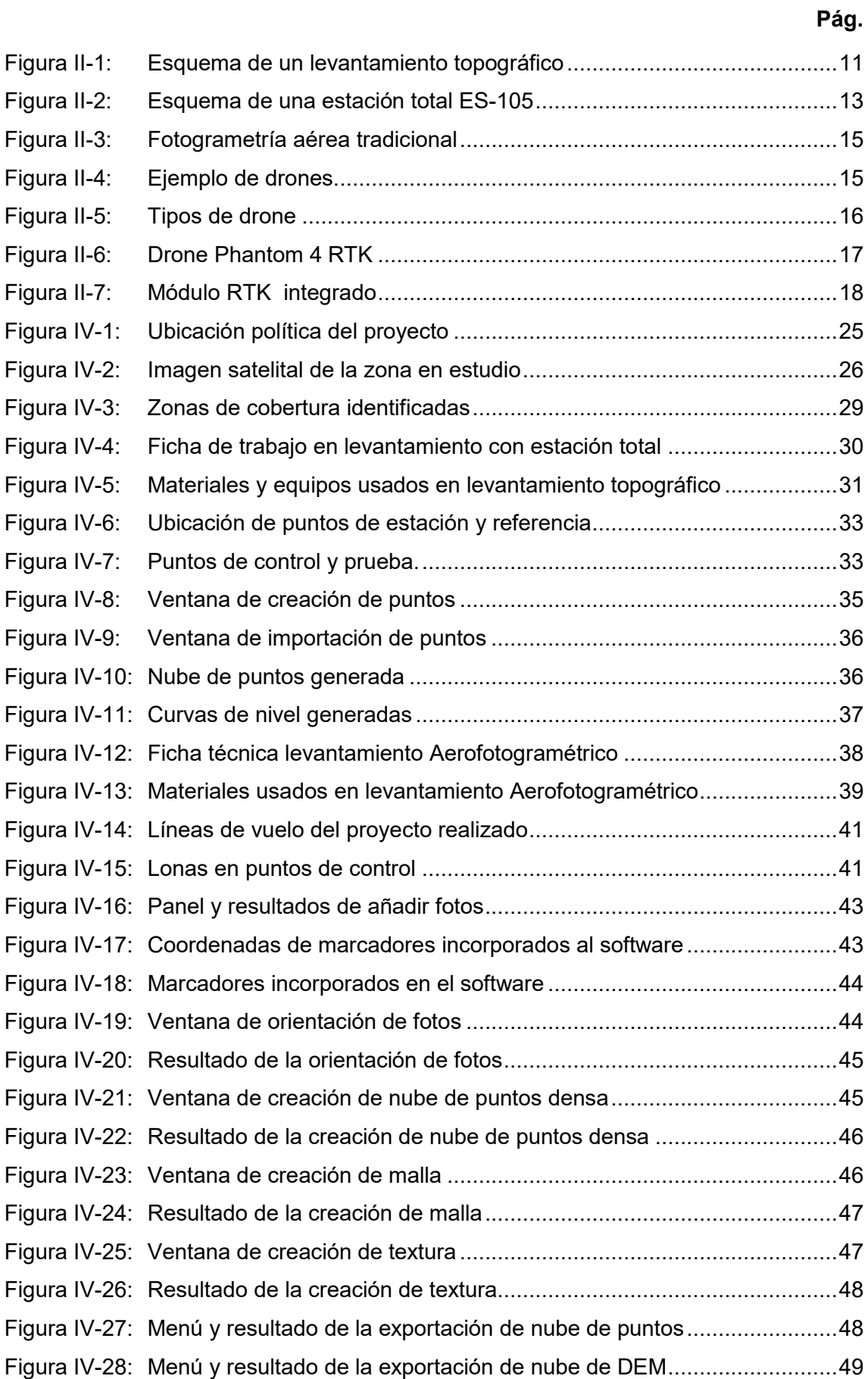

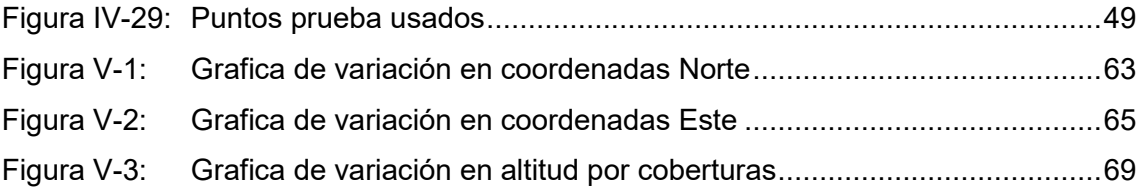

## **LISTA DE CUADROS**

<span id="page-10-0"></span>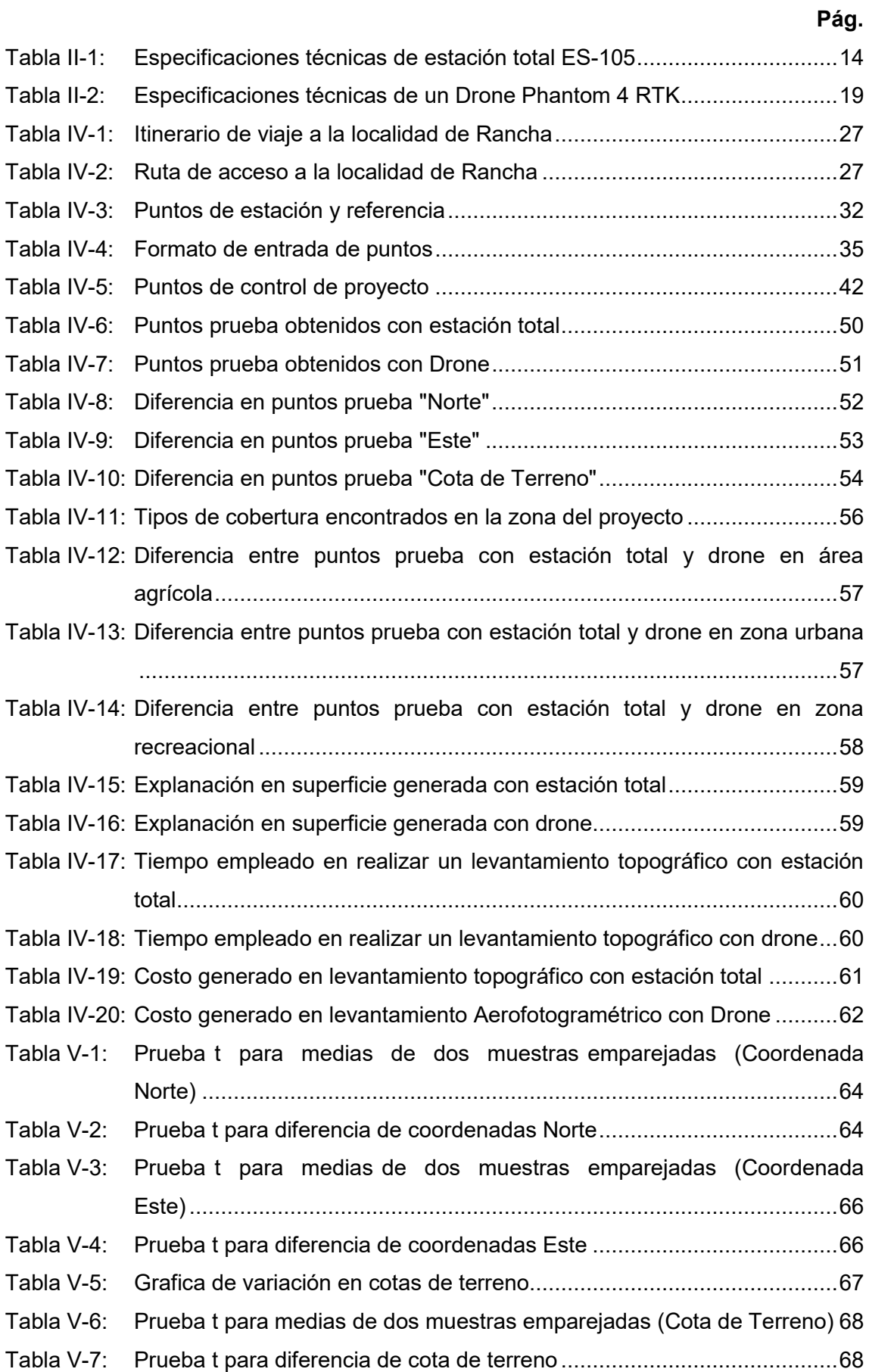

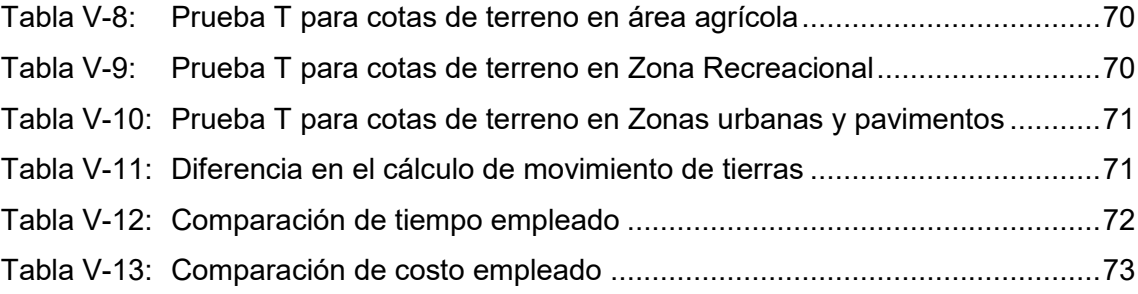

#### **RESUMEN**

<span id="page-12-0"></span>El presente trabajo de investigación se presenta ante la problemática de la fiabilidad de los levantamientos topográficos realizados mediante aerofotogrametría usando drones, ya que esta nueva técnica de trabajo se está usando masivamente en los últimos años, aun a cuestas de que la fiabilidad de la toma real de datos de la geomorfología del terreno no está demostrada; por ello, se plantearon problemas con respecto a las variaciones entre técnicas demostradas y confiables como lo es el levantamiento topográfico con Estación Total, la variación con respecto al tipo de cobertura que presenta el terreno, la diferencia en el resultado del cálculo de movimiento de tierras y la variación con respecto al costo y tiempo invertidos.

Esta investigación se realizó en el centro poblado de Rancha, Distrito de Ayacucho, Provincia de Huamanga de la Región Ayacucho, se escogió el lugar por presentar una variada geomorfología, que va desde zonas planas hasta zonas de alta pendiente; así como, la presencia de diferentes tipos de coberturas como: áreas con edificaciones, áreas con cobertura de concreto (losas y pavimentos), áreas con matorrales, áreas con Grass al ras del suelo, entre otros.

Se hicieron dos levantamientos topográficos, el primero con una Estación Total calibrada y el segundo se realizó con un drone DJI Phantom 4 RTK; la comparación de ambas técnicas se realizó para cada tipo de cobertura y una en general. Se realizó la comparación en el cálculo del movimiento de tierras en ambos levantamientos topográficos, se controló y comparó el tiempo utilizado en cada una de las técnicas y sus costos.

**Palabras Clave:** Aerofotogrametría, Levantamiento topográfico, Drone, Estación Total.

### **ABSTRACT**

<span id="page-13-0"></span>The present research presents the problem regarding the reliability of topographic surveys carried out by photogrammetry using drones, this new work way is being used to a great extent in recent years, and its reliability has not been demonstrated with respect to the real data collection of the geomorphology of the terrain, therefore problems arise with the variations with respect to proven and reliable techniques with what is the topographic survey with total station, the variation with respect to the type of coverage that these present, the difference in the result of the earth movement calculation and the variation with respect to the cost and time invested.

This research was carried out in the town center of Rancha, District of Ayacucho, Province of Huamanga of the Ayacucho region, the place was chosen because it presents a varied geomorphology ranging from flat areas to areas of high slope, as well as the presence of different types of coverage such as: areas with buildings, areas with concrete coverage (slabs, pavements), areas with bushes, areas with grass at ground level, among others; Two topographic surveys were carried out, the first with a total station that has been demonstrated and its calibration verified, and the second was carried out with a DJI Phantom 4 RYK drone; The comparison of both techniques was made for each type of coverage and one in general, the comparison was made in the calculation of the earth movement in both topographic surveys, the time used in each of the techniques and their costs were controlled.

**Keywords:** Aerophotogrammetry, Topographic survey, Drone, Total Station.

## **I. INTRODUCCIÓN**

<span id="page-14-0"></span>En un inicio los drones fueron desarrollados con fines militares para actividades de reconocimiento y espionaje, lo cual se acrecentó durante la Segunda Guerra Mundial; en la cual, el desarrollo tecnológico fue acelerado con el fin de alcanzar y conseguir mejor tecnología y una de las industrias que alcanzó mayor velocidad de desarrollo fue la industria aeronáutica.

En la actualidad a nivel mundial se viene utilizando estas aeronaves en varias actividades como: en reconocimientos de zonas, control de tránsito vehicular, socorrismo, fotografía, fotogrametría, registros fílmicos, prevención de los incendios forestales o labores de vigilancia y control en aquellas zonas catastróficas en las que un avión convencional pondría en riesgo las vidas de sus tripulantes.

En el Perú, el uso de drones empezó en 1999 en el uso militar, cuando se creó un primer prototipo RT-1 y RT-2 y se realizaron pruebas en Collique y al sur de Lima, años después, en el 2004, la Fuerza aérea del Perú diseñó un nuevo prototipo con autonomía de 300 km (Sánchez Jiménez, Mulero Valenzuela, & Saumeth Cadavid, 2021).

En la Región Ayacucho el uso de drones empezó en la grabación y tomas panorámicas de fotografías en festividades, uso periodístico y actualmente estos usos se extendieron a otras actividades como es la seguridad ciudadana.

La topografía no queda exenta al avance de la tecnología, desde la invención del nivel y el teodolito se ha visto un avance que trajo consigo la búsqueda de mayores precisiones, por lo cual las mediciones pasaron desde el uso de la taquimetría en el teodolito al uso del láser en los distanciómetros y la estación total; y actualmente el uso de los GPS diferenciales (Salas Murillo, 2021).

El uso de los drones en la topografía se difundió en los últimos años, esto gracias a la reducción de precios de estos equipos y la accesibilidad a softwares de procesamiento de fotografías. Como se mencionó anteriormente, los avances en la topografía buscan una mejor precisión y rapidez en la recopilación de la información, pues el uso de drones en la topografía brinda ventajas; sin embargo, la precisión obtenida para la digitalización del terreno no es conocida; por ello, este estudio buscó comparar la precisión de los levantamientos topográficos mediante fotogrametría con drone.

### <span id="page-15-0"></span>**1.1. Situación problemática**

En la actualidad se ve más la tendencia al uso de vehículos aéreos no tripulados en el uso civil, uno de estos es la topografía, siendo este un estudio básico e indispensable en cualquier obra de Ingeniería Civil, dando ventajas en el ahorro de tiempo y dinero, por lo cual su incursión en esta actividad ocasiona grandes suspicacias en la similitud y exactitud de esta técnica; por ello, este estudio demuestra qué tan precisos y exactos son los levantamientos topográficos mediante fotogrametría con drone DJI Phantom 4 RTK; así como, su variación en distintos tipos de terreno y el ahorro en costo y tiempo de trabajo con respecto al método tradicional con estación total (Topcon ES-05).

## <span id="page-15-1"></span>**1.2. Formulación del problema**

## <span id="page-15-2"></span>**1.2.1. Problema general**

¿Cuáles son las diferencias técnicas y económicas en la realización de un levantamiento topográfico realizado mediante aerofotogrametría con drone con respecto al método tradicional con estación total en el centro poblado de Rancha, distrito de Ayacucho, provincia de Huamanga de la región Ayacucho?

## <span id="page-15-3"></span>**1.2.2. Problemas específicos**

¿Cuánta es la variación de las mediciones realizadas mediante aerofotogrametría con drone con respecto al método tradicional con estación total?

¿Cuánta es la variación de las mediciones realizadas en los distintos tipos de cobertura del terreno en análisis?

¿Cuánta es la diferencia en la comparación del cálculo de movimiento de tierras en levantamientos topográficos realizados mediante aerofotogrametría con drone y con método tradicional con estación total?

¿Cuánta es la diferencia en el tiempo y costo invertidos en levantamientos topográficos realizados mediante aerofotogrametría con drone y con el método tradicional con estación total?

### <span id="page-15-4"></span>**1.3. Justificación teórica**

Esta investigación aporta conocimiento nuevo sobre la precisión en el uso de drones en la topografía para diferentes obras de ingeniería civil.

La investigación dará a conocer la precisión que se logra alcanzar al realizar levantamientos topográficos mediante fotogrametría con drones.

La finalidad de esta tesis es brindar conocimiento a los profesionales que se dedican a la topografía, dándose información sobre el adecuado uso de drones en la topografía y poder determinar si el uso de esta tecnología logra la precisión necesaria requerida por los proyectos de Ingeniería Civil.

## <span id="page-16-0"></span>**1.4. Justificación practica**

Esta investigación se realiza porque existe la necesidad de conocer la precisión que se logra alcanzar en los levantamientos topográficos realizados mediante fotogrametría con drones con respecto al método tradicional con estación total (método más aproximado), esto se realizará comparando ambas técnicas y realizando un análisis comparativo sobre las variaciones en las coordenadas topográficas, su variación en distintos tipos de cobertura, la comparación en el cálculo del movimiento de tierras y el tiempo y costo invertidos en ambas técnicas.

## <span id="page-16-1"></span>**1.5. Objetivos**

## <span id="page-16-2"></span>**1.5.1. Objetivo General**

Realizar un análisis comparativo técnico y económico de un levantamiento topográfico realizado mediante aerofotogrametría con drone respecto al método tradicional con estación total en el centro poblado de Rancha, Distrito de Ayacucho, Provincia de Huamanga de la Región Ayacucho.

## <span id="page-16-3"></span>**1.5.2. Objetivos Específicos**

Determinar la variación de las mediciones realizadas mediante aerofotogrametría con drone con respecto al método tradicional con estación total.

Determinar la variación de las mediciones realizadas en los distintos tipos de cobertura del terreno en análisis.

Determinar la diferencia en la comparación del cálculo de movimiento de tierras en levantamientos topográficos realizados mediante aerofotogrametría con drone y con método tradicional con estación total.

Realizar una comparación en el tiempo y costo invertidos en levantamientos topográficos realizados mediante aerofotogrametría con drone y con el método tradicional con estación total.

## <span id="page-17-0"></span>**1.6. Hipótesis**

## <span id="page-17-1"></span>**1.6.1. Hipótesis general**

En el análisis comparativo, un levantamiento topográfico realizado mediante aerofotogrametría con drone resulta tener menor precisión con respecto al método tradicional con estación total en el centro poblado de Rancha, Distrito de Ayacucho, Provincia de Huamanga de la región Ayacucho.

## <span id="page-17-2"></span>**1.6.2. Hipótesis específicas**

Las mediciones realizadas mediante aerofotogrametría con drone son similares a las del método tradicional con estación total.

Existe variación en las mediciones realizadas mediante aerofotogrametría con drone con respecto al método tradicional con estación total en los distintos tipos de cobertura del terreno.

Existe una diferencia en el resultado del cálculo de movimiento de tierras en levantamientos topográficos realizados mediante aerofotogrametría con drone y con método tradicional con estación total.

La aerofotogrametría con drone es más rápida y barata que el método tradicional con estación total.

## **CAPÍTULO 2**

## <span id="page-18-0"></span>**II. MARCO TEÓRICO**

## <span id="page-18-1"></span>**2.1. Marco filosófico o epistemológico de la investigación**

La necesidad de profundizar en el conocimiento de la fotogrametría con drones y su aplicación en la Ingeniería Civil nos lleva realizar este estudio comparativo; por lo tanto, en esta investigación tenemos las siguientes variables como: las Coordenadas Topográficas (este, norte y cota de terreno), Cobertura de suelo, Movimiento de Tierras, el Tiempo y Costo invertidos en levantamiento topográfico del terreno. Además, esta investigación surge de la necesidad que se tiene en conocer diferencias entre un levantamiento topográfico realizado mediante aerofotogrametría con drone con respecto al método tradicional con estación total, ya que los levantamientos aerofotogramétricos están ganando terreno en los últimos años aun sin ser conocida la precisión de este tipo de técnicas y de ser una forma de medición indirecta; por ello, se realizará un análisis comparativo de un levantamiento topográfico realizado mediante aerofotogrametría con drone respecto al método tradicional con estación total, que es una forma de medición directa, con la utilización del método científico se busca dar respuestas a esta interrogante; además, busca determinar el grado de fiabilidad que puede llegar a tener.

## <span id="page-18-2"></span>**2.2. Antecedentes del problema de investigación**

## <span id="page-18-3"></span>**2.2.1. Antecedentes locales**

(Ayala Valdivia, 2018) En su investigación "Evaluación de levantamientos topográficos con drone DJI Phantom 4 y Estación total, quebrada Señor de Quinuapata del Distrito de Ayacucho, Perú 2018" obtiene los siguientes resultados.

El trabajo de investigación da como resultado de que ambos equipos topográficos: drone DJI Phantom 4 pro y estación total, arrojan resultados iguales en un levantamiento topográfico con un 95% de confianza estadística, dando como conclusión que los drones son apropiado para trabajos topográficos, como son mencionados en sus especificaciones (Ayala Valdivia, 2018).

La conclusión final que obtuvo fue de que el tiempo de realización en un levamiento topográfico con drone es más conveniente por qué ser realiza en menor tiempo, sin embargo, los procesos de obtención de datos son los mismos (Ayala Valdivia, 2018).

#### <span id="page-19-0"></span>**2.2.2. Antecedentes nacionales**

(Tacca Qquelca, 2015) En su trabajo de investigación presentado a la Universidad Nacional del Altiplano, titulada "Comparación de resultados obtenidos de un levantamiento topográfico utilizando la fotogrametría con drones al método tradicional" realizó una indagación con el fin de comparar el método aerofotogramétrico con drone y el procesamiento con PIX 4D mapper, y el método taquimétrico, esto se realizó mediante una comparación de ambas metodologías, para la toma de datos se usaron una Estación Total Leica TS02 plus de 5" y para la toma de fotografías aéreas un drone Phantom 2 Visión.

Entre las principales conclusiones fueron que los datos obtenidos tanto como las tomadas con el drone y estación total dan resultados bastante similares, siendo el primer método es el menos costoso por su versatilidad.

(Sanchez Vargas, 2017) En su trabajo de investigación titulado "Determinar el grado de confiabilidad del levantamiento topográfico con dron en la plaza San Luis - 2017", teniendo como objetivo principal el conocer si es confiable la información que se obtiene a partir de la topografía con dron, en este proyecto tomó como lugar de estudio una plaza con distintos detalles.

En su investigación concluyó que la exactitud media de los puntos de control en coordenadas Norte 1/128788378562, coordenadas Este 1/10802906988 y cota de terreno 1/311843; superando la tolerancia máxima de 1/20000 que es puesta por el Instituto de Estadística y Geografía de México, concluyendo que se tiene una buena precisión.

#### <span id="page-19-1"></span>**2.2.3. Antecedentes internacionales**

(Coello Romero & Ballesteros Abellán, 2010) En su tesis presentada en la Universidad Politécnica de Madrid, "Fotogrametría de UAV de ala fija y comparación con Topografía clásica", en su investigación tuvo el objetivo general de realizar una comparación utilizando dos métodos diferentes para la obtención de modelos digitales del terreno, por un lado, realizando un levantamiento de una zona determinada mediante GPS y por otro lado mediante fotogrametría aérea (Coello Romero & Ballesteros Abellán, 2010).

En su investigación obtuvo como conclusión que en fotogrametría se halló en los vehículos aéreos no tripulados un medio para la toma de imágenes aéreas y generación de productos topográficos (Coello Romero & Ballesteros Abellán, 2010).

En topografía "el uso de equipos GNSS con metodología RTK permitió obtener correcciones en tiempo real eliminando los errores con respecto a la distancia a la base y mejorando las precisiones", de esta manera las mediciones se realizan más rápidamente y con buenas presiones (Coello Romero & Ballesteros Abellán, 2010).

(Jimenes Cajas & Prado Garrido, 2017) en su estudio "Análisis técnico comparativo entre los métodos topográficos tradicionales y el método de aerofotogrametría con vehículo aéreo no tripulado", el objetivo buscado fue "aplicar los métodos topográficos tradicionales y el método de aerofotogrametría con UAV para la obtención de la topografía del parque de estudio y reflexión".

La recolección de los datos se realizó con estación total y GPS; además, de capturar fotografías aéreas con el Drone Phantom 4, el procesamiento de las imágenes se realizó en Agisoft Photoscan (Jimenes Cajas & Prado Garrido, 2017).

Al hacer la comparación entre los métodos tradicionales y aerofotogramétrico, se encontró que se halla mayor diferencia de cotas en lugares donde existe una vegetación muy tupida, concluyó que la precisión en comparación con los métodos utilizados para este caso de estudio, se la puede dividir en diferentes zonas (Jimenes Cajas & Prado Garrido, 2017).

En la zona sin vegetación la precisión de la aerofotogrametría es 0,0647 metros, es más detallada y debido al error al humando que se genera por métodos tradicionales, es más precisa (Jimenes Cajas & Prado Garrido, 2017).

En la zona con vegetación tupida la precisión de la aerofotogrametría es 0,4863 metros, es menos precisa que por métodos tradicionales (Jimenes Cajas & Prado Garrido, 2017).

En la zona de estudio se puede concluir que la precisión en promedio, con una zona sin y con vegetación, es de 0.2815 metros (Jimenes Cajas & Prado Garrido, 2017).

(Villareal Moncayo, 2015) En su investigación presentada a la Universidad Técnica Particular de Loja "Análisis de la precisión de levantamientos topográficos mediante el empleo de vehículos no tripulados (UAV) respecto a la densidad de puntos de control", el trabajo se realizó con el fin de analizar de la precisión de levantamientos topográficos en las que se usaron drones con respecto a la cantidad de puntos de control, esto se realizó en el campus de la Universidad Técnica Particular de Loja - Ecuador.

Como conclusiones se obtuvieron que los trabajos en las que se usaron UAVs tienen una precisión que varía de acuerdo a la densidad y ubicación de los puntos de control y considerando la visibilidad en el terreno de estudio; el mínimo número de puntos de control para un levantamiento topográfico mediante UAV es de 3 GCP.

#### <span id="page-21-0"></span>**2.3. Bases teóricas**

La topografía son los principios y métodos empleados con el fin de determinar las posiciones relativas de puntos encontrados en la superficie, usando tres elementos de espacio, dos de ellos es la distancia y una es la elevación.

La topografía, constituye una aplicación de la geometría por lo que, no se podría cumplir con el cometido asignado sin conocimientos Geométricos, la topografía es una herramienta indispensable para ingeniería civil.

La topografía es conocida desde la antigüedad y es importantes porque, como se ha observado, desde los tiempos más remotos ha sido necesario marcar límites y dividir terrenos.

- Elaborar mapas de superficies terrestres, arriba y abajo del nivel del mar.
- Trazar cartas de navegación aérea, terrestre y marítima.
- Deslindar propiedades privadas y públicas.

#### <span id="page-21-1"></span>**2.3.1. Levantamiento topográfico**

Son el conjunto de operaciones necesarias para definir y medir posiciones sobre la superficie terrestre, de las características naturales y/o artificiales de una zona determinada y establecer la configuración del terreno. El procedimiento a seguir en los levantamientos topográficos comprende dos etapas fundamentales:

Los resultados de los levantamientos topográficos de nuestros días se emplean para elaborar mapas de la superficie terrestre entre otros, es difícil imaginar un proyecto de ingeniería por sencillo que esta sea, en el que no se tenga que recurrir a la topografía en todas y cada una de sus fases.

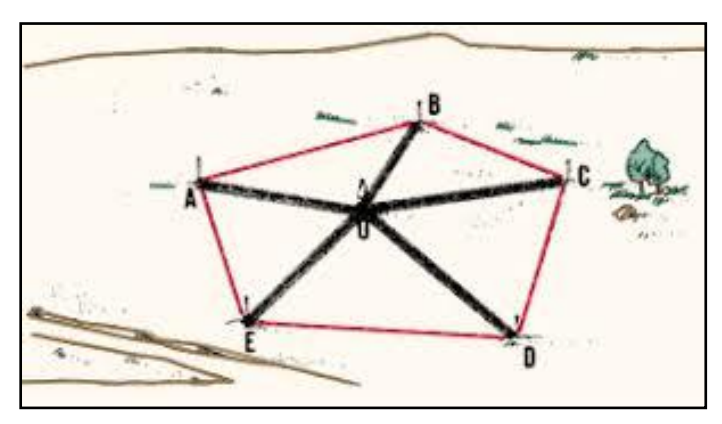

*Figura II-1: Esquema de un levantamiento topográfico* 

<span id="page-22-1"></span>Se tienen los siguientes tipos de levantamientos topográficos

- Levantamiento de control:
- Levantamientos topográficos:
- Levantamientos catastrales de terreno y de linderos:
- Levantamiento de rutas:
- Levantamientos de construcción:
- Levantamientos finales según obra construida:
- Levantamientos industriales:

## <span id="page-22-0"></span>**2.3.2. Estación total Topcon ES-105**

(Torres & Villarte, 2001) Mencionan que "se conoce con este nombre, al instrumento que integra en un sólo equipo las funciones realizadas por el teodolito electrónico, un medidor electrónico de distancias y un microprocesador para determinar las coordenadas rectangulares de los puntos del terreno"

(Wolf & Brinker, 1997) Mencionan que "obtención de promedios de mediciones múltiples angulares y de distancias, corrección electrónica de distancias, correcciones por curvatura y refracción terrestre, reducción de la distancia inclinada a sus componentes horizontal y vertical"

(Padilla, 2001) Mencionan que "El manejo y control de las funciones de la Estación Total se realiza por medio de la pantalla y del teclado, las funciones principales se ejecutan pulsando una tecla, como la introducción de caracteres alfanuméricos, medir una distancia". Otras funciones que se emplean poco o que se utilizan sólo una vez, son activadas desde el menú principal, funciones como la introducción de constantes para la corrección atmosférica, constantes de prisma, revisión de un archivo, búsqueda de un elemento de un archivo, borrado de un archivo, configuración de la Estación, puertos de salida, unidades de medición, la puesta en cero o en un valor predeterminado del círculo horizontal se realizan también desde el menú principal.

(Pachas L., 2009) El modo de operar una Estación Total "es similar al de un teodolito electrónico, se comienza haciendo estación en el punto topográfico y luego se procede a la nivelación del aparato. Para iniciar las mediciones es necesario orientarla Estación Total previamente, para lo cual se requiere hacer estación en un punto de coordenadas conocidas o supuestas y conocer un azimut de referencia, el cual se introduce mediante el teclado". Para la medición de distancias el distanciómetro electrónico incorporado a la Estación Total calcula la distancia de manera indirecta en base al tiempo que tarda la onda electromagnética en viajar de un extremo a otro de una línea y regresar. En el campo se hace estación con la Estación Total en uno de los extremos cuya distancia se desea determinar y en el otro extremo se coloca un reflector o prisma; es requisito indispensable que la visual entre la Estación Total y el reflector o prisma se encuentre libre de obstáculos, el instrumento transmite al prisma una señal electromagnética

(Geotop, 2019) La estación total ES105 cuenta con la funcionalidad de muchas estaciones totales robóticas de gama alta, está repleta de funciones y lista para enfrentar los lugares de trabajo modernos.

(Geotop, 2019) nos menciona que "El diseño ligero y compacto de la serie ES tiene toda la funcionalidad que necesita para sus tareas diarias".

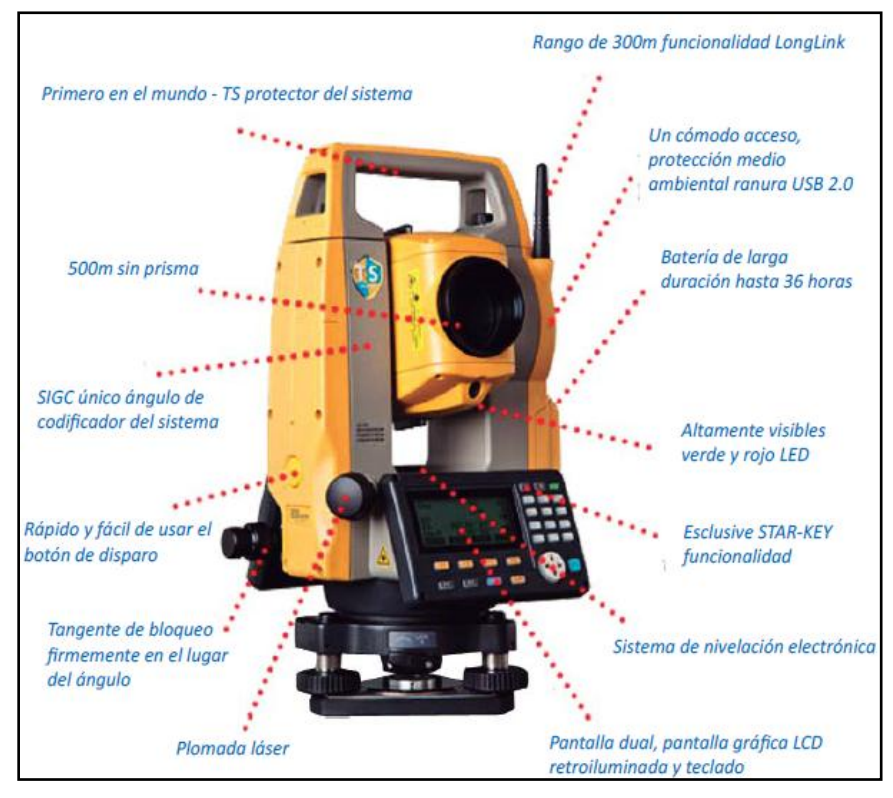

*Figura II-2: Esquema de una estación total ES-105* 

## <span id="page-24-0"></span>**2.3.2.1. Características generales**

- Larga devolución de mediciones de distancia de prisma, en hasta 4000 m
- Servicios web TSshield™ para mantenimiento y seguridad optimizados
- Comunicación LongLink™ de Topcon a 300 m
- Clasificación ambiental IP66 de resistencia
- Proporciona 36 horas de duración de batería

#### *Tabla II-1: Especificaciones técnicas de estación total ES-105*

#### <span id="page-25-1"></span>**TELESCOPIO**

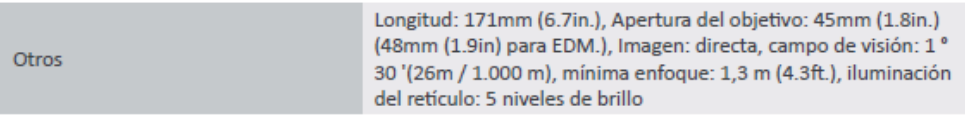

#### MEDICIÓN DEL ÁNGULO

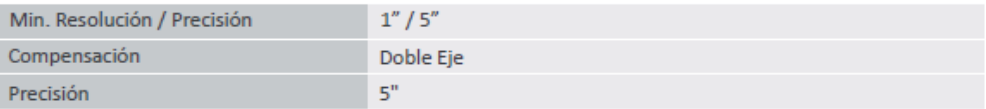

#### MEDICIÓN DE DISTANCIA

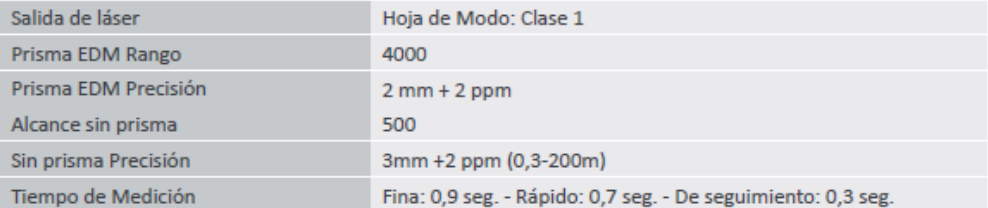

#### **INTERFAZ Y GESTIÓN DE DATOS**

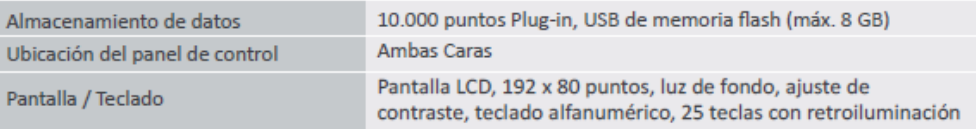

#### **COMUNICACIÓN DE DATOS**

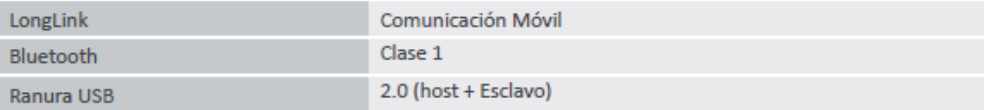

#### **GENERAL**

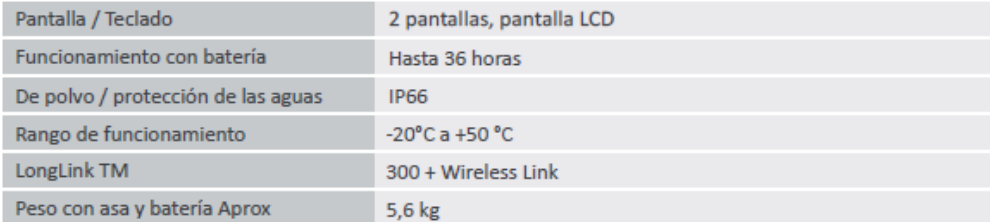

#### <span id="page-25-0"></span>**2.3.3. Fotogrametría**

Es una forma de medición indirecta, permitiendo obtener la forma del terreno mediante el proceso de imágenes aéreas.

El procesamiento depende del tipo de imágenes (pudiendo ser estas digitales o analógicas).

Por tanto, la fotogrametría es el conjunto de métodos y procesos mediante los cuales podemos deducir de la fotografía de un objeto, la forma y dimensiones del mismo.

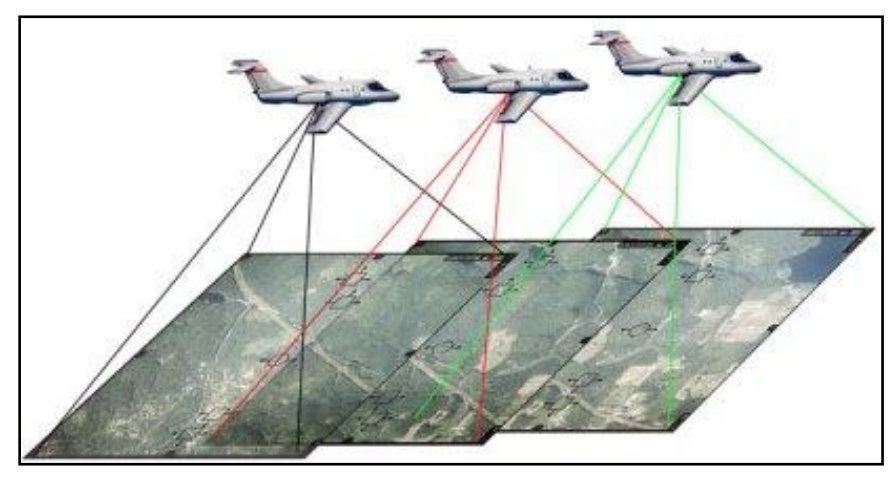

*Figura II-3: Fotogrametría aérea tradicional* 

## <span id="page-26-2"></span><span id="page-26-0"></span>**2.3.4. Levantamiento fotogramétrico**

El levantamiento fotogramétrico es la aplicación de la fotogrametría a la topografía. Pese a que la fotogrametría no es una ciencia nueva (sus inicios se estiman a mediados del siglo XIX) sus aplicaciones en topografía son mucho más recientes.

## <span id="page-26-1"></span>**2.3.5. Vehículos aéreos no tripulados**

Son equipos aéreos pequeños capaces de transportar sensores para misiones fotogramétricas como INS (Inertial Navigation System) y GNSS (Global Navigation Saltelite System).

"Un UAV es un sistema formado por un conjunto de elementos de diferentes tipos de plataformas con una estructura seleccionada que permite enlazar datos remotos" Acosta, (2011)

<span id="page-26-3"></span>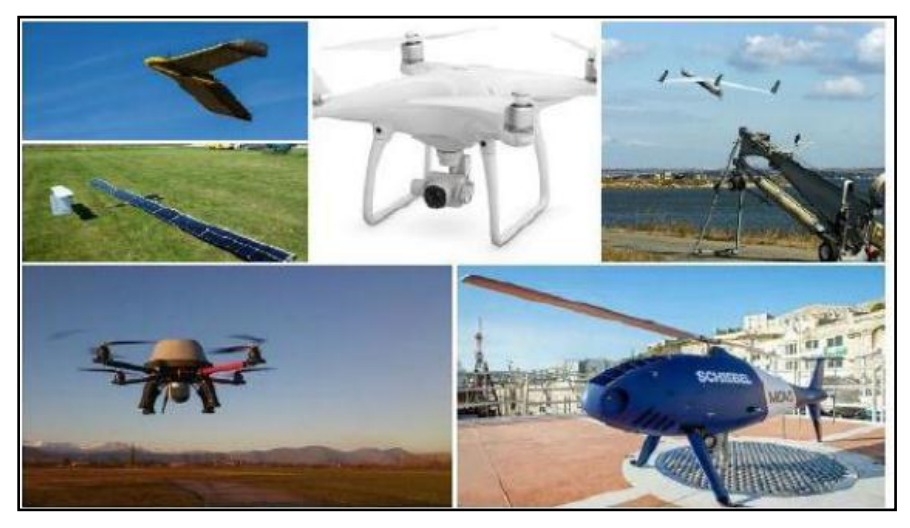

*Figura II-4: Ejemplo de drones.* 

## **2.3.5.1. Clasificación de aeronaves.**

Existen muchas posibles formas de clasificar las aeronaves, es frecuente utilizar una clasificación ateniendo a la forma en la que las aeronaves consiguen su sustentación en la atmósfera.

En el siguiente diagrama se plantea una posible clasificación simplificada que muestra los principales tipos de aeronaves:

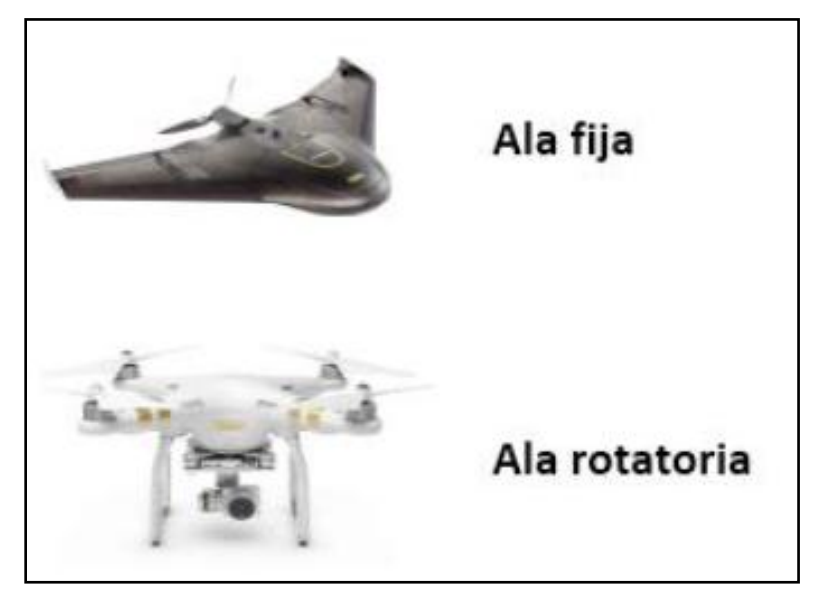

*Figura II-5: Tipos de drone* 

## <span id="page-27-0"></span>**2.3.5.2. Drone Phantom 4 RTK**

(DJI, 2019) Se trata de un drone premium, por lo que viene equipado con los últimos avances tecnológicos de la marca DJI destacando el sensor para evitar obstáculos en 5 direcciones.

(DJI, 2019) Se trata de un drone premium, por lo que viene equipado con los últimos avances tecnológicos de la marca DJI destacando el sensor para evitar obstáculos en 5 direcciones.

"DJI ha replanteado su tecnología de drones desde el principio, revolucionando sus sistemas para lograr un nuevo estándar para la precisión de los drones" (DJI, 2019)

"El Phantom 4 RTK ha sido diseñado para brindar una solución de avión no tripulado compacta con una cámara de alta resolución y la capacidad de capturar datos RTK con precisión de centímetros" (DJI, 2019)

Otra ventaja importante, es todos los modos de vuelo inteligente que trae el drone, ya que facilita en gran medida el pilotaje y que sólo te tengas que centrar en el enfoque de la cámara para filmar videos impresionantes. Otra ventaja; es que, aunque se trata de un drone pensado para la filmación, cuando quieras divertirte pilotando el drone es ágil y rápido.

(DJI, 2019) "La cámara de a bordo ha sido rediseñada para utilizar un sensor CMOS de 1 pulgada y 20 megapíxeles"

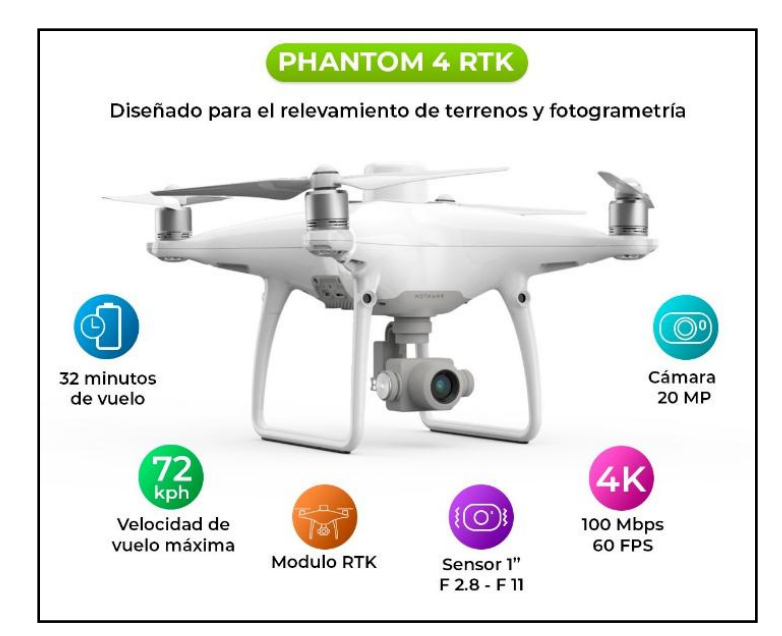

*Figura II-6: Drone Phantom 4 RTK* 

## <span id="page-28-0"></span>**2.3.5.3. Módulo RTK integrado**

(DJI, 2019) "El nuevo módulo RTK está integrado directamente en el Phantom 4 RTK, proporcionando datos de posicionamiento en tiempo real para mejorar la precisión absoluta en los metadatos de la imagen"

"Combinando los módulos GNSS y RTK, el Phantom 4 RTK puede optimizar la seguridad de vuelo al tiempo que garantiza la captura de los datos más precisos para los complejos flujos de trabajo de levantamiento, cartografía e inspección" (DJI, 2019)

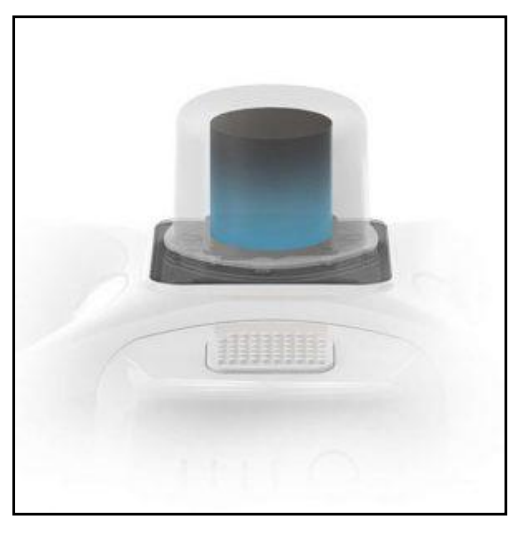

*Figura II-7: Módulo RTK integrado* 

## <span id="page-29-0"></span>**a. Sistema de posicionamiento con precisión centimétrica**

(DJI, 2019) "El módulo RTK integrado ofrece datos precisos de nivel centimétrico sin requerir puntos de control de tierra debido a su nuevo sistema RTK"

"Compatible con la estación móvil D-RTK 2, NTRIP (transporte de red de RTCMv3 a través del protocolo de Internet) y estaciones RTK personalizadas" (DJI, 2019)

## **b. Características Generales**

- Phantom 4 RTK
- Tiempo de vuelo: 30 minutos
- Velocidad: 72 Km/h
- Rango de detección: 30 metros
- Rango de control: 7 Km
- Resolución de Vídeo: 4K 60 fps con un bitrate de 100Mbps
- Resolución: 20 Mp en sensor EXMOR R de 1 pulgada
- Reducción de ruido de 4Db Detección de obstáculos de 5 direcciones
- Control remoto con pantalla de 5.5" y 1080p

#### <span id="page-30-1"></span>**Especificaciones**

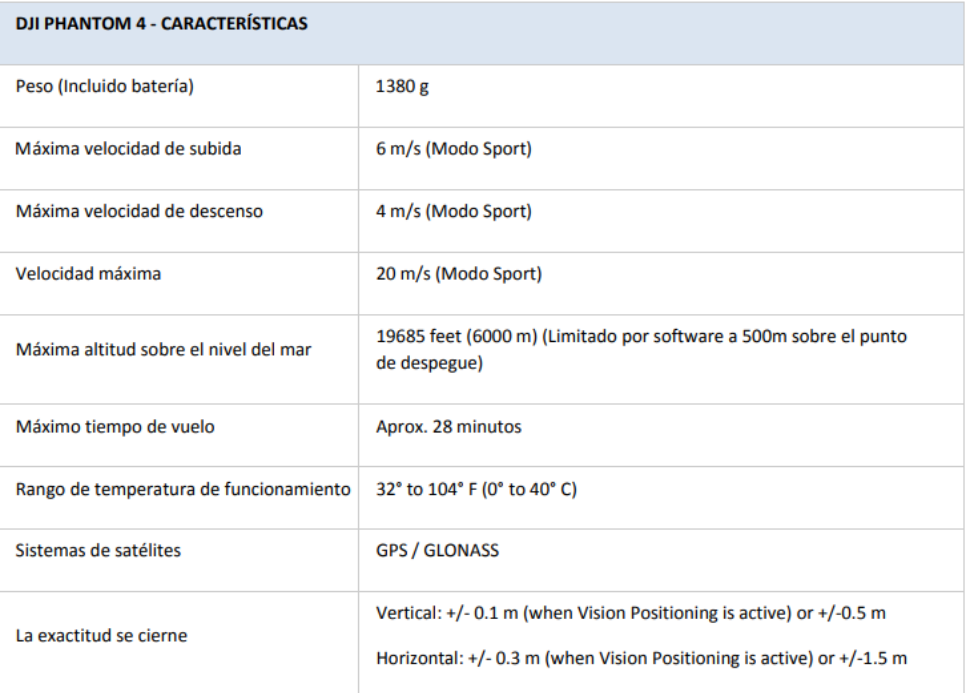

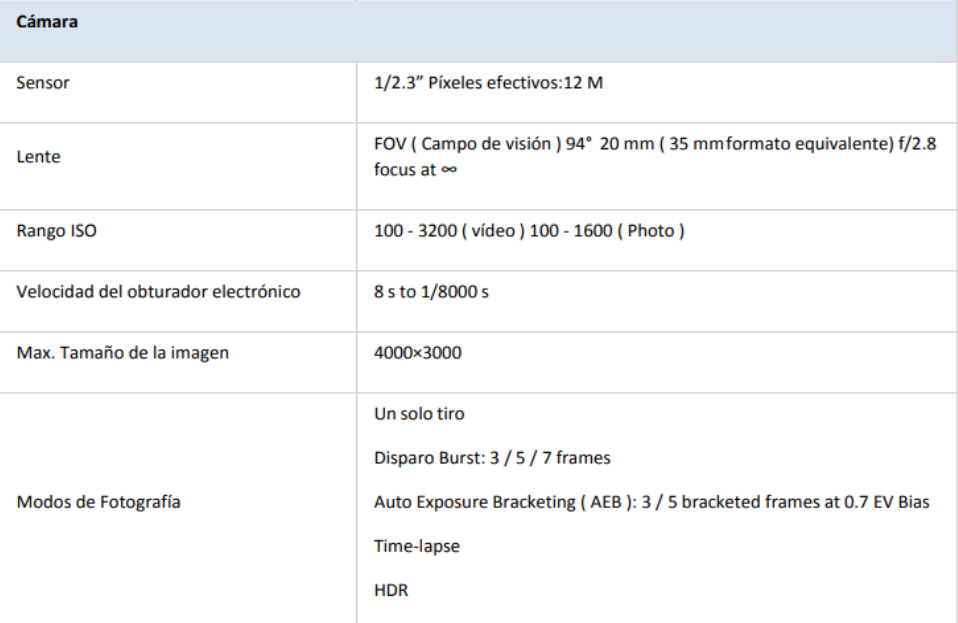

## <span id="page-30-0"></span>**2.3.6. Normatividad**

## **2.3.6.1. Ley 30740**

"Ley que regula el uso y las operaciones de los sistemas de aeronaves pilotadas a distancia (RPAS), norma que denomina a los drones como RPA, o RPAS (remotely piloted aircraft) el cual no requiere de permisos ni licencias si el equipo no supera los 2 kg. de peso" (Ley N° 30740, 2019)

## **Artículo 1. Objeto de la Ley**

"La presente ley desarrolla el artículo 8 del Convenio sobre Aviación Civil Internacional, conocido como Convenio de Chicago, y regula el uso y operaciones de las aeronaves sin piloto o aeronaves pilotadas a distancia (RPAS), con el objeto de garantizar la seguridad operacional de todos los demás usuarios del espacio aéreo, así como la seguridad de las personas y bienes en la superficie terrestre y acuática" (Ley N° 30740, 2019)

## <span id="page-31-0"></span>**2.4. Marco conceptual**

- **Drone, Rpas, Uav, Uas, Rpa:** Denominada a aeronaves no tripuladas de control remoto a distancia.
- **Calidad:** Grado con el que un conjunto de características inherentes cumple los requisitos.
- **Cota:** Representa la altitud de un punto con respecto a la superficie de referencia.
- **Curva de nivel**: Línea curva en la cartografía y que representa igual cota de elevación del terreno.
- **Dxf, Dgn, Dwg:** Formatos de Archivos de diseño, Sistemas de Información Geográfica y CAD.
- **Estación:** Punto materializado en el terreno para efectuar medidas topográficas o geodésicas.
- **Estación total:** Instrumento de medición topográfica, de precisión que funciona de manera electrónica.
- **Exactitud:** Grado de concordancia entre el resultado de una prueba y el valor de referencia aceptado.
- **Georreferenciación:** La georreferenciación es el uso de coordenadas de mapa para asignar una ubicación espacial a entidades cartográficas.
- **Ortofoto:** es una presentación fotográfica de una zona de la superficie terrestre, en la que todos los elementos presentan la misma escala, libre de errores y deformaciones, con la misma validez de un plano cartográfico, se obtiene a partir de las perspectivas de la imagen y se ha rectificado la imagen del terreno según una proyección ortogonal vertical.
- **Precisión:** Medida de la repetitividad de un conjunto de mediciones, se expresa generalmente como un valor estadístico basado en un conjunto de mediciones repetidas; tales como, la desviación estándar de la media de la muestra.
- **Punto de control en el terreno:** Punto de la tierra que tiene una posición conocida con precisión geográfica.
- **Megapíxel:** Un megapíxel o megapíxel (Mpx) equivale a 1 millón de píxeles.
- **Resolución de imagen:** Es el grado de detalle o calidad de una imagen digital ya sea escaneada, fotografiada o impresa. Este valor se expresa en ppp (píxeles por pulgada) o en inglés dpi (dots per inch). Cuantos más píxeles contenga una imagen por pulgada lineal, mayor calidad tendrá.

## **CAPÍTULO 3**

## <span id="page-33-0"></span>**III. METODOLOGÍA**

## <span id="page-33-1"></span>**3.1. Tipo y diseño de investigación**

De acuerdo al fin, al diseño y la naturaleza de los datos de esta investigación, es una investigación aplicativa, cuantitativa, de diseño no experimental y descriptiva de corte transversal (Hernández Sampieri, Fernandez Collado, & Pilar Baptista, 2006).

Es aplicativa, ya que toma dos técnicas de recolección de información topográfica y realiza una comparación entre ellas a fin de determinar la técnica más fiable (Hernández Sampieri, Fernandez Collado, & Pilar Baptista, 2006).

Es cuantitativa por la recolección y uso de datos numéricos, mediciones y estadística para la prueba de hipótesis (Ñaupas Paitan & Mejía Mejía, 2018).

Es no experimental, ya que en el proceso de la investigación las variables no sufren ningún tipo de cambio, sino que solo son observadas y medidas (Ñaupas Paitan & Mejía Mejía, 2018).

Es descriptiva de corte transversal, ya que observa y mide las variables de estudio en un determinado momento en el tiempo y sin realizar ningún tipo de cambio.

## <span id="page-33-2"></span>**3.2. Población de Estudio**

La población en estudio será el centro poblado de Rancha, Distrito de Ayacucho, Provincia de Huamanga de la Región Ayacucho, que tiene un área total de 15.0 has aproximadamente.

## <span id="page-33-3"></span>**3.3. Tamaño de muestra**

Para la comparación de ambas técnicas de levantamiento topográfico se tomaron puntos muestra, la cantidad y lugar de estos son elegidos a criterio de tamaño de muestra probabilístico, en un levantamiento topográfico se tienen puntos a distancias entre 10 a 15 metros, entonces un punto representa a un área de 12.5 x 12.5, por tanto, en 15 has se tendría un total de 960 puntos, de ellos se calculará el tamaño de muestra.

$$
n = \frac{NPQZ^2}{Nd^2 + Z^2PQ}
$$

Dónde:

n: Tamaño de muestra.

N: Tamaño de la población en estudio.

P: Probabilidad de éxito.

Q: Probabilidad de fracaso.

Z: Nivel de confianza.

d: Nivel de precisión estipulado.

Para el caso se tendría 960 puntos como tamaño de población, la probabilidad de éxito y fracaso es de 0.50, un nivel de confianza de 95% y una precisión de 10%.

$$
n = \frac{960 \times 0.5 \times 0.5 \times 1.96^2}{960 \times 0.1^2 + 1.96^2 \times 0.5 \times 0.5}
$$

$$
n = \frac{921.98}{10.56} = 85.9 \text{ puntos}
$$

Para la comparación en el cálculo de movimiento de tierras se tomó un área de 0.1 has, de 34 metros de largo por 19 metros ancho, que es el tamaño promedio de una losa deportiva.

## <span id="page-34-0"></span>**3.4. Técnica de recolección de datos**

#### **a. Método tradicional**

La toma de datos se realizó con una estación total (TOPCON ES-05) calibrada, se capturarán puntos en los desniveles de terreno y cambios de pendientes, el inicio de los trabajos, se realizó a partir de un punto auxiliar y un punto de referencia, que fueron tomadas con la ayuda de una estación móvil D-RTK 2, y se realizó una poligonal de apoyo cuyos vértices fueron los puntos de estación para el levantamiento topográfico.

## **b. Método Aerofotogramétrico**

Se realizaron capturas de imágenes mediante la ayuda de un drone Drone DJI Phantom 4 RTK, el proceso de las imágenes se realizó con el apoyo del software Agisoft PhotoScan Professional versión 1. 1.0.1976

## <span id="page-35-0"></span>**3.5. Análisis e interpretación de la información**

Para el análisis de datos se empleó una hoja de cálculo en Microsoft Excel 2016, la que nos ayudará a calcular el error en cada uno de los métodos que se realizaran.

La presentación de la información se realizó con el software ArcMap 10.4 y AutoCAD civil 3D 2018 que nos ayudará a presentar la información en forma gráfica.
# **IV. DESARROLLO DEL TEMA**

# **4.1. Aspectos generales**

# **4.1.1. Ubicación política de la zona de estudio**

La investigación se localiza en el centro poblado de Rancha, Distrito de Ayacucho de la Provincia de Huamanga de la Región Ayacucho, a continuación, se muestra la ubicación política del proyecto.

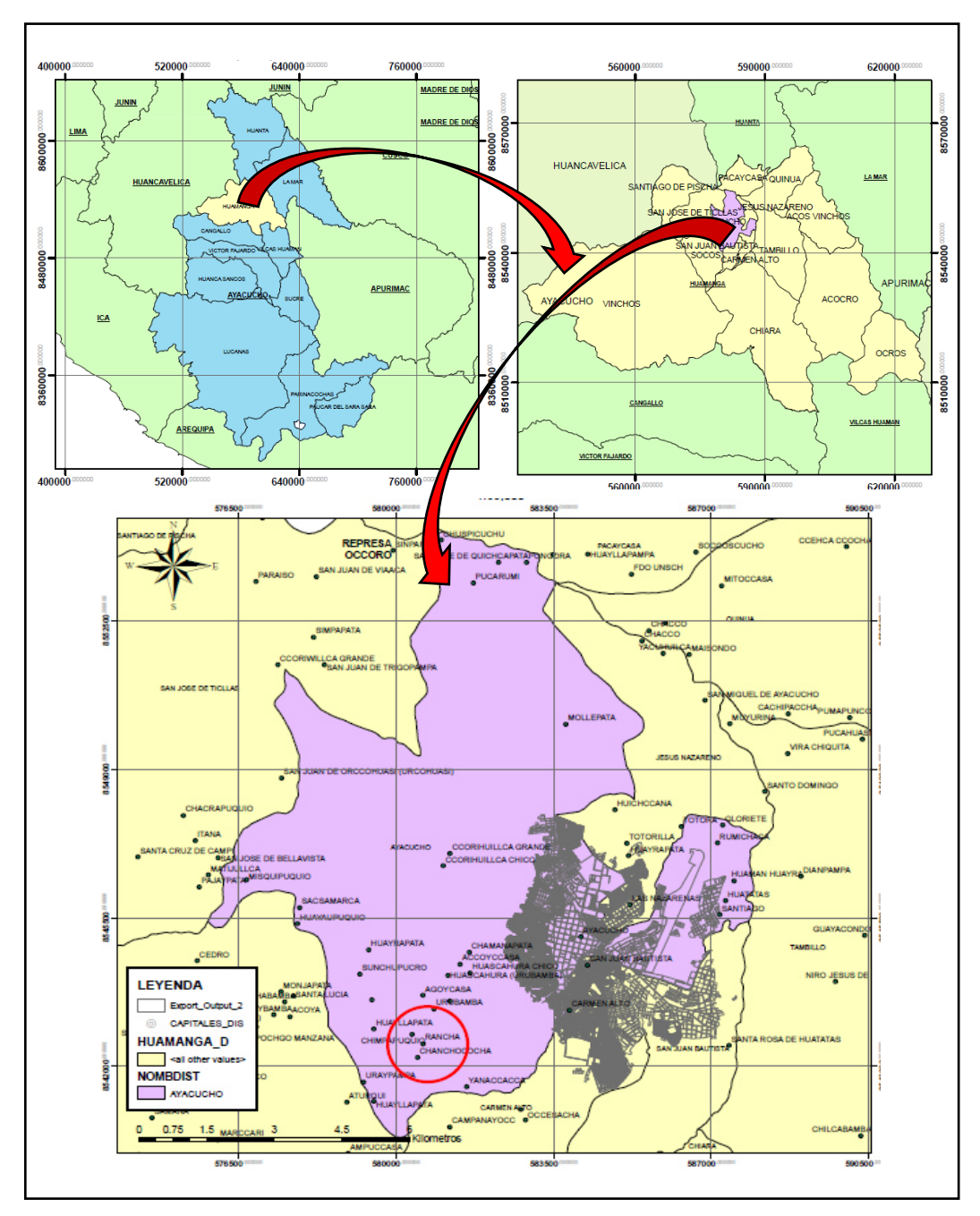

*Figura IV-1: Ubicación política del proyecto* 

## **4.1.2. Ubicación de la zona de trabajo**

## **Políticamente pertenece:**

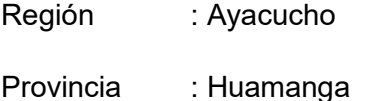

Distrito : Ayacucho

Localidad : Rancha

## **Geográficamente se encuentra ubicado en:**

Coordenadas UTM-N : 8542005.00 m S

Coordenadas UTM-E : 580283.00 m E

Altitud : 3,270.00 m.s.n.m.

El área de estudio comprende al mismo centro poblado de Rancha, en la figura siguiente se muestra en centro poblado de Rancha y con una línea roja se delimita el área de trabajo que tiene un área total de 15 has.

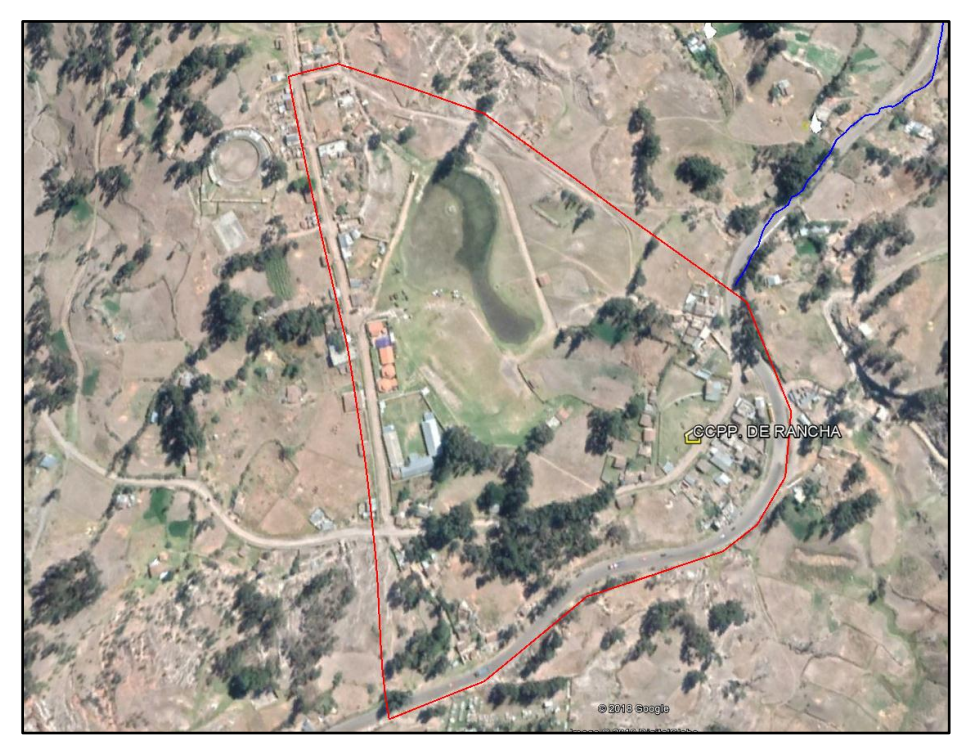

*Figura IV-2: Imagen satelital de la zona en estudio Fuente: Google earth* 

#### **4.1.3. Accesibilidad a la zona de estudio**

A la zona de estudio se accede de la ciudad de Ayacucho, mediante la vía Los Libertadores (Ruta nacional PE-28A), esta es una vía asfaltada y se encuentra en buen estado, el itinerario de viaje se encuentra en el siguiente cuadro.

*Tabla IV-1: Itinerario de viaje a la localidad de Rancha* 

| DΕ              |        | <b>TIPO DE VIA</b> | KΜ | <b>TIEMPO</b> |
|-----------------|--------|--------------------|----|---------------|
| <b>AYACUCHO</b> | RANCHA | ASFALTADO          | 10 | <b>25 MIN</b> |

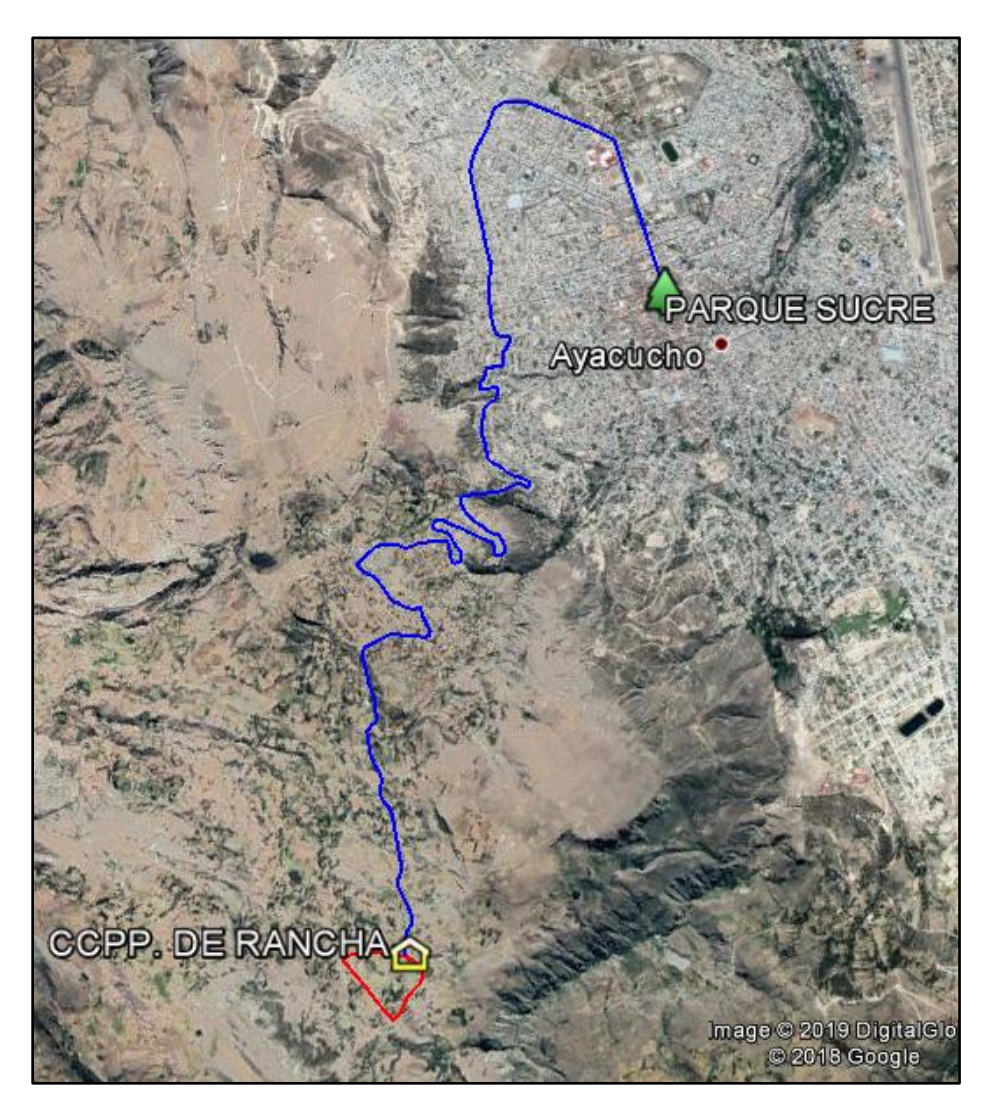

*Tabla IV-2: Ruta de acceso a la localidad de Rancha Fuente: Google earth* 

# **4.1.4. Características generales del terreno en estudio**

Rancha es un centro poblado que se encuentra a las afueras de la ciudad de Ayacucho, se caracteriza por ser un área netamente agrícola y de

esparcimiento, ya que cuenta con una amplia zona de recreación (zonas de expendio de comidas, campo deportivo, pista de carrera de caballo y una pequeña laguna) a la que asisten las personas de la ciudad de huamanga los fines de semana con fines de recreación.

El área de estudio se caracteriza por presentar distintos tipos de cobertura, entre ellos áreas de cultivo (maíz choclo, papa, trigo, arveja, haba, cebada y alfalfa), áreas con presencia de árboles (eucaliptos), una carretera pavimentada (Vía los Libertadores), calles no pavimentadas, trochas carrozables, campo deportivo y una pequeña laguna como se puede observar en la siguiente fotografía.

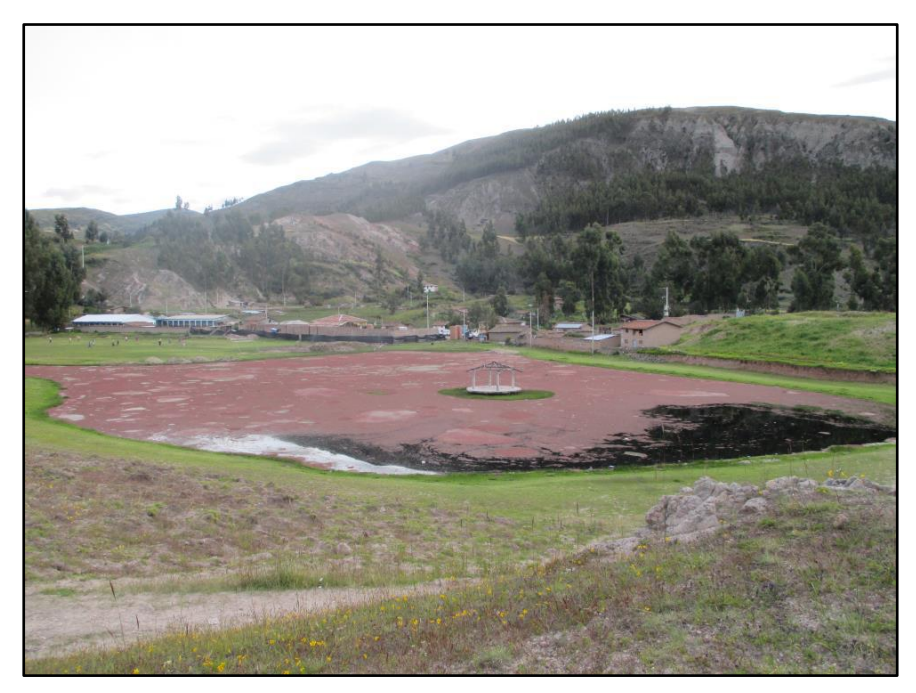

*Figura IV-3: Características de la zona del proyecto* 

# **4.1.5. Reconocimiento del terreno en estudio**

El área de estudio fue delimitada en diferentes zonas, esto con la finalidad de poder analizarla cada una independientemente, en la siguiente figura se puede apreciar esta delimitación, las zonas y sus correspondientes áreas se resumen a continuación área agrícola 7.88 has, zona urbana 3.60 has, área forestal 1.82 has, zona recreacional 1.02 has, carretera pavimentada 0.71 has y laguna con 0.72 has, haciendo un total de 15 has.

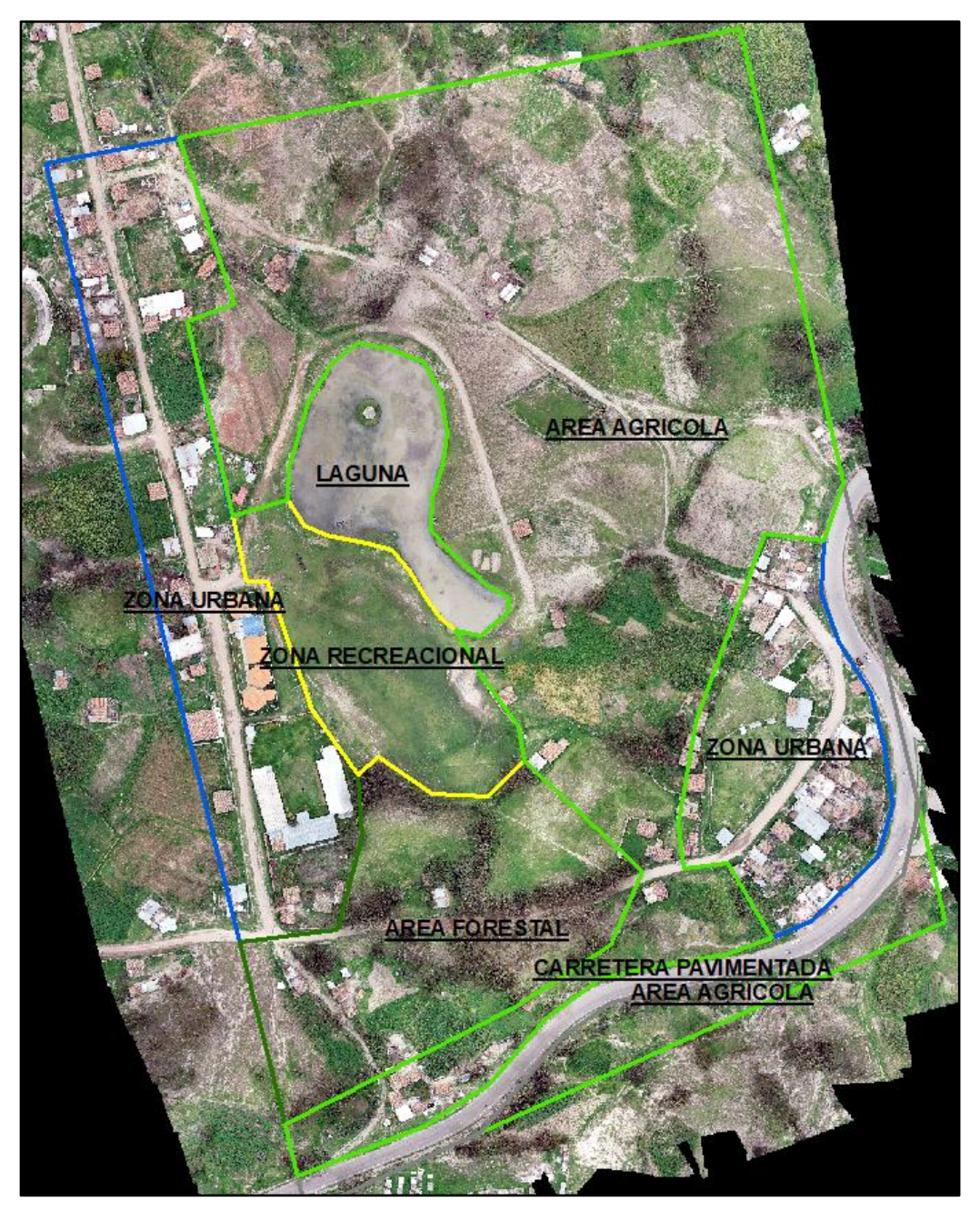

*Figura IV-3: Zonas de cobertura identificadas* 

## **4.2. Levantamiento topográfico con estación total de la zona de estudio**

La toma de datos se realizó con una estación total (TOPCON ES-05) calibrada, se capturaron puntos en los desniveles de terreno y en los cambios de pendientes, el inicio de los trabajos se realizó a partir de un punto auxiliar y un punto de referencia que fueron tomadas con la ayuda de una Antena de referencia D-RTK 2, y se realizó una poligonal de apoyo cuyos vértices fueron las estaciones para la captura de puntos mediante el método de radiación, el siguiente cuadro muestra las condiciones de trabajo en las que se realizó el trabajo.

| DEL CENTRO<br><b>I. NOMBRE DEL PROYECTO</b> | <b>FICHA DE DATOS</b><br>E 5 Tradien To Tol                                                                        |
|---------------------------------------------|----------------------------------------------------------------------------------------------------|
|                                             | Analisis ComparaTivo.entre el levantamiento Topografico<br>Aerofotogramétrico vsando drenus yel método Tradicional |
|                                             |                                                                                                    |
|                                             |                                                                                                    |
| II. DATOS DE UBICACIÓN                      | UBICACIÓN POLITICA                                                                                                 |
| Región                                      | AJacucho                                                                                                    |
| Provincia                                   | Huamanga                                                                                                    |
| Distrito                                    | Ayacocho                                                                                                    |
| Localidad                                   | Rancha                                                                                                    |
|                                             |                                                                                                    |
|                                             | <b>UBICACIÓN GEOGRAFICA</b>                                                                                        |
| Coordenadas UTM-N                           | 8542005.00 m S                                                                                                    |
| Coordenadas UTM-E                           | 580253.00 ME                                                                                                    |
| Atttud                                      | 3270<br>$m$ 50 $m$                                                                                                 |
| III, EQUIPOS Y MATERIALES USADOS            |                                                                                                    |
|                                             | IEstadon Total Topcon Es-105                                                                                       |
|                                             | 3. Prismas                                                                                                    |
| Equipos:                                    | 1. Estacion base 0-RTK2                                                                                            |
|                                             |                                                                                                    |
|                                             | $ P10T01q -$                                                                                                    |
|                                             | - clayes                                                                                                    |
| Materiales                                  | $J/J\pi\pi\pi\Pi_0$                                                                                                |
|                                             | Bro Cha                                                                                                    |
|                                             |                                                                                                    |
| IV. PERSONAL USADO                          |                                                                                                    |
|                                             | Topografo<br>O١                                                                                                    |
| Cuadrilla                                   | 03 prismeros                                                                                                    |
|                                             |                                                                                                    |
|                                             |                                                                                                    |
|                                             |                                                                                                    |
|                                             | V. DATOS DEL MOMENTO EN QUE SE REALIZO EL TRABAJO                                                                  |
| Hora de inicio del trabajo                  | $7:30$ am de) 10 de Marzo<br>del                                                                                   |
| Hora de termino del trabajo                 | $17.45$ Pm $de1$<br>to de marzo<br>del                                                                             |
|                                             | Temperatura making: 17.7 °C                                                                                        |
|                                             | Tomphratura minima: 7.2°C                                                                                          |
| clima y tiempo                              | precipilization del dig: 0.00 mm                                                                                   |
|                                             | preconsia de nubes: nula                                                                                           |
|                                             | velocidad del vierio: 1 m/s                                                                                        |
|                                             |                                                                                                    |

*Figura IV-4: Ficha de trabajo en levantamiento con estación total* 

## **4.2.1. Planificación del levantamiento topográfico con estación total**

Se hiso una primera visita a la zona de trabajo, esto se realizó el día anterior al levantamiento topográfico y fue con la finalidad de planificar el trabajo que se realizó el día siguiente, en este se ubicaron los puntos de estación y los puntos de referencia para la estación total, que fueron establecidos con pintura en rocas fijas, y se hiso un reconocimiento general del área de trabajo.

#### **4.2.2. Equipos usados en el levantamiento topográfico con estación total**

Los equipos y materiales necesarios para el levantamiento topográfico con estación total son los siguientes.

- 01 estación total (TOPCON ES-05)
- 01 trípode
- 03 prismas
- 02 radios
- 01 libreta de campo
- 01 cinta métrica
- 01 estación base D-RTK 2
- 1 kg Clavos de calamina
- Toldos de plástico
- Pintura esmalte
- **Brocha**

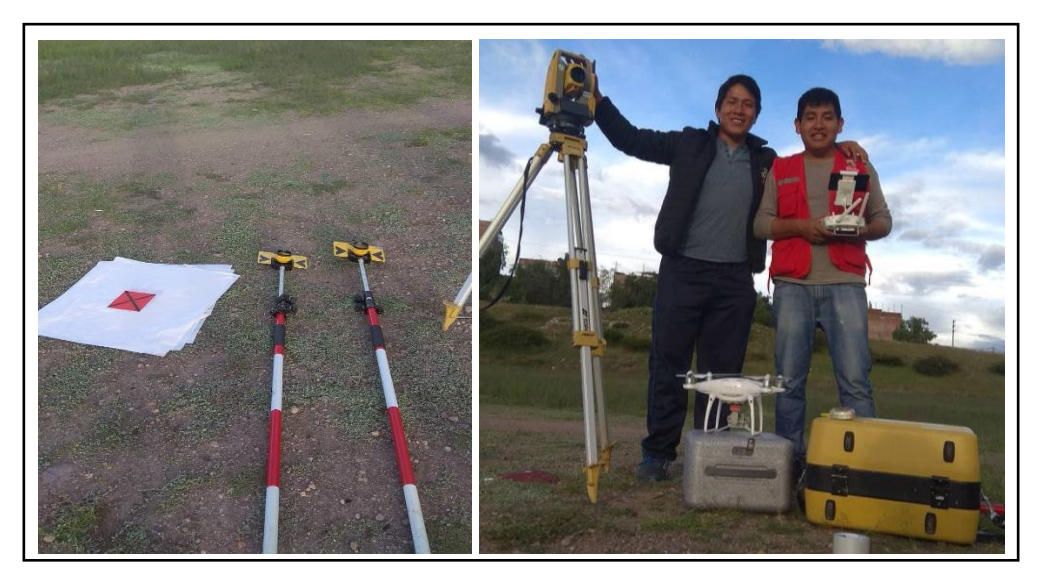

*Figura IV-5: Materiales y equipos usados en levantamiento topográfico* 

#### **4.2.3. Personal usado en el levantamiento topográfico con estación total**

Debido a lo grande del área se trabajó con una cuadrilla de 4 personas para la realización del levantamiento topográfico con estación total, un operador de estación total y tres personas a cargo de los prismas, las cuatro personas con conocimientos de topografía, lo que ayudó a la correcta recopilación de datos de campo, para ello se realizó un conversatorio antes del inicio del trabajo, esto con la finalidad de tener una idea clara y conjunta del trabajo a realizarse.

#### **4.2.4. Trabajo de campo en el levantamiento topográfico con estación total**

#### **4.2.4.1. Estaciones y puntos de referencia**

Para el inicio de levantamiento topográfico con estación total se hizo una planificación, entre los cuales se hizo la selección de las estaciones, a partir de los cuales se recopilaron los puntos, con los cuales se generará la topografía del terreno, estos puntos fueron seleccionados por su fácil acceso y por la visibilidad que presentan de toda el área de trabajo, estos puntos fueron tomados con la ayuda de una Antena de referencia D-RTK2.

Se establecieron 2 puntos, el primero (E-01) para la estación del equipo y el segundo (R-01) que nos servirá de referencia, a continuación, se presenta un cuadro con las coordenadas de los puntos de estación y los puntos de referencia usados en el levantamiento topográfico.

| <b>PUNTO</b> | <b>ESTE</b> | <b>NORTE</b> | COTA     | <b>DESCRIPCIÓN</b> |
|--------------|-------------|--------------|----------|--------------------|
| $E-01$       | 580165.353  | 8542192.479  | 3264.385 | Estación 01        |
| $R-01$       | 580130.652  | 8542163.345  | 3251.435 | Referencia 01      |
| $E-02$       | 580010.504  | 8542098.121  | 3252.761 | Estación 02        |
| $R-02$       | 580036.179  | 8542112.192  | 3251784  | Referencia 02      |
| $E-0.3$      | 580230.418  | 8541918.145  | 3279.327 | Estación 03        |
| R-03         | 580267.526  | 8541925.213  | 3277.067 | Referencia 03      |

*Tabla IV-3: Puntos de estación y referencia* 

Estos puntos fueron colocados en rocas fijas, en la figura siguiente se muestran las ubicaciones de los puntos de estación y referencia, estos puntos forman la poligonal de apoyo, para ello se calculó el error de cierre, siendo este de 0.054 y un error relativo de 0.000072, siendo menor que 0.0001, que es el máximo aceptable para trabajos en zonas urbanas, se procedió a realizar la compensación y como resultado se muestran los valores mostrados en la tabla IV-3 mostrada anteriormente, el cálculo del error y compensación se encuentra anexado en el presente estudio.

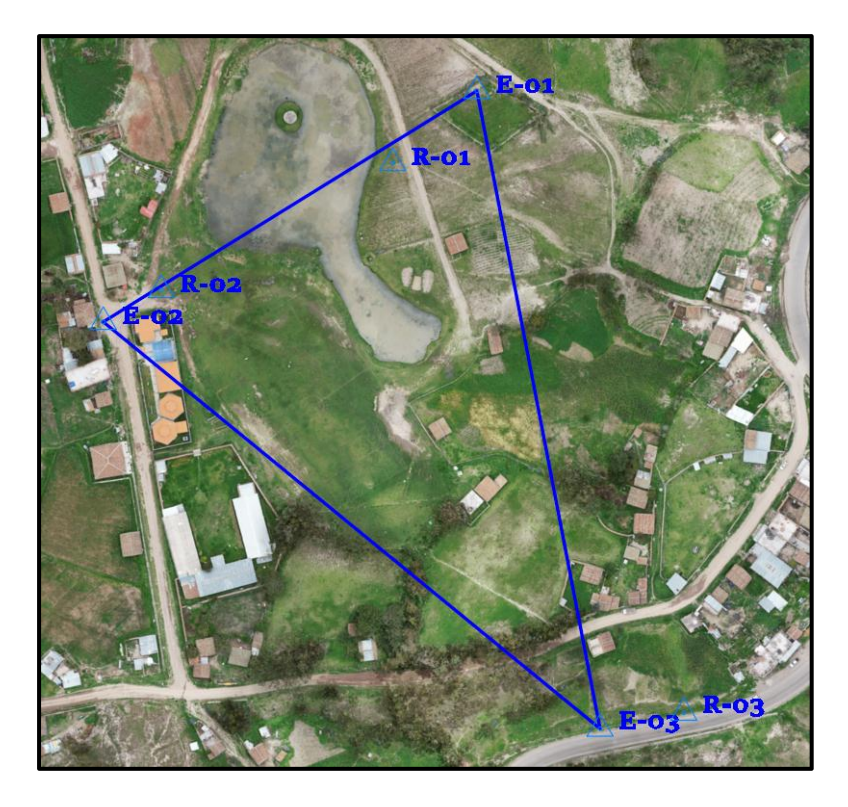

*Figura IV-6: Ubicación de puntos de estación y referencia* 

#### **4.2.4.2. Levantamiento de puntos prueba**

Se realizó la medición de las coordenadas de puntos de control y puntos de prueba, para ello se colocaron lonas de plástico y papeles de color rojo, con un clavo en su centro, esto con la finalidad de capturar estos puntos con la estación total y a la vez poder ser capturadas por las fotografías realizadas por el drone, la siguiente imagen muestra los puntos prueba y puntos de control que se dejaron.

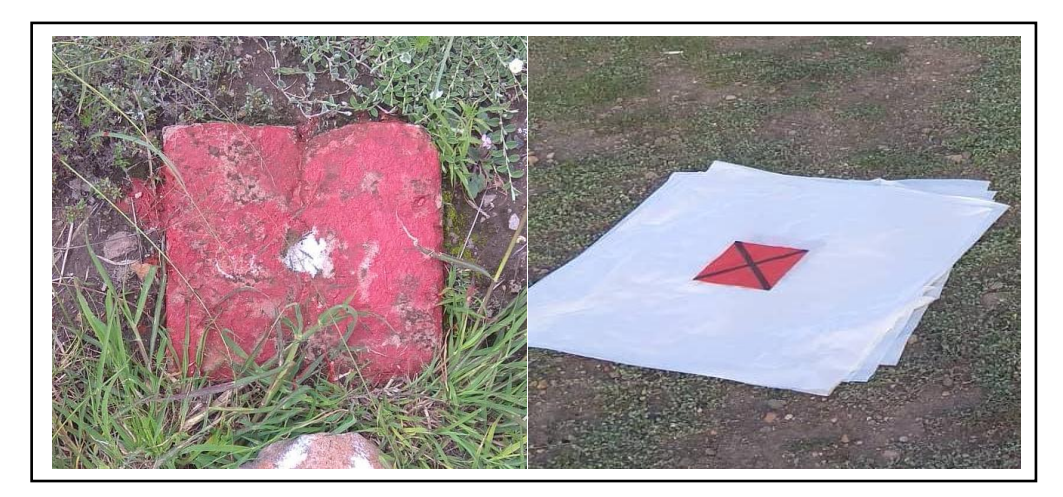

*Figura IV-7: Puntos de control y prueba.* 

#### **4.2.4.3. Levantamiento topográfico con estación total**

Para empezar el levantamiento topográfico con estación total se siguieron los siguientes pasos:

En primer lugar, se ubicó el primer punto de estación sobre la cual se instalará el equipo y se seguirán los siguientes pasos:

- Colocar el trípode sobre el punto de estación 01 cuyas coordenadas se muestran en el cuadro anterior.
- Proceder a nivelar con ayuda del nivel ojo de pollo y las patas del trípode hasta lograr una nivelación aproximada.
- Proceder a nivelar la estación total con la ayuda de los tornillos de la base de la estación total con ayuda del nivel electrónico hasta obtener una precisión adecuada.
- Colocar la plomada láser exactamente sobre el punto de estación.

Una vez realizada la nivelación de la estación total, se procedió a crear un archivo para poder almacenar los puntos que se obtendrán en el trabajo, en este caso el nombre que se uso fue "RANCHA" y se procedió a introducir las coordenadas que brindaron una orientación a la estación total.

- En primer lugar, se introdujo las coordenadas del punto donde se encuentra la estación total (estación base)
- En segundo lugar, se introdujo las coordenadas del punto de referencia, con este el equipo logro una correcta orientación con respecto al norte.
- Luego se visa hacia el prisma colocado en el punto de referencia introducido, con lo cual el equipo logra su correcta orientación.
- Para las mediciones se usaron tres prismas, en las que se empezaron a capturar los diferentes puntos que nos permitirán crear una superficie que represente la geomorfología del terreno, los prismas usados se trataron de colocar lo más verticalmente posible con lo que el equipo medirá la distancia y posición del punto.
- Antes de la captura de los puntos se procedió a medir la altura de los bastones que llevarán los prismas (medidas variables según la necesidad en campo), esto con la finalidad de asegurar el mínimo error de los puntos que se medirán.

#### **4.2.5. Trabajo de gabinete en el levantamiento topográfico con estación total**

Para el proceso de gabinete se usó el software AutoCAD Civil 3D 2018 que es uno de los más usados en esta materia, este programa realiza un modelamiento tridimensional en base a los puntos que se les incorpora y mediante interpolación realiza un enmallado y la generación de curvas de nivel, por estas razones fue elegido para el presente proyecto, se siguen los siguientes pasos.

#### **a. Importación de puntos**

La estación total usada tiene la ventaja de exportar los datos recolectados en formato "Pnt." que es reconocido por el software AutoCAD Civil 3D 2018; por ello, no se realizó ningún otro proceso a esta información, salvo la de una revisión general y reconocimiento del orden de esta, una vez lista se procedió con la importación de los puntos, para ellos se procedió de la siguiente manera.

#### **HOMECREATE GROUND DATAPOINTSPOINT CREATION TOOL**

Y nos llevó a la siguiente ventana que se muestra en la siguiente figura, en la que elegimos el último icono (IMPORT POINTS), lo que nos llevara a la ventana de formato de puntos.

| <b>Create Points</b><br> ▼ ● ▼ ダ ▼ 金 ▼ や ▼ ● ▼ や |       |  |
|--------------------------------------------------|-------|--|
| Parameter                                        | Value |  |
| 田 89 Default Layer                               |       |  |
| <b>ED</b> Points Creation                        |       |  |
| 田 <sup><b>h</b></sup> Default Styles             |       |  |
| 田 <sup>&lt;</sup> Default Name Format            |       |  |
| <b>⊞ ⊕ Point Identity</b>                        |       |  |
|                                                  |       |  |
| Select a command from the point creation tools   |       |  |

*Figura IV-8: Ventana de creación de puntos* 

## **b. Formato de puntos**

Una vez estando dentro de la ventana de importación de puntos, el programa nos pedirá escoger el formato con el que se importación que es el orden como se encuentran los puntos en el archivo "Pnt.", en nuestro caso es el siguiente:

*Tabla IV-4: Formato de entrada de puntos*  **punto este norte cota**

Se procede a incorporar el archivo con el icono con símbolo (+) y se escoge el formato antes mencionado, en la siguiente figura se muestra la ventana de importación de puntos y los formatos que software AutoCAD Civil 3D 2018 soporta.

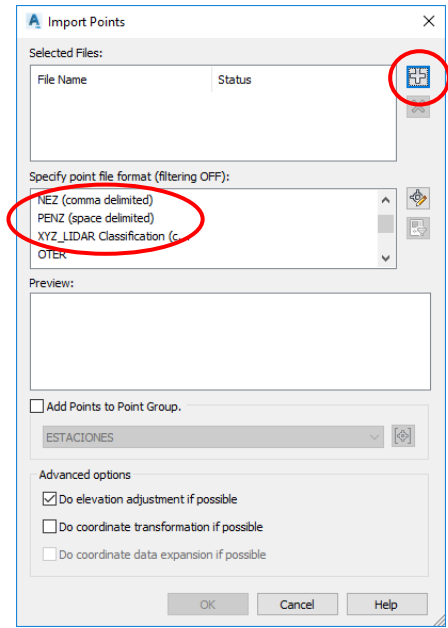

*Figura IV-9: Ventana de importación de puntos* 

## **c. Nube de puntos**

Una vez realizada la importación de puntos se procede a realizar la revisión de la nube de puntos generada, para ello AutoCAD Civil 3D 2018 nos da varios estilos por defecto, en la siguiente figura se muestra la nube de puntos obtenida le levantamiento topográfico con estación total.

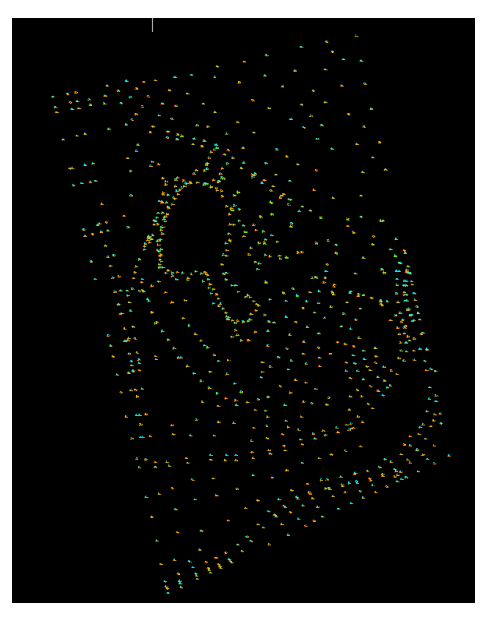

*Figura IV-10: Nube de puntos generada* 

## **d. Creación de superficie**

Con la nube de puntos obtenida con anterioridad se procedió a generar la superficie (curvas de nivel), para ello se procede de la siguiente manera.

# **HOME TOOLSPECE PROSPECTOR SURFACES**

En superficie se realiza un anti clic (créate surfaces) y nos llevará a un menú donde pedirá el nombre y estilo a usar, una vez creado definimos la forma de entrada de la información de la superficie, que en nuestro caso será el grupo de puntos importado, en la siguiente figura se muestra los menús de creación y definición de superficies, así como las curvas de nivel obtenidas.

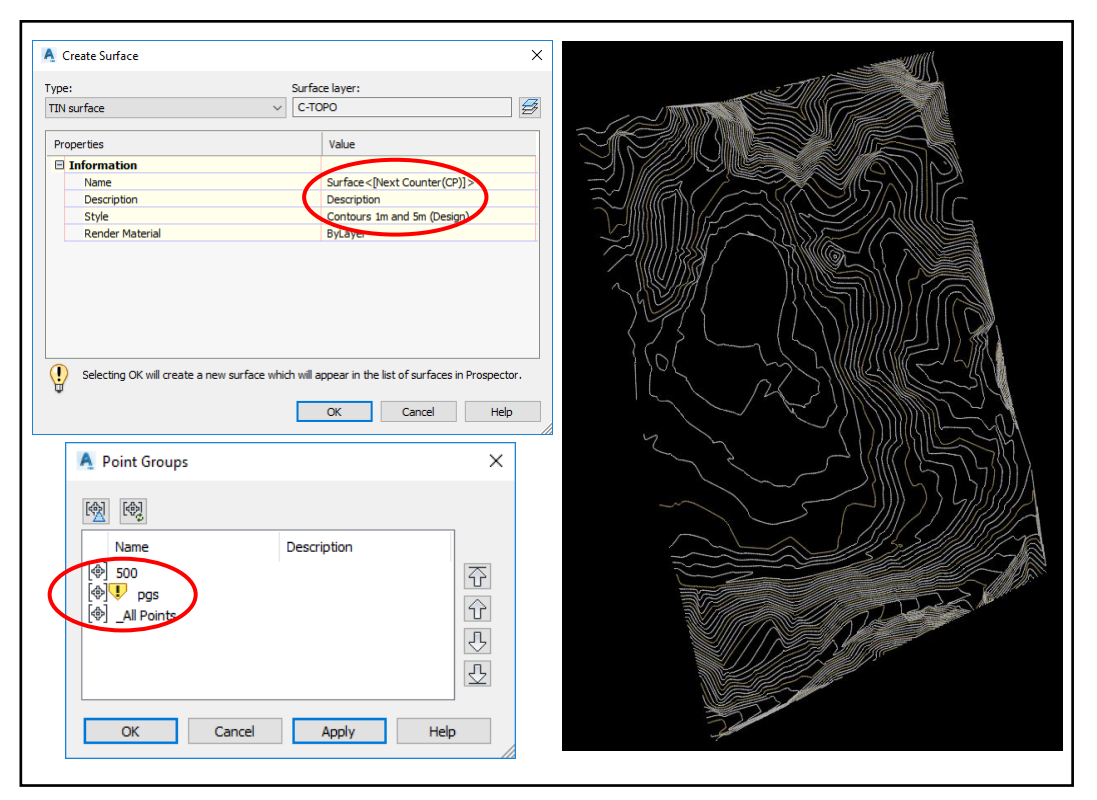

*Figura IV-11: Curvas de nivel generadas* 

# **e. Edición y acotamiento de superficies**

Una vez realizada la generación de curvas de nivel se procede a corregir la triangulación que fue generada automáticamente y se procede a realizar la acotación de las curvas de nivel.

# **4.3. Levantamiento Aerofotogramétrico con Drone de la zona en estudio**

El levantamiento fotogramétrico se realizó con un drone Phantom 4 RTK y una antena de referencia D-RTK 2, para ellos primero se realizó una programación de vuelo y se procedió a instalar la antena D-RTK 2, una vez realizado esto se procedió con el vuelo y la captura de fotografías, el siguiente cuadro muestra las condiciones de trabajo en las que se realizó el trabajo.

| UNIVERSIDAD PERUANA<br><b>DEL CENTRO</b>          | <b>FICHA DE DATOS</b><br>97077                                                                                                    |
|---------------------------------------------------|----------------------------------------------------------------------------------------------------|
| <b>I. NOMBRE DEL PROYECTO</b>                     | Analisis comparativo entre el Levantamiento Topognasico<br>Aerofotogra metrico usando drones y el metodo Tradicional                                  |
|                                                   |                                                                                                    |
| II. DATOS DE UBICACIÓN                            | <b>UBICACIÓN POLITICA</b>                                                                                                    |
| Región                                            | Ayacucho                                                                                                    |
| Provincia                                         | Huamanga                                                                                                    |
| Distrito                                          | Aracocho                                                                                                    |
| Localidad                                         | Kancha                                                                                                    |
|                                                   | <b>UBICACIÓN GEOGRAFICA</b>                                                                                                    |
| Coordenadas UTM-N                                 | &S42005.00 ms                                                                                                    |
| Coordenadas UTM-E                                 | $560283.00$ $mE$                                                                                                    |
| Altitud                                           | $3270$ $MSam$                                                                                                    |
|                                                   |                                                                                                    |
| III. EQUIPOS Y MATERIALES USADOS                  |                                                                                                    |
| Equipos                                           | 1. Dion Pharton 4 RTK<br>1. Estación base D-RIKZ<br>1. Estadón Tolal Topcon Es-105<br>Prisma                                                          |
| Materiales                                        | $7$ lonas<br>- clavos<br>martillo                                                                                                    |
| IV. PERSONAL USADO                                |                                                                                                    |
| Cuadrilla                                         | - of operador de drone<br>- ol Topografo<br>- ol prismero                                                                                             |
| V. DATOS DEL MOMENTO EN QUE SE REALIZO EL TRABAJO |                                                                                                    |
| Hora de inicio del trabajo                        | lo de Marzo<br>$11:45$ am $dP$                                                                                                    |
| Hora de termino del trabajo                       | $12:45$ Pm dol to de Marzo                                                                                                    |
| clima y tiempo                                    | TOMPPER TURA Making: 17.7 "C<br>Temperatura minima: 7.2 c<br>preapitacion del día: 0.00 mm<br>precencia de nobes: rola<br>Velocidad del viento: 1 m/s |

*Figura IV-12: Ficha técnica levantamiento Aerofotogramétrico* 

En los siguientes sub capítulos describimos y detallamos los pasos realizados.

## **4.3.1. Planificación del levantamiento Aerofotogramétrico con drone**

Se hizo una primera visita a la zona de trabajo, esto se realizó el día anterior al levantamiento topográfico y fue con la finalidad de buscar el mejor lugar para poder iniciar los vuelos; además, de ubicar los lugares donde se colocarán los puntos de control, se hizo un reconocimiento general del área de trabajo para detectar interferencias (postes, arboles, antenas, etc) con el fin de realizar el vuelo lo más seguro posible.

# **4.3.2. Equipos usados en el levantamiento Aerofotogramétrico con drone**

Los equipos y materiales necesarios para el levantamiento Aerofotogramétrico con drone son los siguientes.

- 01 Drone (Phantom 4 RTK)
- 01 estación total (TOPCON ES-05)
- 01 estación base D-RTK 2
- 01 trípode
- 01 prismas
- 01 libreta de campo
- 01 cinta métrica
- 1 kg Clavos de calamina
- Toldos de plástico
- Papeles lustre

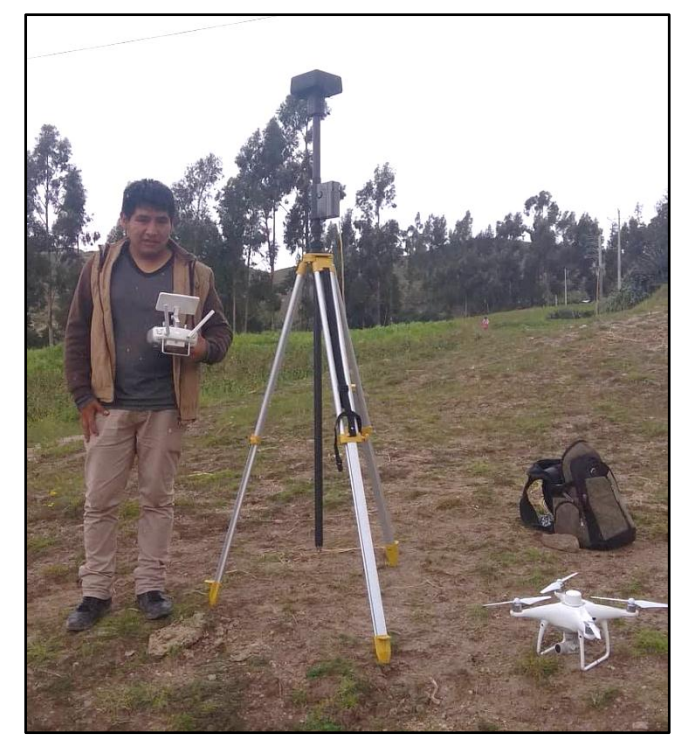

*Figura IV-13: Materiales usados en levantamiento Aerofotogramétrico* 

#### **4.3.3. Personal usado en el levantamiento Aerofotogramétrico con drone**

Se trabajó con una cuadrilla de dos personas para la realización del levantamiento Aerofotogramétrico con drone, un operador de estación total, un operador de drone, una persona a cargo del prisma, las dos personas con conocimientos de topografía, lo que ayudó a la correcta recopilación de datos de campo.

#### **4.3.4. Trabajo de campo en el levantamiento Aerofotogramétrico con drone**

Antes de realizar el vuelo se incorporó información en la programación de vuelo, estos datos se describen a continuación.

#### **4.3.4.1. Altura de vuelo**

A causa de las condiciones meteorológicas de la zona, el alta pendiente del terreno y la presencia de árboles, antenas, postes, etc. se decidió una altura de 100 metros, esto por la seguridad del equipo y la generación de una menor cantidad de imágenes para tener un menor tiempo de procesamiento de la información.

#### **4.3.4.2. Intersección lateral y frontal de fotografías**

Se decidió una intersección entre imágenes mayores al 50% tanto lateral como frontal, esto se dispuso con el objetivo de que se tenga al menos cuatro imágenes, enfocando alguna área del terreno y que se capture la información de distintos lados.

En la investigación realizada se decidió una intersección de imágenes de 70% en forma lateral y 60% de intersección entre imágenes de forma frontal.

## **4.3.4.3. Línea de vuelo**

Con ayuda de la aplicación "DJI GS Pro" (Ground Station Pro) se realizó la ruta de vuelo, en esta aplicación se incorporó la información de altura de vuelo, intersección lateral y frontal, con ellos la aplicación calculará automáticamente la cantidad de fotografías, intervalo de tiempo entre fotografías y la resolución de la imagen, en la siguiente imagen se muestra la programación de vuelo para la zona del proyecto.

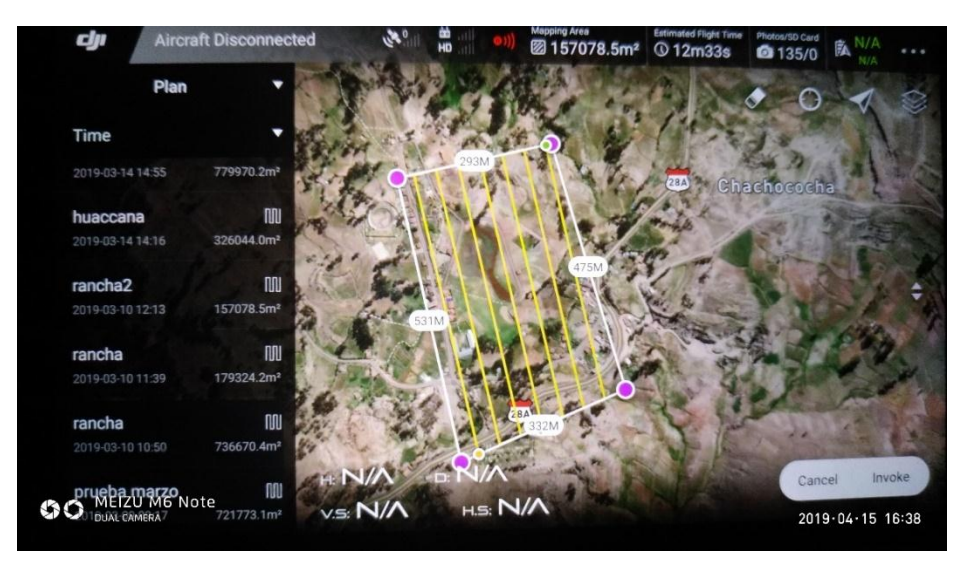

*Figura IV-14: Líneas de vuelo del proyecto realizado* 

# **4.3.4.4. Puntos de control**

Los puntos de control son necesarios para poder georreferenciar correctamente las fotografías y el resultado final, el procedimiento de la recolección de los puntos de control es el de colocar lonas que puedan ser visualizados en las fotografías capturadas por el drone y ser medidas con la estación total, teniendo así sus coordenadas correctas, en la siguiente figura se muestra las lonas que se usaron en la captura de esos puntos.

En esta investigación se colocaron 7 puntos de control, estos se muestran en el siguiente cuadro.

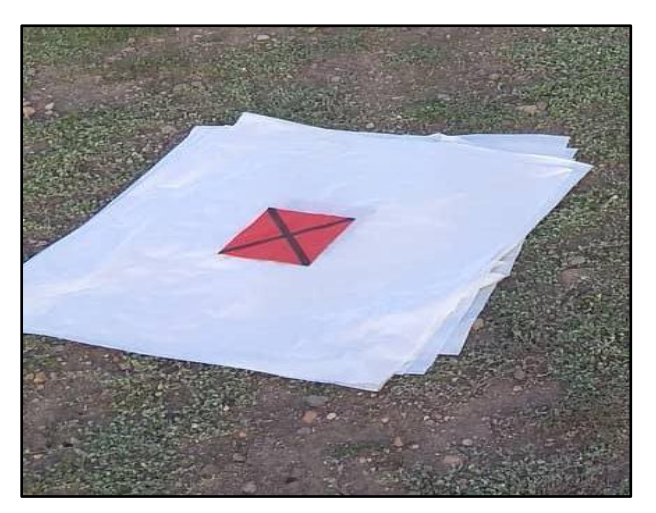

*Figura IV-15: Lonas en puntos de control* 

| <b>ESTE</b> | <b>NORTE</b> | <b>COTA</b> | <b>DESCR</b>                          |  |  |  |  |  |  |
|-------------|--------------|-------------|---------------------------------------|--|--|--|--|--|--|
| 580205.3474 | 8542151.235  | 3258.711    | <b>GPC</b>                            |  |  |  |  |  |  |
| 580063.4688 | 8542227.503  | 3252.31     | GPC                                   |  |  |  |  |  |  |
| 580036.9153 | 8542146.548  | 3251.816    | <b>GPC</b>                            |  |  |  |  |  |  |
| 580143.7864 | 8542028.064  | 3252.879    | <b>GPC</b>                            |  |  |  |  |  |  |
| 580037.5174 | 8541954.344  | 3257.053    | GPC                                   |  |  |  |  |  |  |
| 580297.2893 | 8541923.84   | 3276.079    | <b>GPC</b>                            |  |  |  |  |  |  |
| 580327.1076 | 8542084.551  | 3267.161    | GPC                                   |  |  |  |  |  |  |
|             |              |             | <b>PUNTOS DE CONTROL DEL PROYECTO</b> |  |  |  |  |  |  |

*Tabla IV-5: Puntos de control de proyecto* 

#### **4.3.4.5. Captura de puntos prueba**

Para la comparación de ambas técnicas de topografía se tomó como muestras 86 puntos, estos puntos fueron realizados con papeles lustre con un clavo en el medio que lo aferraba al suelo; además, de poder ser identificadas en las fotografías de los drones, los puntos recolectados se muestran en el cuadro anterior.

#### **4.3.5. Trabajo de gabinete en el levantamiento Aerofotogramétrico con drone**

El proceso de las imágenes se realizó con Agisoft Photo Scan, este es un software que nos ayuda a procesar fotografías y construir modelos tridimensionales de material capturada mediante aerofotogrametría, esta lo hace modelando una representación espacial del terreno para obtener su composición, volumen y relieve.

#### **4.3.5.1. Importación de fotografías**

La importación de fotografías es el primer paso a seguir en el flujo de trabajo del proceso de imágenes, para esto se procedió de la siguiente manera.

#### **FLUJO DE TRABAJO AÑADIR FOTOS**

Nos direccionó a ventana en la que se eligieron las fotografías a procesar y a continuación la fotografías aparecerán cargadas en el software en la barra de imágenes.

Una vez cargadas las imágenes, se observó que tienen por defecto su ubicación en coordenadas geográficas (Latitud, Longitud y Altitud), en nuestro caso el sistema de coordenadas de trabajo es "WGS\_1984\_UTM\_Zone\_18S", para ello se realizó la conversión de coordenadas mediante la herramienta convertir coordenadas, en la siguiente imagen se muestra el menú y resultados de añadir fotografías.

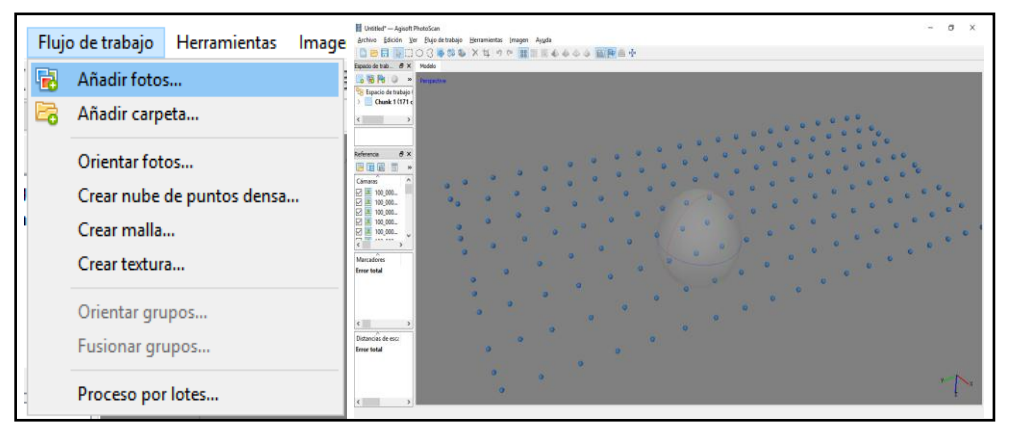

*Figura IV-16: Panel y resultados de añadir fotos* 

## **4.3.5.2. Georreferenciación**

Para reducir errores de ubicación y llegar a coincidir ambos levantamientos topográficos, se procedió a la colocación de los puntos de control que fueron captados mediante lonas, estas fueron colocadas sobre puntos anteriormente medidos con Estación Total, para ello se procede a la colocación de marcadores (puntos de control) en cada una de las fotografías en la que aparecen, a continuación, se muestra los puntos de control usados y sus coordenadas.

| <b>Marcadores</b>  | Este          | Norte          | Altitud     |
|--------------------|---------------|----------------|-------------|
|                    | 580205.347400 | 8542151.235000 | 3258.711000 |
| -2                 | 580063.468800 | 8542227.503000 | 3252.310000 |
| -3                 | 580036.915300 | 8542146.548000 | 3251.816000 |
|                    | 580143.786400 | 8542028.064000 | 3252.879000 |
| -5                 | 580037.517400 | 8541954.344000 | 3257.053000 |
| 6                  | 580297.289300 | 8541923.840000 | 3276.079000 |
|                    | 580327.107600 | 8542084.551000 | 3267.161000 |
| <b>Frror total</b> |               |                |             |

*Figura IV-17: Coordenadas de marcadores incorporados al software* 

Una vez colocados los marcadores el programa corregirá las ubicaciones de las fotografías, en la siguiente imagen se muestran las ubicaciones de los puntos de control.

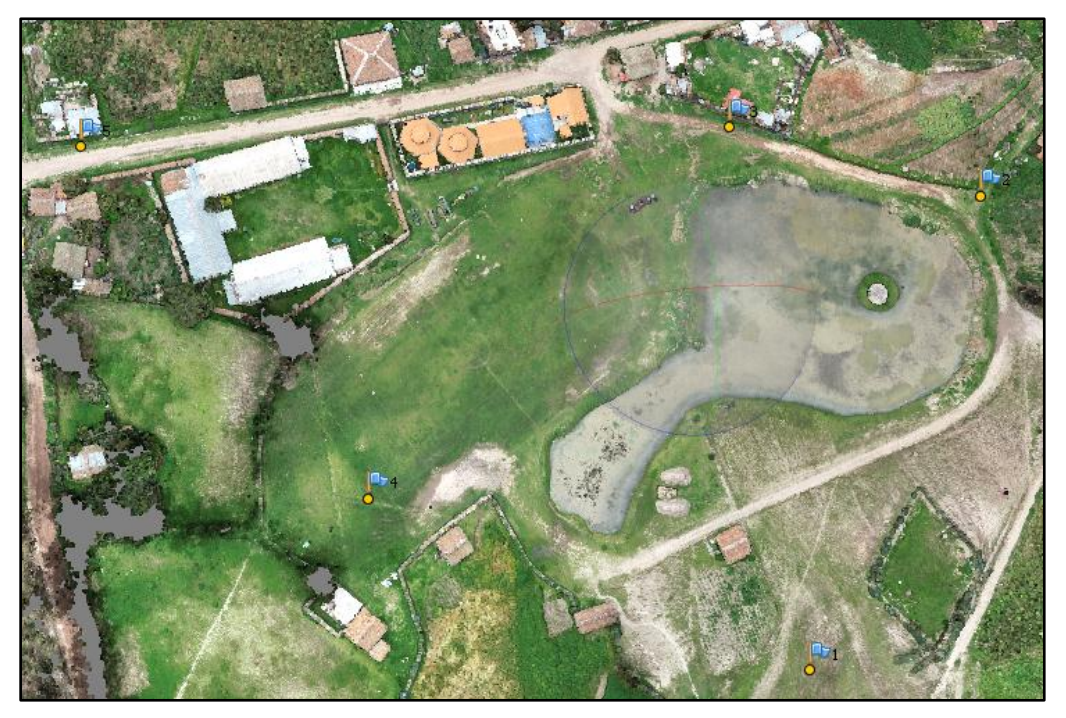

*Figura IV-18: Marcadores incorporados en el software*

#### **4.3.5.3. Orientación de fotos**

En la orientación de fotografías, el programa procede a ordenar las fotografías para que este pueda leerlas y detectarlas con mayor facilidad, para esto se procedió de la siguiente manera.

#### **FLUJO DE TRABAJO ORIENTAR FOTOS**

La precisión con la que se trabajó fue Alta y para el pre-procesar emparejamiento de imágenes fue el Genérico como se muestra en la siguiente imagen.

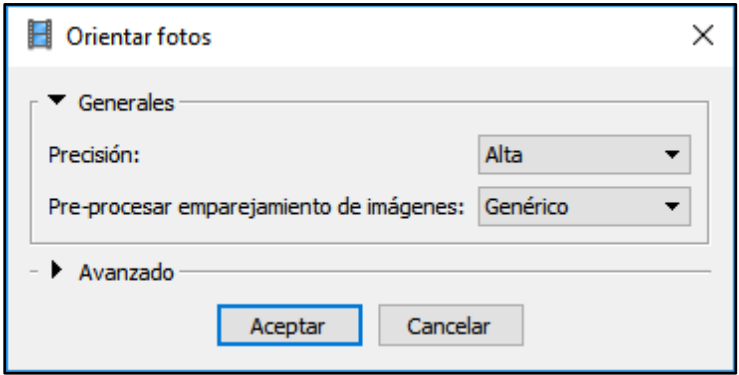

*Figura IV-19: Ventana de orientación de fotos* 

Una vez procesadas las fotografías, apareció un modelo de nube de puntos dispersa de todos los puntos en común de las fotografías procesadas, en la siguiente imagen se muestra el resultado de este proceso.

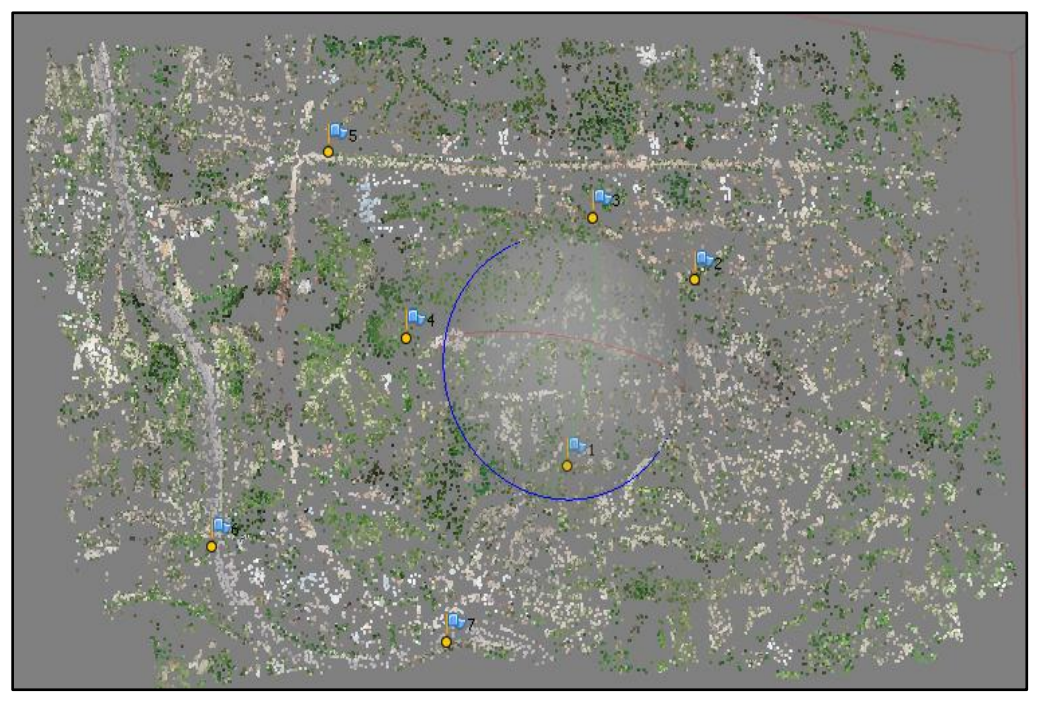

*Figura IV-20: Resultado de la orientación de fotos* 

#### **4.3.5.4. Crear nube de puntos densa**

En la creación de puntos densa el programa genera una nube de puntos a partir de las imágenes, para esto se procedió de la siguiente manera.

# **FLUJO DE TRABAJO NUBE DE PUNTOS DENSA**

La calidad con la que se trabajo fue alta y para la filtración de mapas de profundidad fue el Genérico como se muestra en la siguiente imagen

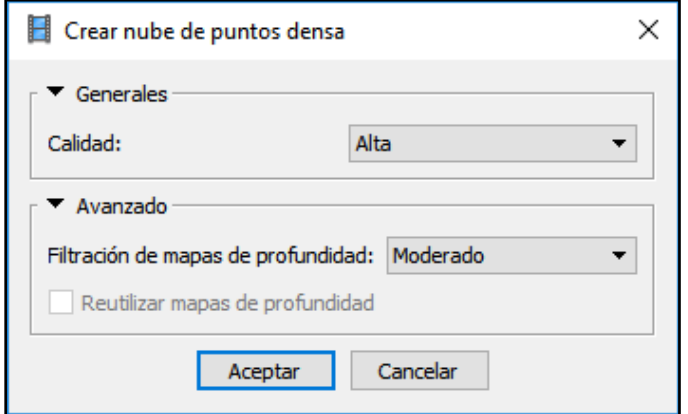

*Figura IV-21: Ventana de creación de nube de puntos densa*

Una vez procesadas las fotografías, apareció un modelo de nube de puntos densa de las fotografías procesadas, en la siguiente imagen se muestra el resultado de este proceso.

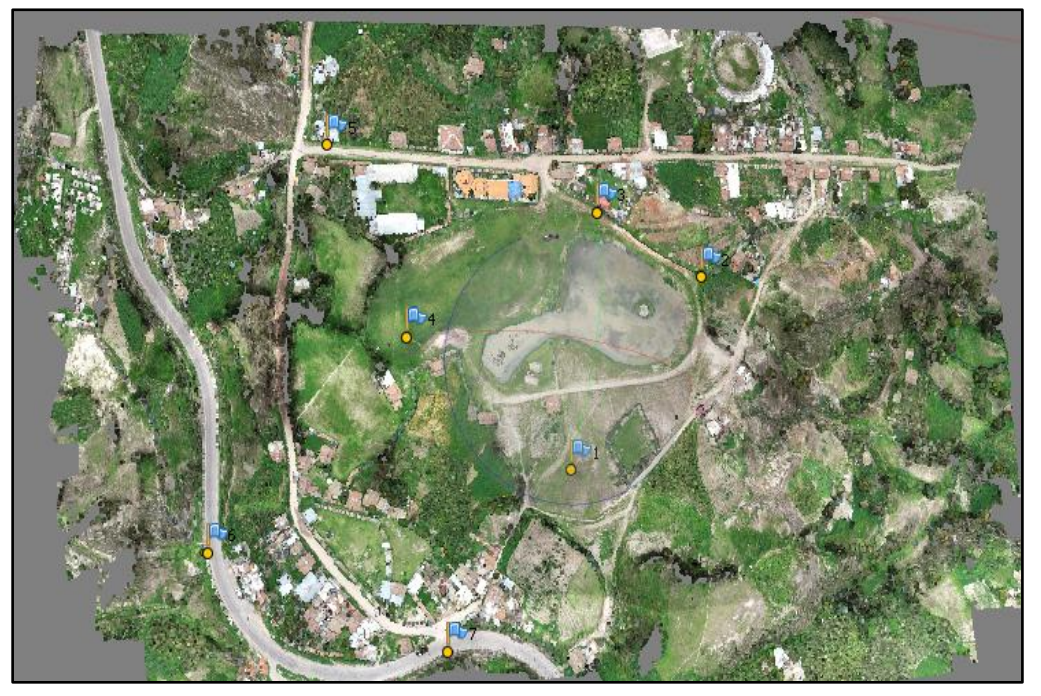

*Figura IV-22: Resultado de la creación de nube de puntos densa* 

#### **4.3.5.5. Crear malla**

En la creación de malla se procedió de la siguiente manera.

# **FLUJO DE TRABAJO → CREAR MALLA**

El tipo de superficie elegido es "bajo relieve", el dato fuente es la "nube de puntos densa" y la calidad elegida en "alta" como se muestra en la siguiente imagen.

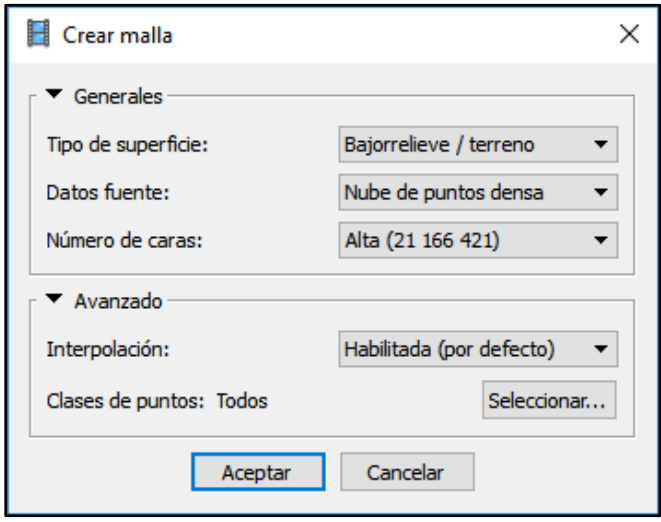

*Figura IV-23: Ventana de creación de malla*

Una vez procesadas las fotografías, apareció un modelo en forma de malla, en la siguiente imagen se muestra el resultado de este proceso.

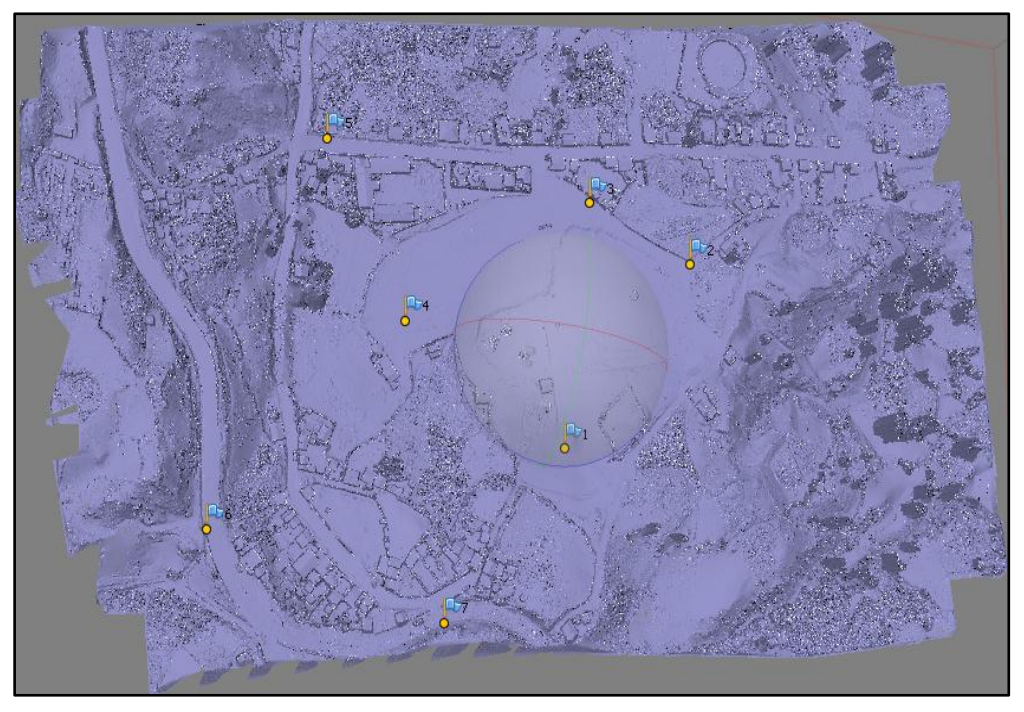

*Figura IV-24: Resultado de la creación de malla* 

## **4.3.5.6. Crear textura**

En la creación de textura se procedió de la siguiente manera.

# **FLUJO DE TRABAJO → CREAR TEXTURA**

El modo de mapeado elegido es "genérico", y el modo de mezcla es "mosaico" como se muestra en la siguiente imagen.

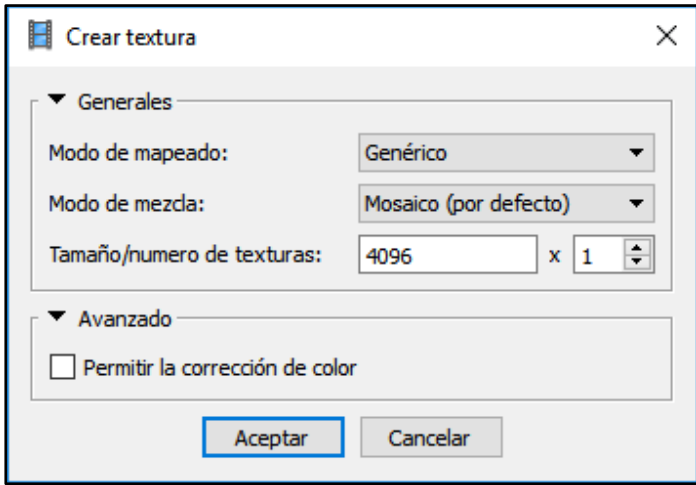

*Figura IV-25: Ventana de creación de textura* 

Una vez procesadas las fotografías, apareció un modelo textural del terreno, en la siguiente imagen se muestra el resultado de este proceso.

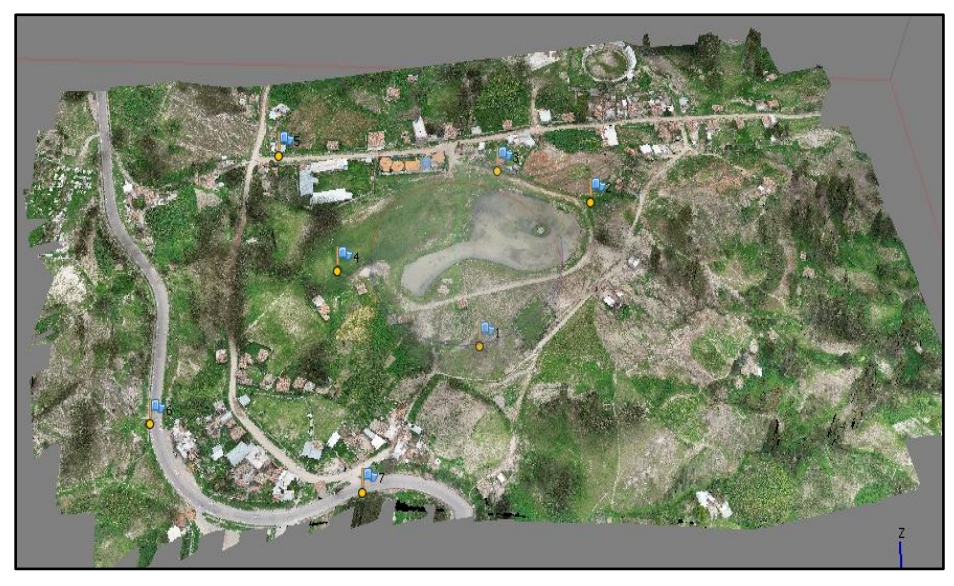

*Figura IV-26: Resultado de la creación de textura*

## **4.3.5.7. Exportación de resultados (nube de puntos)**

Una vez realizado los procesos anteriores solo se procede a exportar los resultados de esta, la exportación de una nube de puntos se procede de la siguiente manera.

# **ARCHIVO EXPORTAR PUNTOS**

En la siguiente imagen se muestra el menú y resultado.

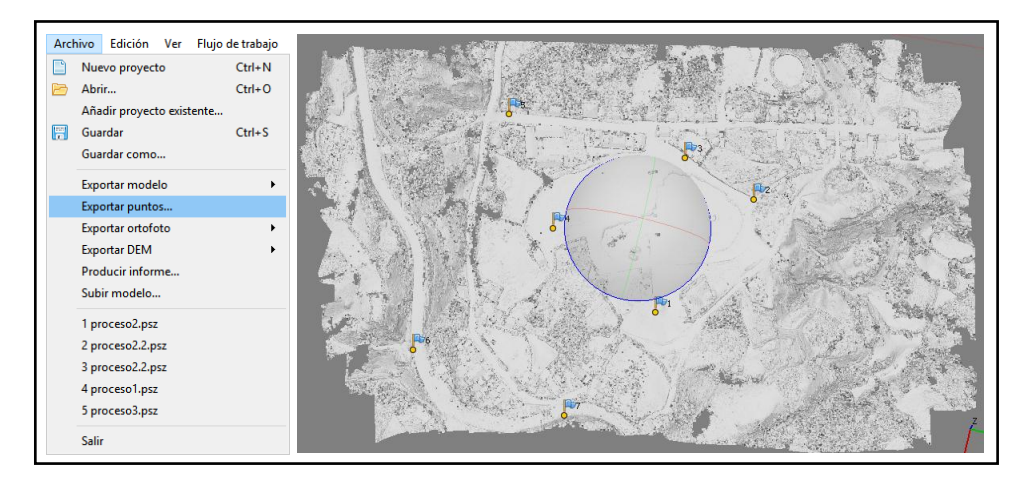

*Figura IV-27: Menú y resultado de la exportación de nube de puntos* 

## **4.3.5.8. Exportación de resultados (Modelo digital de elevación)**

La exportación de un modelo digital de elevación (DEM), la exportación de esta se procede de la siguiente manera.

# **ARCHIVO → EXPORTAR DEM**

En la siguiente imagen se muestra el menú y resultado.

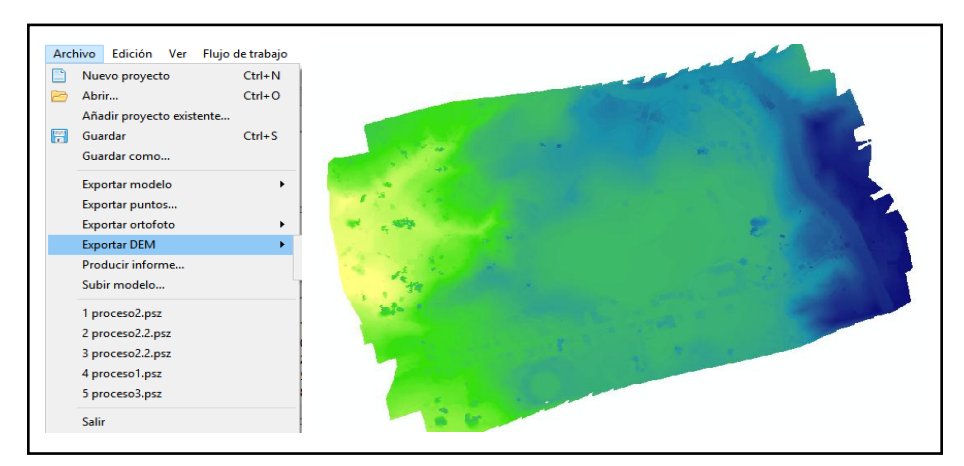

*Figura IV-28: Menú y resultado de la exportación de nube de DEM*

# **4.4. Determinación de la variación de las mediciones realizadas mediante aerofotogrametría con dron con respecto al método tradicional con estación total.**

Para poder determinar la variación de las mediciones realizadas con drone con respecto a las mediciones realizadas con estación total, se realizó una prueba en campo, esta consistió en la captura de puntos prueba en ambos casos (con estación total y con drone) y luego poder determinar su variación tanto en coordenadas este y norte como en la altitud.

## **4.4.1. Puntos de prueba**

Denominamos punto prueba a puntos capturados en campo y que servirán para poder determinar la variación en las mediciones realizadas con ambas técnicas, para la determinación de estos puntos se utilizaron lonas de papel de 0.40 x 0.40 cm y clavos de calamina, esto con la finalidad de que puedan ser capturados tanto con la estación total (puntos medio con clavos) y con drone (lonas de papel en las fotografías aéreas) la forma en la que estos fueron puestos en campo como se muestra en la siguiente figura.

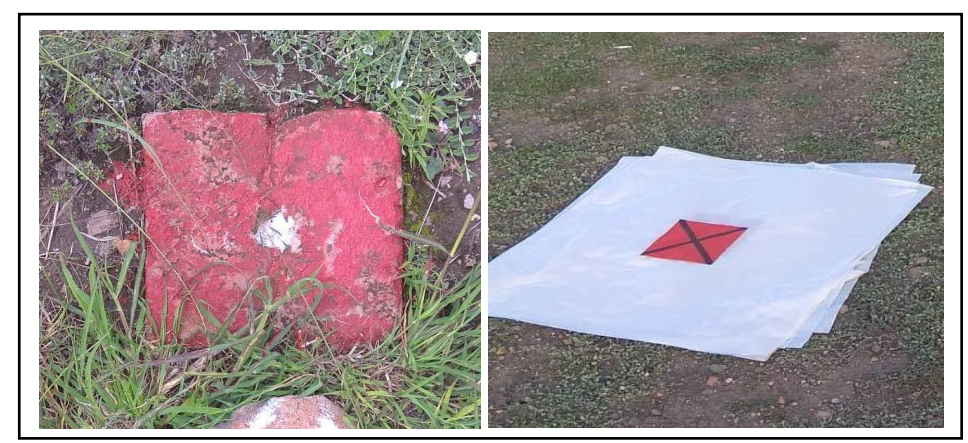

*Figura IV-29: Puntos prueba usados* 

En esta investigación se captaron 90 puntos prueba y 7 puntos de control que en total Darian 97 puntos disponibles para poder realizar una comparación en el levantamiento topográfico, de estos se descartaron 12 puntos a causa de que fueron movidos por vehículos o personas ajena al trabajo y solo quedaron 86 disponibles para su análisis.

#### **4.4.2. Puntos de prueba obtenidos con estación total**

Para la obtención de puntos prueba con estación total fue necesaria la ubicación de un clavo en el suelo, estos puntos fueron capturados con la ayuda de un prisma y la estación total, a continuación de muestra la lista de puntos capturados con sus respectivas coordenadas.

| PUNTOS PRUEBA CAPTURADOS CON ESTACIÓN |             |                           |             |                | PUNTOS PRUEBA CAPTURADOS CON ESTACIÓN |             |                           |             |                |
|---------------------------------------|-------------|---------------------------|-------------|----------------|---------------------------------------|-------------|---------------------------|-------------|----------------|
|                                       |             | TOTAL WGS_84_UTM_ZONA_18S |             |                |                                       |             | TOTAL WGS_84_UTM_ZONA_18S |             |                |
| N                                     | <b>ESTE</b> | <b>NORTE</b>              | <b>COTA</b> | <b>DESCR</b>   | N                                     | <b>ESTE</b> | <b>NORTE</b>              | <b>COTA</b> | <b>DESCR</b>   |
| $\pmb{0}$                             | 580116.847  | 8542258.473               | 3254.54     | $\overline{P}$ | 43                                    | 580068.82   | 8542127.134               | 3251.491    | $\overline{P}$ |
| 1                                     | 580046.64   | 8542243.777               | 3255.709    | P              | 44                                    | 580224.25   | 8542125.923               | 3263.749    | P              |
| $\overline{c}$                        | 580105.014  | 8542241.271               | 3252.423    | P              | 45                                    | 580085.327  | 8542123.242               | 3251.409    | P              |
| 3                                     | 580155.302  | 8542230.901               | 3258.134    | P              | 46                                    | 580046.346  | 8542116.624               | 3251.767    | P              |
| 4                                     | 580063.469  | 8542227.503               | 3252.31     | <b>GPC</b>     | 47                                    | 580108.153  | 8542114.666               | 3251.683    | P              |
| 5                                     | 580123.911  | 8542227.133               | 3252.245    | P              | 48                                    | 580242.385  | 8542110.535               | 3268.688    | P              |
| 6                                     | 580105.701  | 8542221.711               | 3251.686    | P              | 49                                    | 580189.137  | 8542109.865               | 3257.009    | P              |
| 7                                     | 580083.123  | 8542221.428               | 3251.608    | P              | 50                                    | 580320.815  | 8542107.366               | 3266.102    | Ρ              |
| 8                                     | 580139.969  | 8542212.932               | 3254.746    | P              | 51                                    | 580204.173  | 8542106.954               | 3261.213    | P              |
| 9                                     | 580059.012  | 8542212.29                | 3251.822    | P              | 52                                    | 580020.342  | 8542106.704               | 3252.474    | P              |
| 10                                    | 580074.914  | 8542210.656               | 3251.233    | P              | 53                                    | 580152.792  | 8542105.136               | 3251.471    | P              |
| 11                                    | 580195.204  | 8542205.537               | 3261.044    | P              | 54                                    | 580082.591  | 8542101.848               | 3251.67     | P              |
| 12                                    | 580175.594  | 8542202.553               | 3264.434    | P              | 55                                    | 580113.225  | 8542098.724               | 3252.09     | P              |
| 13                                    | 580133.344  | 8542194.7                 | 3251.943    | P              | 56                                    | 580013.818  | 8542088.496               | 3252.859    | P              |
| 14                                    | 580176.612  | 8542190.515               | 3260.28     | P              | 57                                    | 580169.068  | 8542087.217               | 3251.612    | P              |
| 15                                    | 580164.346  | 8542187.933               | 3257.1      | P              | 58                                    | 580127.956  | 8542085.299               | 3252.043    | P              |
| 16                                    | 580061.436  | 8542187.614               | 3251.133    | P              | 59                                    | 580327.108  | 8542084.551               | 3267.161    | <b>GPC</b>     |
| 17                                    | 580229.369  | 8542186.964               | 3263.856    | P              | 60                                    | 580150.925  | 8542080.416               | 3251.356    | P              |
| 18                                    | 580051.907  | 8542186.459               | 3251.901    | P              | 61                                    | 580050.35   | 8542078.545               | 3252.301    | P              |
| 19                                    | 580259.147  | 8542185.237               | 3265.501    | P              | 62                                    | 580138.984  | 8542066.448               | 3252.42     | P              |
| 20                                    | 580295.303  | 8542183.627               | 3267.092    | P              | 63                                    | 580324.322  | 8542064.796               | 3268.568    | P              |
| 21                                    | 579989.146  | 8542180.487               | 3253.718    | P              | 64                                    | 580133.263  | 8542064.484               | 3252.437    | P              |
| 22                                    | 580197.297  | 8542178.137               | 3257.38     | P              | 65                                    | 580020.942  | 8542063.106               | 3253.539    | P              |
| 23                                    | 580147.643  | 8542172.397               | 3252.985    | P              | 66                                    | 580103.598  | 8542055.768               | 3252.335    | P              |
| 24                                    | 580265.433  | 8542171.853               | 3267.361    | P              | 67                                    | 580075.107  | 8542043.249               | 3253.679    | P              |
| 25                                    | 580043.906  | 8542166.486               | 3251.861    | P              | 68                                    | 580129.636  | 8542040.94                | 3252.611    | P              |
| 26                                    | 580052.318  | 8542162.551               | 3251.733    | P              | 69                                    | 580026.171  | 8542029.966               | 3254.251    | P              |
| 27                                    | 580168.495  | 8542160.786               | 3254.059    | P              | 70                                    | 580166.267  | 8542028.741               | 3252.973    | P              |
| 28                                    | 580224.601  | 8542160.737               | 3261.917    | P              | 71                                    | 580109.738  | 8542028.649               | 3252.69     | P              |
| 29                                    | 580286.283  | 8542159.594               | 3270.463    | P              | 72                                    | 580143.786  | 8542028.064               | 3252.879    | <b>GPC</b>     |
| 30                                    | 579995.698  | 8542157.695               | 3253.959    | P              | 73                                    | 580302.227  | 8542012.603               | 3262.649    | P              |
| 31                                    | 580127.98   | 8542153.158               | 3251.383    | P              | 74                                    | 580142.9    | 8542007.777               | 3253.341    | P              |
| 32                                    | 580205.347  | 8542151.235               | 3258.711    | <b>GPC</b>     | 75                                    | 580196.733  | 8542007.444               | 3254.415    | P              |
| 33                                    | 580246.347  | 8542150.615               | 3265.595    | P              | 76                                    | 580030.144  | 8542003.449               | 3254.828    | P              |
| 34                                    | 580310.578  | 8542147.695               | 3271.32     | P              | 77                                    | 580172.087  | 8541982.688               | 3254.544    | P              |
| 35                                    | 580036.915  | 8542146.548               | 3251.816    | <b>GPC</b>     | 78                                    | 580194.423  | 8541972.28                | 3255.802    | P              |
| 36                                    | 580192.342  | 8542146.195               | 3256.144    | P              | 79                                    | 580263.035  | 8541970.446               | 3261.47     | P              |
| 37                                    | 580001.253  | 8542136.993               | 3253.329    | P              | 80                                    | 580233.762  | 8541963.996               | 3260.081    | P              |
| 38                                    | 580054.164  | 8542135.366               | 3251.705    | P              | 81                                    | 580037.517  | 8541954.344               | 3257.053    | <b>GPC</b>     |
| 39                                    | 580323.255  | 8542132.74                | 3265.295    | P              | 82                                    | 580334.424  | 8541949.228               | 3273.549    | P              |
| 40                                    | 580298.591  | 8542130.672               | 3270.689    | P              | 83                                    | 580040.099  | 8541939.765               | 3259.16     | P              |
| 41                                    | 580105.134  | 8542129.322               | 3251.773    | P              | 84                                    | 580297.289  | 8541923.84                | 3276.079    | <b>GPC</b>     |
| 42                                    | 580129.481  | 8542128.253               | 3251.676    | P              | 85                                    | 580235.282  | 8541909.37                | 3279.08     | $\sf P$        |

*Tabla IV-6: Puntos prueba obtenidos con estación total* 

#### **4.4.3. Puntos de prueba obtenidos con drone PHANTON 4 RTK**

Para la obtención de puntos prueba con drone fue necesaria la ubicación de la lona y la colocación que un clavo en el punto medio, fueron capturados mediante fotografías aéreas, a continuación de muestra la lista de puntos capturados con sus respectivas coordenadas.

| PUNTOS PRUEBA CAPTURADOS CON DRONE |             |                     |             |              | PUNTOS PRUEBA CAPTURADOS CON DRONE |                     |              |             |              |  |
|------------------------------------|-------------|---------------------|-------------|--------------|------------------------------------|---------------------|--------------|-------------|--------------|--|
|                                    |             | WGS 84 UTM ZONA 18S |             |              |                                    | WGS_84_UTM_ZONA_18S |              |             |              |  |
| N                                  | <b>ESTE</b> | <b>NORTE</b>        | <b>COTA</b> | <b>DESCR</b> | N                                  | <b>ESTE</b>         | <b>NORTE</b> | <b>COTA</b> | <b>DESCR</b> |  |
| 0                                  | 580116.792  | 8542258.509         | 3254.6      | P            | 43                                 | 580068.834          | 8542127.168  | 3251.5      | P            |  |
| $\mathbf{1}$                       | 580046.602  | 8542243.779         | 3255.72     | P            | 44                                 | 580224.232          | 8542125.968  | 3263.74     | P            |  |
| $\overline{c}$                     | 580104.931  | 8542241.263         | 3252.49     | P            | 45                                 | 580085.335          | 8542123.231  | 3251.54     | P            |  |
| $\mathsf 3$                        | 580155.255  | 8542230.903         | 3258.16     | P            | 46                                 | 580046.419          | 8542116.576  | 3251.78     | P            |  |
| $\overline{\mathbf{4}}$            | 580063.454  | 8542227.498         | 3252.33     | <b>GPC</b>   | 47                                 | 580108.189          | 8542114.72   | 3251.71     | P            |  |
| 5                                  | 580123.883  | 8542227.161         | 3252.28     | P            | 48                                 | 580242.438          | 8542110.626  | 3268.71     | P            |  |
| 6                                  | 580105.675  | 8542221.702         | 3251.71     | P            | 49                                 | 580189.154          | 8542109.933  | 3257        | P            |  |
| $\overline{7}$                     | 580083.068  | 8542221.392         | 3251.6      | P            | 51                                 | 580320.779          | 8542107.429  | 3266.24     | P            |  |
| 8                                  | 580139.966  | 8542212.958         | 3254.8      | Ρ            | 50                                 | 580204.196          | 8542107.016  | 3261.16     | P            |  |
| 9                                  | 580058.978  | 8542212.288         | 3251.86     | P            | 52                                 | 580020.404          | 8542106.649  | 3252.41     | P            |  |
| 10                                 | 580074.895  | 8542210.633         | 3251.2      | P            | 53                                 | 580152.847          | 8542105.207  | 3251.56     | P            |  |
| 11                                 | 580195.124  | 8542205.547         | 3261.04     | P            | 54                                 | 580082.679          | 8542101.849  | 3251.71     | P            |  |
| 12                                 | 580175.53   | 8542202.539         | 3264.41     | P            | 55                                 | 580113.281          | 8542098.75   | 3252.06     | P            |  |
| 13                                 | 580133.316  | 8542194.704         | 3251.99     | Ρ            | 56                                 | 580013.914          | 8542088.43   | 3252.89     | P            |  |
| 14                                 | 580176.585  | 8542190.565         | 3260.45     | P            | 57                                 | 580169.086          | 8542087.256  | 3251.6      | P            |  |
| 15                                 | 580164.333  | 8542187.948         | 3257.22     | P            | 58                                 | 580127.972          | 8542085.304  | 3252.06     | P            |  |
| 16                                 | 580061.471  | 8542187.591         | 3251.18     | P            | 59                                 | 580327.102          | 8542084.508  | 3267.22     | <b>GPC</b>   |  |
| 18                                 | 580229.308  | 8542187             | 3263.85     | Ρ            | 60                                 | 580150.973          | 8542080.442  | 3251.4      | P            |  |
| 17                                 | 580051.898  | 8542186.427         | 3251.89     | P            | 61                                 | 580050.466          | 8542078.494  | 3252.23     | P            |  |
| 19                                 | 580259.032  | 8542185.294         | 3265.47     | P            | 62                                 | 580139.067          | 8542066.477  | 3252.44     | P            |  |
| 20                                 | 580295.152  | 8542183.658         | 3267.09     | P            | 63                                 | 580324.403          | 8542064.897  | 3268.55     | P            |  |
| 21                                 | 579988.927  | 8542180.422         | 3253.73     | P            | 64                                 | 580133.34           | 8542064.478  | 3252.45     | P            |  |
| 22                                 | 580197.212  | 8542178.175         | 3257.36     | P            | 65                                 | 580021.11           | 8542063.053  | 3253.54     | P            |  |
| 23                                 | 580147.645  | 8542172.425         | 3253.02     | P            | 66                                 | 580103.691          | 8542055.791  | 3252.34     | P            |  |
| 24                                 | 580265.323  | 8542171.886         | 3267.39     | P            | 67                                 | 580075.281          | 8542043.204  | 3253.71     | P            |  |
| 25                                 | 580043.915  | 8542166.436         | 3251.84     | P            | 68                                 | 580129.711          | 8542040.99   | 3252.62     | P            |  |
| 26                                 | 580052.328  | 8542162.521         | 3251.77     | Ρ            | 69                                 | 580026.442          | 8542029.872  | 3254.27     | P            |  |
| 27                                 | 580168.444  | 8542160.846         | 3254.06     | P            | 70                                 | 580166.3            | 8542028.794  | 3252.98     | P            |  |
| 28                                 | 580224.546  | 8542160.778         | 3261.93     | P            | 71                                 | 580109.875          | 8542028.63   | 3252.68     | P            |  |
| 29                                 | 580286.203  | 8542159.62          | 3270.49     | P            | 72                                 | 580143.868          | 8542028.11   | 3252.88     | <b>GPC</b>   |  |
| 30                                 | 579995.617  | 8542157.62          | 3253.98     | P            | 73                                 | 580302.303          | 8542012.714  | 3262.69     | P            |  |
| 31                                 | 580127.999  | 8542153.158         | 3251.47     | P            | 74                                 | 580142.987          | 8542007.812  | 3253.36     | P            |  |
| 32                                 | 580205.327  | 8542151.277         | 3258.73     | <b>GPC</b>   | 75                                 | 580196.799          | 8542007.517  | 3254.42     | P            |  |
| 33                                 | 580246.28   | 8542150.67          | 3265.67     | P            | 76                                 | 580030.413          | 8542003.337  | 3254.83     | P            |  |
| 34                                 | 580310.574  | 8542148.06          | 3271.41     | P            | 77                                 | 580172.187          | 8541982.783  | 3254.47     | P            |  |
| 35                                 | 580036.935  | 8542146.475         | 3251.82     | <b>GPC</b>   | 78                                 | 580194.452          | 8541972.358  | 3255.7      | P            |  |
| 36                                 | 580192.319  | 8542146.232         | 3256.11     | P            | 79                                 | 580263.161          | 8541970.534  | 3261.43     | P            |  |
| 37                                 | 580001.227  | 8542136.936         | 3253.33     | P            | 80                                 | 580233.83           | 8541963.987  | 3260.06     | P            |  |
| 38                                 | 580054.197  | 8542135.39          | 3251.78     | P            | 81                                 | 580037.398          | 8541954.303  | 3257.07     | GPC          |  |
| 39                                 | 580323.174  | 8542132.751         | 3265.38     | Ρ            | 82                                 | 580334.424          | 8541949.215  | 3273.49     | P            |  |
| 40                                 | 580298.376  | 8542130.8           | 3270.72     | P            | 83                                 | 580040.06           | 8541939.876  | 3259.16     | P            |  |
| 41                                 | 580105.177  | 8542129.373         | 3251.83     | P            | 84                                 | 580297.273          | 8541923.861  | 3276.04     | <b>GPC</b>   |  |
| 42                                 | 580129.516  | 8542128.26          | 3251.67     | P            | 85                                 | 580235.294          | 8541909.479  | 3278.98     | P            |  |

*Tabla IV-7: Puntos prueba obtenidos con Drone*

#### **4.4.4. Diferencia entre puntos prueba obtenidos con estación total y drone**

#### **Diferencia en coordenadas "Norte"**

En la tabla se muestra la diferencia entre los puntos obtenidos de las dos formas, se presenta el valor absoluto de la diferencia.

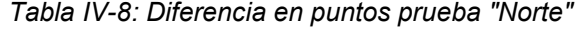

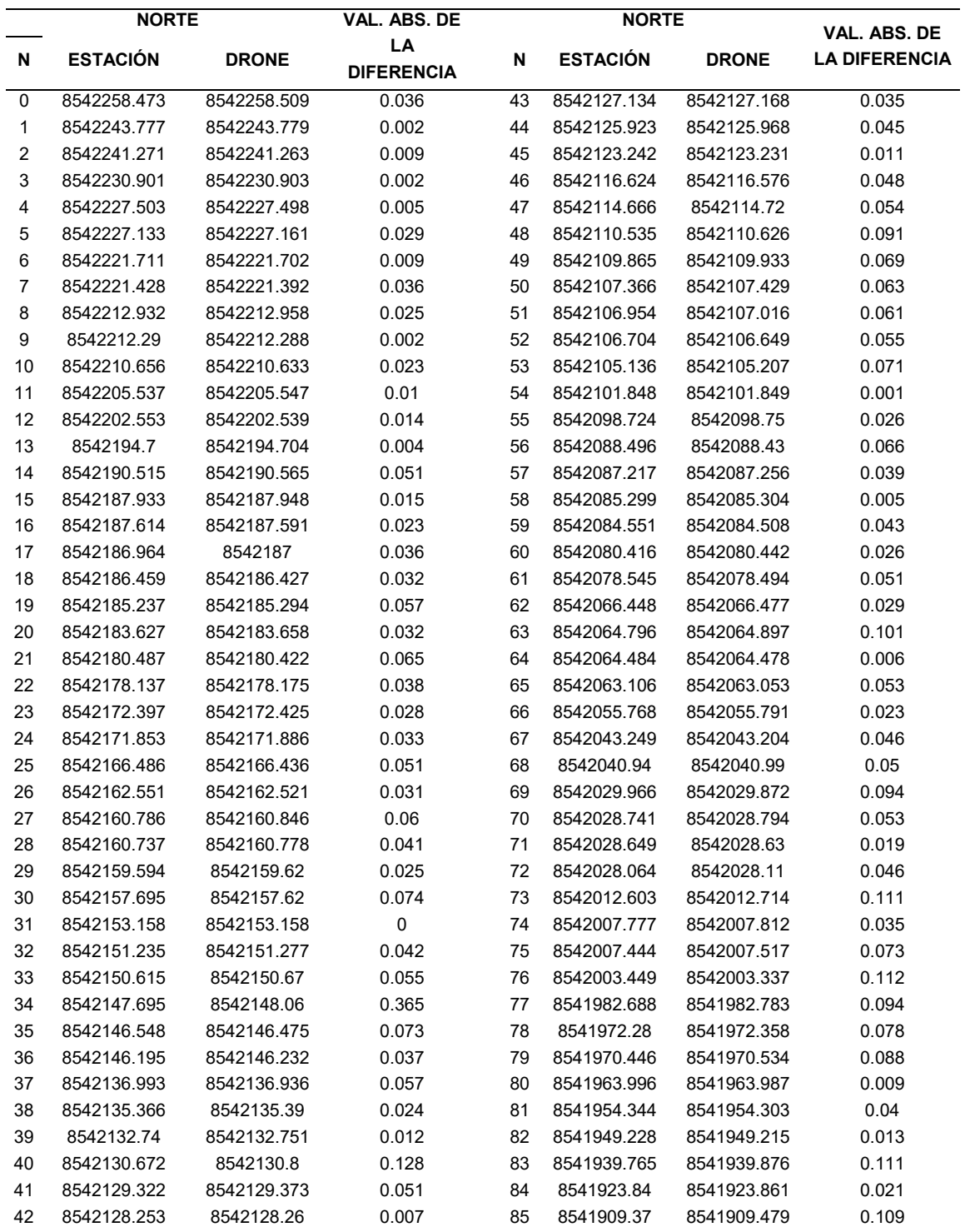

#### **Diferencia en coordenadas "Este"**

En la tabla se muestra la diferencia entre los puntos obtenidos con estación total y drone, se presenta el valor absoluto de la diferencia de las coordenadas "este", la determinación del promedio y otros parámetros se muestran en el capítulo análisis estadístico de datos.

|    | <b>ESTE</b>     |              | VAL. ABS. DE            |    | <b>ESTE</b>     |              |                                      |
|----|-----------------|--------------|-------------------------|----|-----------------|--------------|--------------------------------------|
| N  | <b>ESTACION</b> | <b>DRONE</b> | LA<br><b>DIFERENCIA</b> | N  | <b>ESTACION</b> | <b>DRONE</b> | VAL. ABS. DE<br><b>LA DIFERENCIA</b> |
| 0  | 580116.847      | 580116.792   | 0.055                   | 43 | 580068.82       | 580068.834   | 0.014                                |
| 1  | 580046.64       | 580046.602   | 0.038                   | 44 | 580224.25       | 580224.232   | 0.019                                |
| 2  | 580105.014      | 580104.931   | 0.083                   | 45 | 580085.327      | 580085.335   | 0.008                                |
| 3  | 580155.302      | 580155.255   | 0.046                   | 46 | 580046.346      | 580046.419   | 0.073                                |
| 4  | 580063.469      | 580063.454   | 0.015                   | 47 | 580108.153      | 580108.189   | 0.036                                |
| 5  | 580123.911      | 580123.883   | 0.028                   | 48 | 580242.385      | 580242.438   | 0.053                                |
| 6  | 580105.701      | 580105.675   | 0.026                   | 49 | 580189.137      | 580189.154   | 0.017                                |
| 7  | 580083.123      | 580083.068   | 0.055                   | 50 | 580320.815      | 580320.779   | 0.036                                |
| 8  | 580139.969      | 580139.966   | 0.003                   | 51 | 580204.173      | 580204.196   | 0.023                                |
| 9  | 580059.012      | 580058.978   | 0.033                   | 52 | 580020.342      | 580020.404   | 0.062                                |
| 10 | 580074.914      | 580074.895   | 0.019                   | 53 | 580152.792      | 580152.847   | 0.054                                |
| 11 | 580195.204      | 580195.124   | 0.08                    | 54 | 580082.591      | 580082.679   | 0.088                                |
| 12 | 580175.594      | 580175.53    | 0.064                   | 55 | 580113.225      | 580113.281   | 0.057                                |
| 13 | 580133.344      | 580133.316   | 0.028                   | 56 | 580013.818      | 580013.914   | 0.097                                |
| 14 | 580176.612      | 580176.585   | 0.027                   | 57 | 580169.068      | 580169.086   | 0.018                                |
| 15 | 580164.346      | 580164.333   | 0.014                   | 58 | 580127.956      | 580127.972   | 0.017                                |
| 16 | 580061.436      | 580061.471   | 0.035                   | 59 | 580327.108      | 580327.102   | 0.006                                |
| 17 | 580229.369      | 580229.308   | 0.061                   | 60 | 580150.925      | 580150.973   | 0.048                                |
| 18 | 580051.907      | 580051.898   | 0.009                   | 61 | 580050.35       | 580050.466   | 0.116                                |
| 19 | 580259.147      | 580259.032   | 0.115                   | 62 | 580138.984      | 580139.067   | 0.083                                |
| 20 | 580295.303      | 580295.152   | 0.151                   | 63 | 580324.322      | 580324.403   | 0.081                                |
| 21 | 579989.146      | 579988.927   | 0.219                   | 64 | 580133.263      | 580133.34    | 0.077                                |
| 22 | 580197.297      | 580197.212   | 0.085                   | 65 | 580020.942      | 580021.11    | 0.168                                |
| 23 | 580147.643      | 580147.645   | 0.002                   | 66 | 580103.598      | 580103.691   | 0.092                                |
| 24 | 580265.433      | 580265.323   | 0.109                   | 67 | 580075.107      | 580075.281   | 0.174                                |
| 25 | 580043.906      | 580043.915   | 0.009                   | 68 | 580129.636      | 580129.711   | 0.076                                |
| 26 | 580052.318      | 580052.328   | 0.01                    | 69 | 580026.171      | 580026.442   | 0.271                                |
| 27 | 580168.495      | 580168.444   | 0.051                   | 70 | 580166.267      | 580166.3     | 0.033                                |
| 28 | 580224.601      | 580224.546   | 0.055                   | 71 | 580109.738      | 580109.875   | 0.137                                |
| 29 | 580286.283      | 580286.203   | 0.08                    | 72 | 580143.786      | 580143.868   | 0.081                                |
| 30 | 579995.698      | 579995.617   | 0.081                   | 73 | 580302.227      | 580302.303   | 0.076                                |
| 31 | 580127.98       | 580127.999   | 0.019                   | 74 | 580142.9        | 580142.987   | 0.088                                |
| 32 | 580205.347      | 580205.327   | 0.02                    | 75 | 580196.733      | 580196.799   | 0.067                                |
| 33 | 580246.347      | 580246.28    | 0.066                   | 76 | 580030.144      | 580030.413   | 0.269                                |
| 34 | 580310.578      | 580310.574   | 0.004                   | 77 | 580172.087      | 580172.187   | 0.1                                  |
| 35 | 580036.915      | 580036.935   | 0.02                    | 78 | 580194.423      | 580194.452   | 0.03                                 |
| 36 | 580192.342      | 580192.319   | 0.022                   | 79 | 580263.035      | 580263.161   | 0.126                                |
| 37 | 580001.253      | 580001.227   | 0.026                   | 80 | 580233.762      | 580233.83    | 0.068                                |
| 38 | 580054.164      | 580054.197   | 0.034                   | 81 | 580037.517      | 580037.398   | 0.119                                |
| 39 | 580323.255      | 580323.174   | 0.081                   | 82 | 580334.424      | 580334.424   | $\pmb{0}$                            |
| 40 | 580298.591      | 580298.376   | 0.215                   | 83 | 580040.099      | 580040.06    | 0.04                                 |
| 41 | 580105.134      | 580105.177   | 0.043                   | 84 | 580297.289      | 580297.273   | 0.016                                |
| 42 | 580129.481      | 580129.516   | 0.035                   | 85 | 580235.282      | 580235.294   | 0.012                                |

*Tabla IV-9: Diferencia en puntos prueba "Este"* 

#### **Diferencia en "Cota de Terreno**"

En la tabla se muestra la diferencia entre los puntos obtenidos con estación total y drone, se presenta el valor absoluto de la diferencia de las elevaciones "cota", la determinación del promedio y otros parámetros se muestran en el capítulo análisis estadístico de datos.

| LA<br><b>ESTACIÓN</b><br><b>LA DIFERENCIA</b><br><b>ESTACIÓN</b><br>N<br><b>DRONE</b><br>N<br><b>DRONE</b><br><b>DIFERENCIA</b><br>$\overline{0}$<br>3254.54<br>0.06<br>3251.5<br>0.009<br>3254.6<br>43<br>3251.491<br>1<br>3255.709<br>3255.72<br>0.011<br>44<br>3263.749<br>3263.74<br>0.009<br>$\boldsymbol{2}$<br>0.067<br>3252.423<br>3252.49<br>45<br>3251.409<br>3251.54<br>0.131<br>3<br>0.026<br>46<br>0.013<br>3258.134<br>3258.16<br>3251.767<br>3251.78<br>$\overline{\mathbf{4}}$<br>3252.31<br>3252.33<br>0.02<br>47<br>3251.683<br>3251.71<br>0.027<br>5<br>3252.245<br>3252.28<br>0.035<br>48<br>3268.688<br>3268.71<br>0.022<br>$\,6$<br>3251.686<br>3251.71<br>0.024<br>49<br>3257.009<br>3257<br>0.009<br>$\overline{7}$<br>3251.608<br>3251.6<br>0.008<br>50<br>3266.102<br>3266.24<br>0.138<br>8<br>3254.746<br>3254.8<br>0.054<br>51<br>3261.213<br>3261.16<br>0.053<br>$\boldsymbol{9}$<br>0.038<br>52<br>3252.41<br>0.064<br>3251.822<br>3251.86<br>3252.474<br>10<br>3251.233<br>3251.2<br>0.033<br>53<br>3251.56<br>0.089<br>3251.471<br>54<br>11<br>3261.044<br>3261.04<br>0.004<br>3251.67<br>3251.71<br>0.04<br>12<br>3264.434<br>3264.41<br>0.024<br>55<br>3252.09<br>0.03<br>3252.06<br>13<br>3251.943<br>0.047<br>56<br>3252.859<br>3252.89<br>0.031<br>3251.99<br>14<br>3260.28<br>0.17<br>57<br>3251.6<br>0.012<br>3260.45<br>3251.612<br>15<br>3257.1<br>0.12<br>58<br>3252.043<br>3252.06<br>3257.22<br>0.017<br>16<br>0.047<br>59<br>3267.161<br>3267.22<br>0.059<br>3251.133<br>3251.18<br>17<br>3263.856<br>3263.85<br>0.006<br>60<br>3251.356<br>3251.4<br>0.044<br>18<br>3251.89<br>0.011<br>61<br>3252.23<br>0.071<br>3251.901<br>3252.301<br>19<br>3265.501<br>3265.47<br>0.031<br>62<br>3252.42<br>3252.44<br>0.02<br>20<br>3267.092<br>3267.09<br>0.002<br>63<br>3268.568<br>3268.55<br>0.018<br>21<br>3253.718<br>3253.73<br>0.012<br>64<br>3252.437<br>3252.45<br>0.013<br>22<br>3257.38<br>0.02<br>65<br>3253.54<br>0.001<br>3257.36<br>3253.539<br>66<br>23<br>3252.985<br>3253.02<br>0.035<br>3252.335<br>3252.34<br>0.005<br>24<br>3267.361<br>3267.39<br>0.029<br>67<br>3253.679<br>3253.71<br>0.031<br>25<br>3251.861<br>0.021<br>68<br>3252.611<br>3252.62<br>0.009<br>3251.84<br>26<br>3251.733<br>0.037<br>69<br>3254.251<br>3254.27<br>0.019<br>3251.77<br>27<br>3254.059<br>0.001<br>70<br>3252.973<br>3252.98<br>3254.06<br>0.007<br>28<br>3261.917<br>0.013<br>71<br>3252.68<br>0.01<br>3261.93<br>3252.69<br>29<br>3270.463<br>3270.49<br>0.027<br>72<br>3252.879<br>3252.88<br>0.001<br>30<br>3253.959<br>3253.98<br>0.021<br>73<br>3262.649<br>3262.69<br>0.041<br>31<br>3251.383<br>3251.47<br>0.087<br>3253.341<br>3253.36<br>0.019<br>74<br>32<br>3258.711<br>3258.73<br>0.019<br>3254.415<br>3254.42<br>0.005<br>75<br>33<br>0.075<br>76<br>3265.595<br>3265.67<br>3254.828<br>3254.83<br>0.002<br>34<br>3271.32<br>0.09<br>77<br>0.074<br>3271.41<br>3254.544<br>3254.47<br>35<br>3251.816<br>3251.82<br>0.004<br>78<br>3255.802<br>3255.7<br>0.102<br>0.04<br>36<br>3256.144<br>3256.11<br>0.034<br>79<br>3261.47<br>3261.43<br>3253.33<br>$80\,$<br>37<br>3253.329<br>0.001<br>3260.081<br>3260.06<br>0.021 |    | <b>ELEVACIÓN</b> |         | VAL. ABS. DE |    | <b>ELEVACIÓN</b> |         | VAL. ABS. DE |
|----------------------------------------------------------------------------------------------------|----|------------------|---------|--------------|----|------------------|---------|--------------|
|                                                                                                    |    |                  |         |              |    |                  |         |              |
|                                                                                                    |    |                  |         |              |    |                  |         |              |
|                                                                                                    |    |                  |         |              |    |                  |         |              |
|                                                                                                    |    |                  |         |              |    |                  |         |              |
|                                                                                                    |    |                  |         |              |    |                  |         |              |
|                                                                                                    |    |                  |         |              |    |                  |         |              |
|                                                                                                    |    |                  |         |              |    |                  |         |              |
|                                                                                                    |    |                  |         |              |    |                  |         |              |
|                                                                                                    |    |                  |         |              |    |                  |         |              |
|                                                                                                    |    |                  |         |              |    |                  |         |              |
|                                                                                                    |    |                  |         |              |    |                  |         |              |
|                                                                                                    |    |                  |         |              |    |                  |         |              |
|                                                                                                    |    |                  |         |              |    |                  |         |              |
|                                                                                                    |    |                  |         |              |    |                  |         |              |
|                                                                                                    |    |                  |         |              |    |                  |         |              |
|                                                                                                    |    |                  |         |              |    |                  |         |              |
|                                                                                                    |    |                  |         |              |    |                  |         |              |
|                                                                                                    |    |                  |         |              |    |                  |         |              |
|                                                                                                    |    |                  |         |              |    |                  |         |              |
|                                                                                                    |    |                  |         |              |    |                  |         |              |
|                                                                                                    |    |                  |         |              |    |                  |         |              |
|                                                                                                    |    |                  |         |              |    |                  |         |              |
|                                                                                                    |    |                  |         |              |    |                  |         |              |
|                                                                                                    |    |                  |         |              |    |                  |         |              |
|                                                                                                    |    |                  |         |              |    |                  |         |              |
|                                                                                                    |    |                  |         |              |    |                  |         |              |
|                                                                                                    |    |                  |         |              |    |                  |         |              |
|                                                                                                    |    |                  |         |              |    |                  |         |              |
|                                                                                                    |    |                  |         |              |    |                  |         |              |
|                                                                                                    |    |                  |         |              |    |                  |         |              |
|                                                                                                    |    |                  |         |              |    |                  |         |              |
|                                                                                                    |    |                  |         |              |    |                  |         |              |
|                                                                                                    |    |                  |         |              |    |                  |         |              |
|                                                                                                    |    |                  |         |              |    |                  |         |              |
|                                                                                                    |    |                  |         |              |    |                  |         |              |
|                                                                                                    |    |                  |         |              |    |                  |         |              |
|                                                                                                    |    |                  |         |              |    |                  |         |              |
|                                                                                                    |    |                  |         |              |    |                  |         |              |
|                                                                                                    |    |                  |         |              |    |                  |         |              |
|                                                                                                    |    |                  |         |              |    |                  |         |              |
|                                                                                                    | 38 | 3251.705         | 3251.78 | 0.075        | 81 | 3257.053         | 3257.07 | 0.017        |
| 39<br>3265.295<br>3265.38<br>0.085<br>82<br>3273.549<br>3273.49<br>0.059                                                                                                    |    |                  |         |              |    |                  |         |              |
| 0<br>40<br>3270.689<br>3270.72<br>0.031<br>83<br>3259.16<br>3259.16                                                                                                    |    |                  |         |              |    |                  |         |              |
| 41<br>84<br>3276.079<br>0.039<br>3251.773<br>3251.83<br>0.057<br>3276.04                                                                                                    |    |                  |         |              |    |                  |         |              |
| 42<br>3251.676<br>0.006<br>3278.98<br>0.1<br>3251.67<br>85<br>3279.08                                                                                                    |    |                  |         |              |    |                  |         |              |

*Tabla IV-10: Diferencia en puntos prueba "Cota de Terreno"* 

#### **4.4.5. Análisis estadístico de datos**

#### **4.4.5.1. Análisis estadístico en coordenadas "Norte" de puntos prueba**

Se realizó la comparación de datos en coordenadas "Norte" entre el método con estación total (X) y el método con drone (Y).

Para poder determinar si existe una diferencia significativa en coordenadas "Norte" entre ambos métodos se usó el diseño estadístico "T" de Student, tanto

para muestras emparejadas (variable X e Y) e independientes (variable nueva, D=X-Y), Nos planteamos las siguientes hipótesis:

Ho: No existe diferencia en coordenadas "Norte" entre el método con estación total, frente a al método Aerofotogramétrico con Drone.

H1: Existe diferencia en coordenadas "Norte" entre el método con estación total, frente a al método Aerofotogramétrico con Drone.

#### **4.4.5.2. Análisis estadístico en coordenadas "Este" de puntos prueba**

Se realizó la comparación de datos en coordenadas "Este"

Nos planteamos las siguientes hipótesis:

Ho: No existe diferencia en coordenadas "Este" entre el método con estación total, frente a al método Aerofotogramétrico con Drone.

H1: Existe diferencia en coordenadas "Este" entre el método con estación total, frente a al método Aerofotogramétrico con Drone.

## **4.4.5.3. Análisis estadístico en "Cota de terreno" de puntos prueba**

Se realizó la comparación de datos en "Cota de terreno"

Nos planteamos las siguientes hipótesis:

Ho: No existe diferencia en "Cota de terreno" entre el método con estación total, frente a al método Aerofotogramétrico con Drone.

H1: Existe diferencia en "Cota de terreno" entre el método con estación total, frente a al método Aerofotogramétrico con Drone.

**4.5. Determinación de la variación de las mediciones realizadas mediante aerofotogrametría con Drone con respecto al método tradicional con estación total en los distintos tipos de cobertura del terreno en análisis.** 

## **4.5.1. Puntos de prueba con estación total y Drone en cada tipo de cobertura**

Los 86 puntos prueba obtenidos con estación total se reclasificaron según el tipo de cobertura en la que se encontraron, esto se realizó con la intención de observar la variación en sus coordenadas en cada tipo de cobertura, se dividieron en tres grupos (área agrícola, zona urbana y pavimento y zona recreacional).

El área agrícola se conformó por terrenos con cultivos y vegetación con una altura desde los 0.1 metros hasta los 0.5 metros, que eran las alturas en las que oscilaban los cultivos en el momento en el que se realizó en levantamiento topográfico y fotogramétrico.

La zona urbana y pavimento se conformó por zonas de viviendas, calles no pavimentadas y vía pavimentada, estos puntos fueron colocados a nivel de terreno, se sobre entiende que por ser un terreno desnudo no existe vegetación que distorsione el levantamiento topográfico.

La zona recreacional está conformada por un campo deportivo, esta zona está cubierta en su mayoría por pasto natural que tiene una altura de 0.025 a 0.05 metros en el momento en el que se realizó en levantamiento topográfico y fotogramétrico.

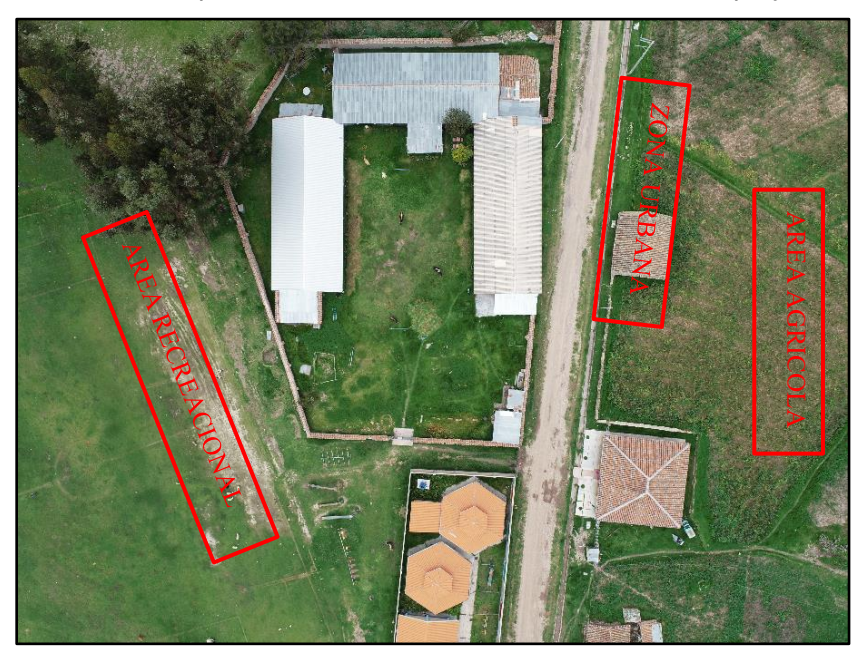

*Tabla IV-11: Tipos de cobertura encontrados en la zona del proyecto* 

# **4.5.2. Diferencia entre puntos prueba obtenidos con estación total y drone en cada tipo de cobertura**

En la siguiente tabla se muestra la diferencia entre los puntos prueba en zonas de área agrícola, se presenta la diferencia de las coordenadas "Norte", "Este" y "Cota de terreno", la determinación del promedio y otros parámetros de medición se muestran en el capítulo análisis estadístico de datos para cada tipo de cobertura.

|    | agrícola         |              |                                                  |             |    |                      |              |                                                  |             |
|----|------------------|--------------|--------------------------------------------------|-------------|----|----------------------|--------------|--------------------------------------------------|-------------|
| N  | <b>COBERTURA</b> |              | <b>VALOR ABSOLUTO DE LA</b><br><b>DIFERENCIA</b> |             | N  | <b>COBERTUR</b><br>A |              | <b>VALOR ABSOLUTO DE LA</b><br><b>DIFERENCIA</b> |             |
|    |                  | <b>NORTE</b> | <b>ESTE</b>                                      | <b>COTA</b> |    |                      | <b>NORTE</b> | <b>ESTE</b>                                      | <b>COTA</b> |
| 0  | Área Agrícola    | 0.036        | 0.055                                            | 0.06        | 25 | Area Agrícola        | 0.051        | 0.009                                            | $-0.021$    |
| 1  | Area Agrícola    | 0.002        | 0.038                                            | 0.011       | 26 | Área Agrícola        | 0.031        | 0.01                                             | 0.037       |
| 2  | Area Agrícola    | 0.009        | 0.083                                            | 0.067       | 27 | Area Agrícola        | 0.06         | 0.051                                            | 0.001       |
| 3  | Área Agrícola    | 0.002        | 0.046                                            | 0.026       | 28 | Área Agrícola        | 0.041        | 0.055                                            | 0.013       |
| 4  | Área Agrícola    | 0.005        | 0.015                                            | 0.02        | 29 | Área Agrícola        | 0.025        | 0.08                                             | 0.027       |
| 5  | Área Agrícola    | 0.029        | 0.028                                            | 0.035       | 31 | Área Agrícola        | $\Omega$     | 0.019                                            | 0.087       |
| 6  | Area Agrícola    | 0.009        | 0.026                                            | 0.024       | 32 | Área Agrícola        | 0.042        | 0.02                                             | 0.019       |
| 7  | Area Agrícola    | 0.036        | 0.055                                            | $-0.008$    | 33 | Area Agrícola        | 0.055        | 0.066                                            | 0.075       |
| 8  | Área Agrícola    | 0.025        | 0.003                                            | 0.054       | 34 | Área Agrícola        | 0.365        | 0.004                                            | 0.09        |
| 9  | Área Agrícola    | 0.002        | 0.033                                            | 0.038       | 35 | Área Agrícola        | 0.073        | 0.02                                             | 0.004       |
| 10 | Área Agrícola    | 0.023        | 0.019                                            | $-0.033$    | 36 | Área Agrícola        | 0.037        | 0.022                                            | $-0.034$    |
| 11 | Área Agrícola    | 0.01         | 0.08                                             | $-0.004$    | 40 | Área Agrícola        | 0.128        | 0.215                                            | 0.031       |
| 12 | Área Agrícola    | 0.014        | 0.064                                            | $-0.024$    | 42 | Área Agrícola        | 0.007        | 0.035                                            | $-0.006$    |
| 13 | Área Agrícola    | 0.004        | 0.028                                            | 0.047       | 44 | Área Agrícola        | 0.045        | 0.019                                            | $-0.009$    |
| 14 | Área Agrícola    | 0.051        | 0.027                                            | 0.17        | 48 | Área Agrícola        | 0.091        | 0.053                                            | 0.022       |
| 15 | Área Agrícola    | 0.015        | 0.014                                            | 0.12        | 49 | Área Agrícola        | 0.069        | 0.017                                            | $-0.009$    |
| 16 | Area Agrícola    | 0.023        | 0.035                                            | 0.047       | 51 | Area Agrícola        | 0.061        | 0.023                                            | $-0.053$    |
| 17 | Área Agrícola    | 0.036        | 0.061                                            | $-0.006$    | 53 | Área Agrícola        | 0.071        | 0.054                                            | 0.089       |
| 18 | Area Agrícola    | 0.032        | 0.009                                            | $-0.011$    | 57 | Area Agrícola        | 0.039        | 0.018                                            | $-0.012$    |
| 19 | Área Agrícola    | 0.057        | 0.115                                            | $-0.031$    | 60 | Área Agrícola        | 0.026        | 0.048                                            | 0.044       |
| 20 | Área Agrícola    | 0.032        | 0.151                                            | $-0.002$    | 75 | Área Agrícola        | 0.073        | 0.067                                            | 0.005       |
| 22 | Área Agrícola    | 0.038        | 0.085                                            | $-0.02$     | 77 | Área Agrícola        | 0.094        | 0.1                                              | $-0.074$    |
| 23 | Área Agrícola    | 0.028        | 0.002                                            | 0.035       | 78 | Área Agrícola        | 0.078        | 0.03                                             | $-0.102$    |
| 24 | Area Agrícola    | 0.033        | 0.109                                            | 0.029       | 80 | Área Agrícola        | 0.009        | 0.068                                            | $-0.021$    |

*Tabla IV-12: Diferencia entre puntos prueba obtenidos con estación total y drone en área* 

En la siguiente tabla se muestra la diferencia entre los puntos prueba en zonas urbanas y pavimentos, se presenta la diferencia de las coordenadas "Norte", "Este" y "Cota de terreno", la determinación del promedio y otros parámetros de medición se muestran en el capítulo análisis estadístico de datos para cada tipo de cobertura.

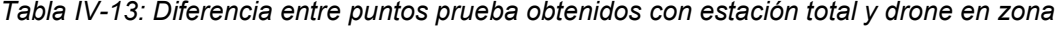

| urbana y pavimentos |                  |                             |             |             |  |  |
|---------------------|------------------|-----------------------------|-------------|-------------|--|--|
|                     |                  | <b>VALOR ABSOLUTO DE LA</b> |             |             |  |  |
|                     |                  | <b>DIFERENCIA</b>           |             |             |  |  |
| N                   | <b>COBERTURA</b> | <b>NORTE</b>                | <b>ESTE</b> | <b>COTA</b> |  |  |
| 21                  | Zona Urbana      | 0.065                       | 0.219       | 0.012       |  |  |
| 30                  | Zona Urbana      | 0.074                       | 0.081       | 0.021       |  |  |
| 37                  | Zona Urbana      | 0.057                       | 0.026       | 0.001       |  |  |
| 52                  | Zona Urbana      | 0.055                       | 0.062       | $-0.064$    |  |  |
| 56                  | Zona Urbana      | 0.066                       | 0.097       | 0.031       |  |  |
| 61                  | Zona Urbana      | 0.051                       | 0.116       | $-0.071$    |  |  |
| 63                  | Zona Urbana      | 0.101                       | 0.081       | $-0.018$    |  |  |
| 64                  | Zona Urbana      | 0.006                       | 0.077       | 0.013       |  |  |
| 65                  | Zona Urbana      | 0.053                       | 0.168       | 0.001       |  |  |
| 69                  | Zona Urbana      | 0.094                       | 0.271       | 0.019       |  |  |
| 73                  | Zona Urbana      | 0.111                       | 0.076       | 0.041       |  |  |
| 76                  | Zona Urbana      | 0.112                       | 0.269       | 0.002       |  |  |
| 79                  | Zona Urbana      | 0.088                       | 0.126       | $-0.040$    |  |  |
| 81                  | Zona Urbana      | 0.040                       | 0.119       | 0.017       |  |  |
| 83                  | Zona Urbana      | 0.111                       | 0.040       | 0.000       |  |  |
| 39                  | Pavimento        | 0.012                       | 0.081       | 0.085       |  |  |
| 50                  | Pavimento        | 0.063                       | 0.036       | 0.138       |  |  |
| 59                  | Pavimento        | 0.043                       | 0.006       | 0.059       |  |  |
| 82                  | Pavimento        | 0.013                       | 0.000       | $-0.059$    |  |  |
| 84                  | Pavimento        | 0.021                       | 0.016       | $-0.039$    |  |  |
| 85                  | Pavimento        | 0.109                       | 0.012       | $-0.100$    |  |  |

57

En la siguiente tabla se muestra la diferencia entre los puntos prueba en zona recreacional, se presenta la diferencia de las coordenadas "Norte", "Este" y "Cota de terreno", la determinación del promedio y otros parámetros de medición se muestran en el capítulo análisis estadístico de datos para cada tipo de cobertura.

|    |                   | 1 <del>cui caului Ia</del> i |             |             |  |  |
|----|-------------------|------------------------------|-------------|-------------|--|--|
|    |                   | <b>VALOR ABSOLUTO DE LA</b>  |             |             |  |  |
|    |                   | <b>DIFERENCIA</b>            |             |             |  |  |
| N  | <b>COBERTURA</b>  | <b>NORTE</b>                 | <b>ESTE</b> | <b>COTA</b> |  |  |
| 38 | Zona Recreacional | 0.024                        | 0.034       | 0.075       |  |  |
| 41 | Zona Recreacional | 0.051                        | 0.043       | 0.057       |  |  |
| 43 | Zona Recreacional | 0.035                        | 0.014       | 0.009       |  |  |
| 45 | Zona Recreacional | 0.011                        | 0.008       | 0.131       |  |  |
| 46 | Zona Recreacional | 0.048                        | 0.073       | 0.013       |  |  |
| 47 | Zona Recreacional | 0.054                        | 0.036       | 0.027       |  |  |
| 54 | Zona Recreacional | 0.001                        | 0.088       | 0.040       |  |  |
| 55 | Zona Recreacional | 0.026                        | 0.057       | $-0.030$    |  |  |
| 58 | Zona Recreacional | 0.005                        | 0.017       | 0.017       |  |  |
| 62 | Zona Recreacional | 0.029                        | 0.083       | 0.020       |  |  |
| 66 | Zona Recreacional | 0.023                        | 0.092       | 0.005       |  |  |
| 67 | Zona Recreacional | 0.046                        | 0.174       | 0.031       |  |  |
| 68 | Zona Recreacional | 0.050                        | 0.076       | 0.009       |  |  |
| 70 | Zona Recreacional | 0.053                        | 0.033       | 0.007       |  |  |
| 71 | Zona Recreacional | 0.019                        | 0.137       | $-0.010$    |  |  |
| 72 | Zona Recreacional | 0.046                        | 0.081       | 0.001       |  |  |
| 74 | Zona Recreacional | 0.035                        | 0.088       | 0.019       |  |  |

*Tabla IV-14: Diferencia entre puntos prueba obtenidos con estación total y drone en zona recreacional* 

#### **4.5.3. Análisis estadístico de datos por cada tipo de cobertura**

Se realizó la comparación de datos entre el método con estación total (X) y el método con Drone (Y) para los puntos en cada tipo de cobertura identificada.

Para poder determinar si existe una diferencia significativa entre ambos métodos se usó el diseño estadístico "T" de Student, tanto para muestras independientes (variable nueva, D=X-Y), Nos planteamos las siguientes hipótesis:

Ho: No existe diferencia entre el método con estación total, frente a al método Aerofotogramétrico con Drone.

H1: Existe diferencia entre el método con estación total, frente a al método Aerofotogramétrico con Drone.

**4.6. Comparación del cálculo de movimiento de tierras en levantamientos topográficos realizados mediante aerofotogrametría con drone y con método tradicional con estación total.** 

#### **4.6.1. Cálculo de movimiento de tierras en ambas superficies**

Una vez generadas las curvas de nivel en el software AutoCAD Civil 3D 2018 se procedió a generar las secciones transversales del área de análisis, todo esto con la intención de calcular el volumen de movimiento de tierras, en los siguientes cuadros se muestran el resultado del cálculo de movimiento de tierras, tanto en la superficie generada con puntos de estación total y la superficie generada con la nube de puntos generada en el proceso de imágenes de drone.

*Tabla IV-15: Explanación en superficie generada con estación total*  **CÁLCULO DE MOVIMIENTO DE TIERRAS EN LEVANTAMIENTO TOPOGRÁFICO CON ESTACIÓN TOTAL**

| Estación  | Area<br>de<br>corte<br>(m <sup>2</sup> ) | volumen<br>de corte<br>(m <sup>3</sup> ) | volumen<br>de corte<br>neto<br>$(m^3)$ | Area<br>de<br>relleno<br>(m <sup>2</sup> ) | volumen<br>de<br>relleno<br>(m <sup>3</sup> ) | volumen<br>de corte<br>acum.<br>$(m^3)$ | volumen<br>de corte<br>acum.<br>$(m^3)$ | volumen<br>de rell.<br>acum.<br>$(m^3)$ | volumen<br>acumulado<br>neto $(m^3)$ |
|-----------|------------------------------------------|------------------------------------------|----------------------------------------|--------------------------------------------|-----------------------------------------------|-----------------------------------------|-----------------------------------------|-----------------------------------------|--------------------------------------|
| $0+000$   | 66.09                                    | 0                                        | 0                                      | 0                                          | 0                                             | 0                                       | 0                                       | 0                                       | 0                                    |
| $0 + 005$ | 65.99                                    | 330.22                                   | 330.22                                 | 0                                          | 0                                             | 330.22                                  | 330.22                                  | 0                                       | 330.22                               |
| $0+010$   | 63.84                                    | 324.59                                   | 324.59                                 | 0                                          | 0                                             | 654.81                                  | 654.81                                  | 0                                       | 654.81                               |
| $0 + 015$ | 64.57                                    | 321.03                                   | 321.03                                 | 0                                          | 0                                             | 975.84                                  | 975.84                                  | 0                                       | 975.84                               |
| $0+020$   | 68.29                                    | 332.16                                   | 332.16                                 | 0                                          | 0                                             | 1308                                    | 1308                                    | 0                                       | 1308                                 |
| $0 + 025$ | 72.76                                    | 352.63                                   | 352.63                                 | 0                                          | 0                                             | 1660.63                                 | 1660.63                                 | 0                                       | 1660.63                              |
| $0 + 030$ | 71.41                                    | 360.43                                   | 360.43                                 | $\Omega$                                   | 0                                             | 2021.06                                 | 2021.06                                 | 0                                       | 2021.06                              |
| $0 + 034$ | 68.33                                    | 279.48                                   | 279.48                                 | $\Omega$                                   | 0                                             | 2300.54                                 | 2300.54                                 | 0                                       | 2300.54                              |

*Tabla IV-16: Explanación en superficie generada con drone* 

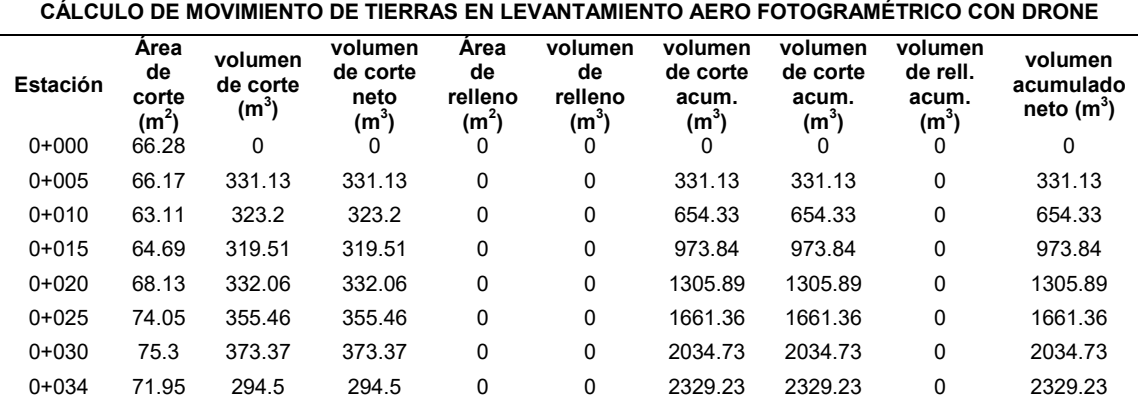

#### **4.6.2. Comparación en la diferencia del cálculo del movimiento de tierras**

Con los resultados del cálculo de movimiento de tierras en ambos métodos, se calcula la diferencia, en el capítulo de resultados se muestra el cuadro de diferencias.

**4.7. Comparación en el tiempo y costo invertidos en levantamiento topográfico realizado mediante aerofotogrametría con drone y con el método tradicional con estación total.** 

## **4.7.1. Tiempo Empleado**

#### **4.7.1.1. Tiempo empleado en levantamiento topográfico con estación total**

Para la determinación del tiempo empleado en el levantamiento topográfico con estación total se marcó la hora de inicio y final del trabajo, en la que se dedicó el tiempo exclusivamente a realizar el levantamiento topográfico con estación total, la recopilación de puntos en campo tuvo una duración de 9.1 horas y el proceso de la información hasta la generación de curvas de nivel fue de 1 hora, haciendo ambos un total de 10.1 horas de trabajo como se muestra en el siguiente cuadro.

*Tabla IV-17: Tiempo empleado en realizar un levantamiento topográfico con estación total* 

| TIEMPO EMPLEADO EN REALIZAR UN LEVANTAMIENTO<br><b>TOPOGRÁFICO CON ESTACIÓN TOTAL</b> |               |                       |  |  |  |
|---------------------------------------------------------------------------------------|---------------|-----------------------|--|--|--|
| <b>DESCRIPCIÓN DE ACTIVIDAD</b>                                                       | <b>UNIDAD</b> | <b>TIEMPO (HORAS)</b> |  |  |  |
| Recopilación de datos en campo                                                        | horas         | 9.10                  |  |  |  |
| Procesamiento de información                                                          | horas         | 1 NO                  |  |  |  |
| 101<br>total                                                                          |               |                       |  |  |  |

## **4.7.1.2. Tiempo empleado en levantamiento Aerofotogramétrico con drone**

Para la determinación del tiempo empleado en el levantamiento Aerofotogramétrico con drone se marcó la hora de inicio y final del trabajo, en la que se dedicó el tiempo exclusivamente a realizar el levantamiento Aero fotogramétrico, la recopilación de puntos en campo tuvo una duración de 0.5 horas y el proceso de la información hasta la generación de curvas de nivel fue de 5.25 hora, haciendo ambos un total de 8.75 horas de trabajo como se muestra en el siguiente cuadro.

*Tabla IV-18: Tiempo empleado en realizar un levantamiento topográfico con drone* 

| TIEMPO EMPLEADO EN REALIZAR UN LEVANTAMIENTO |               |                       |  |  |  |
|----------------------------------------------|---------------|-----------------------|--|--|--|
| AEROFOTOGRAMÉTRICO CON DRONE                 |               |                       |  |  |  |
| <b>DESCRIPCIÓN DE ACTIVIDAD</b>              | <b>UNIDAD</b> | <b>TIEMPO (HORAS)</b> |  |  |  |
| Recopilación de datos en campo               | horas         | 0.50                  |  |  |  |
| Procesamiento de información                 | horas         | 8.25                  |  |  |  |
| ΤΟΤΑL<br>875                                 |               |                       |  |  |  |
#### **4.7.2. Costo generado**

#### **4.7.2.1. Costo generado en levantamiento topográfico con estación total**

Para la determinación del costo del levantamiento topográfico con estación total se tuvo en cuenta el alquiler de equipos, personal necesario en campo y gabinete, materiales necesarios en campo y equipo de procesamiento de información, el siguiente cuadro se resume el costo total de un levantamiento topográfico con estación total.

*Tabla IV-19: Costo generado en levantamiento topográfico con estación total*

| COSTO DE LEVANTAMIENTO TOPOGRÁFICO CON ESTACIÓN TOTAL |     |                       |              |              |  |  |
|-------------------------------------------------------|-----|-----------------------|--------------|--------------|--|--|
|                                                       |     |                       | <b>COSTO</b> | <b>COSTO</b> |  |  |
| DESCRIPCIÓN DE ACTIVIDAD UND CANT UNITARIO            |     |                       | <b>TOTAL</b> |              |  |  |
|                                                       |     |                       | (SOLES)      | (SOLES)      |  |  |
| <b>ALQUILER EQUIPOS</b>                               |     |                       |              |              |  |  |
| Estación Total                                        | hm  | 9                     | 12.5         | 112.5        |  |  |
| Personal necesario en campo                           |     |                       |              |              |  |  |
| Operador de Estación Total                            | hh  | 9                     | 10           | 90           |  |  |
| Prismeros                                             | hh  | 27                    | 6.25         | 168.75       |  |  |
| MATERIALES NECESARIOS (PINTURA PARA BMS Y PUNTOS DE   |     |                       |              |              |  |  |
| <b>ESTACIÓN Y REFERENCIA)</b>                         |     |                       |              |              |  |  |
| Pintura                                               | und | 1                     | 4.5          | 4.5          |  |  |
| Clavos                                                | kg  | 0.1                   | 6.5          | 0.65         |  |  |
| <b>EQUIPO PROCESAMIENTO DE DATOS</b>                  |     |                       |              |              |  |  |
| Ordenador Core I7                                     | hm  | 1                     | 2.5          | 2.5          |  |  |
| PERSONAL NECESARIO EN GABINETE                        |     |                       |              |              |  |  |
| Especialista en Civil 3D                              | glb | 1                     | 35           | 35           |  |  |
|                                                       |     | <b>TOTAL</b><br>413.9 |              |              |  |  |

#### **4.7.2.2. Costo generado en levantamiento Aerofotogramétrico con drone**

Para la determinación del costo del levantamiento Aerofotogramétrico con drone se tuvo en cuenta el alquiler de equipos, personal necesario en campo y gabinete, materiales necesarios en campo y equipo de procesamiento de información, el siguiente cuadro se resume el costo total de un levantamiento Aerofotogramétrico con drone.

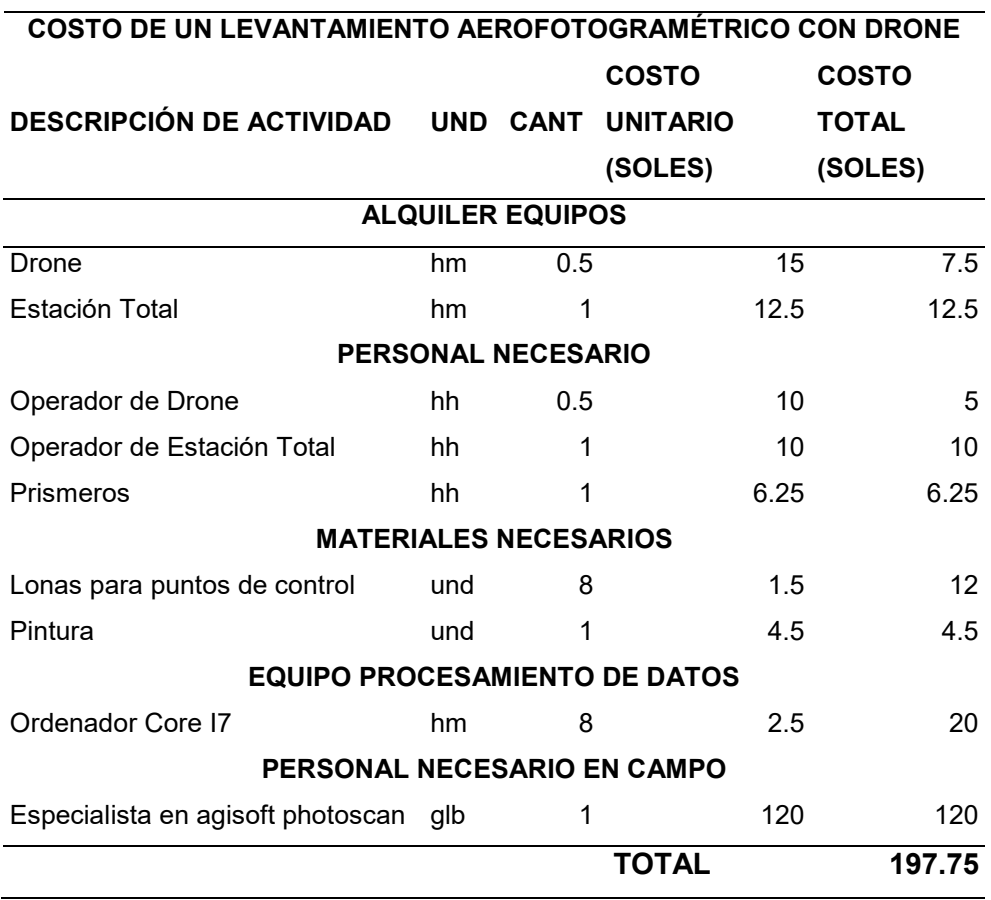

*Tabla IV-20: Costo generado en levantamiento Aerofotogramétrico con Drone* 

## **CAPÍTULO 5**

## **V. RESULTADOS Y DISCUSIONES**

- **5.1. Análisis, interpretación y discusión de resultado**
- **5.1.1. Resultados y discusiones en la determinación de la variación de las mediciones realizadas mediante aerofotogrametría con dron con respecto al método tradicional con estación total**

### **a. En coordenadas Norte**

Como se puede ver en la siguiente gráfica en la que los puntos azules muestran la variación (eje vertical) positiva y negativa entre un levantamiento topográfico con estación total y con drone, hay una variación en el valor de la coordenada norte, estas variaciones en su mayoría se encuentra entre los 0.05 a -0.05 metros, teniendo como promedio 0.02 metros como muestra la línea de color negro, como se puede notar hay pocos puntos que tienen un valor cero (indicador que no hay variación entre ambos levantamientos), entonces se puede ver que hay una variación, para determinar si esta variación es significante o no, recurrimos a un estadístico que en este caso fue elegido para una población que fue medida dos veces (primero con estación total y segundo con drone), el elegido es el "T" de student, tanto para muestras emparejadas e independientes.

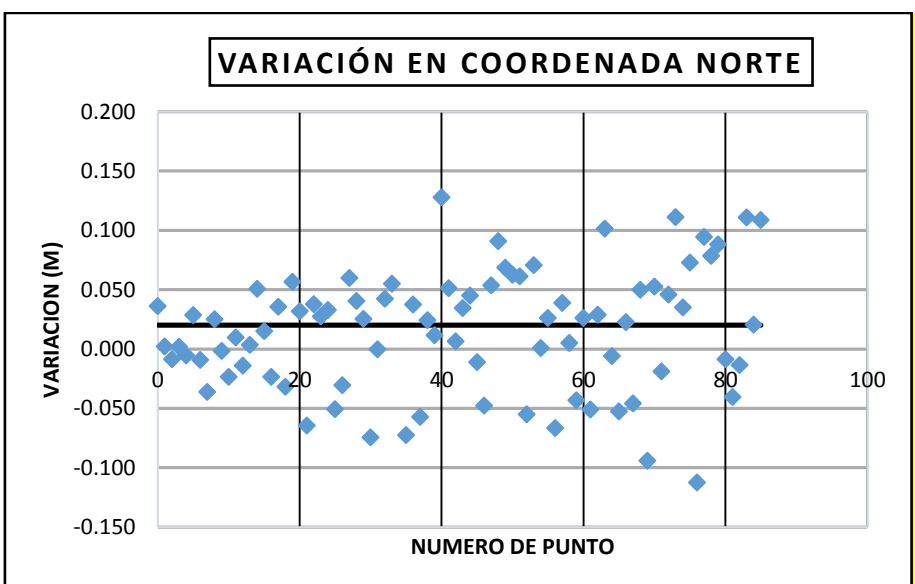

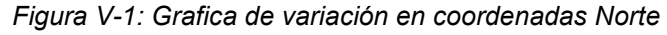

Con un nivel de significancia de  $\alpha$  = 0.05, nos planteamos las dos hipótesis siguientes:

Ho: No existe diferencia en coordenadas "Norte" entre el método con estación total, frente a al método Aerofotogramétrico con Drone.

H1: Existe diferencia en coordenadas "Norte" entre el método con estación total, frente a al método Aerofotogramétrico con Drone.

*Tabla V-1: Prueba t para medias de dos muestras emparejadas (Coordenada Norte)* 

| PRUEBA T PARA MEDIAS DE DOS MUESTRAS EMPAREJADAS |             |             |  |  |  |  |  |  |
|--------------------------------------------------|-------------|-------------|--|--|--|--|--|--|
| (COORDENADA NORTE)                               |             |             |  |  |  |  |  |  |
| Variable 2<br>Variable 1                         |             |             |  |  |  |  |  |  |
| Media                                            | 8542114.548 | 8542114.528 |  |  |  |  |  |  |
| Varianza                                         | 6928.123368 | 6929.438885 |  |  |  |  |  |  |
| <b>Observaciones</b>                             | 86          | 86          |  |  |  |  |  |  |
| Coeficiente de correlación de                    | 0.99999972  |             |  |  |  |  |  |  |
| Pearson                                          |             |             |  |  |  |  |  |  |
| Diferencia hipotética de las medias              | 0           |             |  |  |  |  |  |  |
| Grados de libertad                               | 85          |             |  |  |  |  |  |  |
| Estadístico t                                    | 2.88518004  |             |  |  |  |  |  |  |
| $P(T \le t)$ una cola                            | 0.00247825  |             |  |  |  |  |  |  |
| Valor crítico de t (una cola)                    | 1.6629785   |             |  |  |  |  |  |  |
| $P(T \le t)$ dos colas                           | 0.0049565   |             |  |  |  |  |  |  |
| Valor crítico de t (dos colas)                   | 1.988267907 |             |  |  |  |  |  |  |

*Tabla V-2: Prueba t para diferencia de coordenadas Norte* 

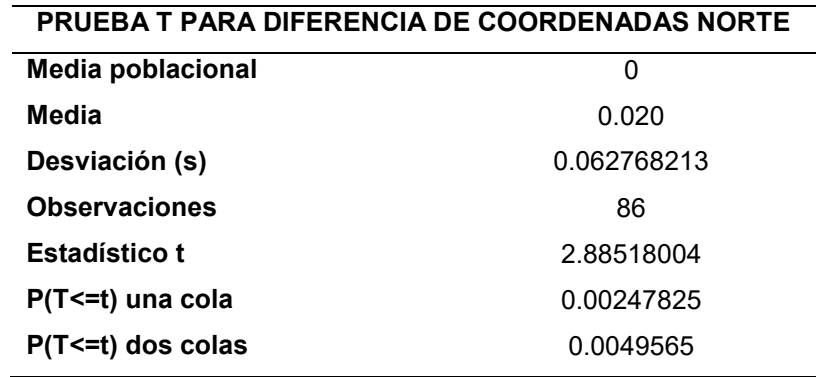

En este caso se puede notar que el valor del Estadístico "t" es 2.8852 y que el Valor crítico de t (dos colas) es de 1.98827, siendo este último menor lo que nos hace rechazar Ho , así también el valor de p en dos colas es de 0.00496 que es menor que el nivel de significancia ( $\alpha$  = 0.05).

Por lo tanto, se concluye que existe diferencia en coordenadas "Norte" entre el método con estación total, frente a al método Aerofotogramétrico con Drone, esto con un nivel de significancia de 5%

#### **b. En coordenadas Este**

Como se puede ver en la siguiente gráfica en la que los puntos azules muestran la variación (eje vertical) positiva y negativa entre un levantamiento topográfico con estación total y con drone, hay una variación en el valor de la coordenada norte, estas variaciones en su mayoría se encuentra entre los 0.05 a -0.05 metros, teniendo como promedio 0.009 metros como muestra la línea de color negro, como se puede notar hay pocos puntos que tienen un valor cero (indicador que no hay variación entre ambos levantamientos), entonces se puede ver que hay una variación, para determinar si esta variación es significante o no, recurrimos a un estadístico que en este caso fue elegido para una población que fue medida dos veces (primero con estación total y segundo con drone), el elegido es el "T" de student, tanto para muestras emparejadas e independientes.

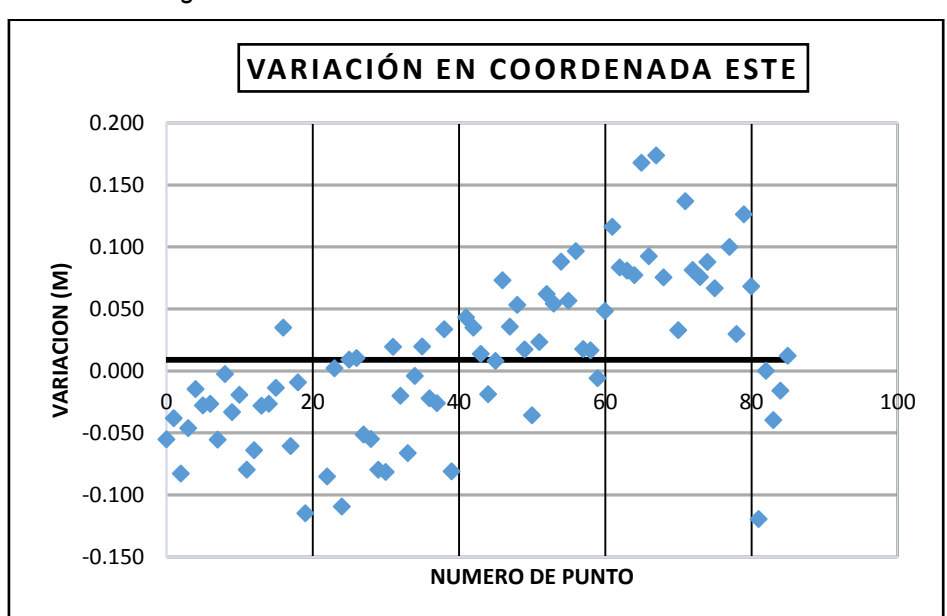

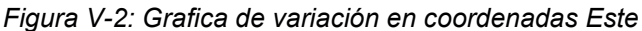

Con un nivel de significancia de  $\alpha$  = 0.05, nos planteamos las dos hipótesis siguientes:

Ho: No existe diferencia en coordenadas "Este" entre el método con estación total, frente a al método Aerofotogramétrico con Drone.

H1: Existe diferencia en coordenadas "Este" entre el método con estación total, frente a al método Aerofotogramétrico con Drone.

| Variable 1  | Variable 2  |  |
|-------------|-------------|--|
|             | 580148.4614 |  |
| 8578.164476 | 8582.171441 |  |
| 86          | 86          |  |
| 0.999999615 |             |  |
|             |             |  |
| 0           |             |  |
| 85          |             |  |
| 1.022671332 |             |  |
| 0.154682535 |             |  |
| 1.6629785   |             |  |
| 0.30936507  |             |  |
| 1.988267907 |             |  |
|             | 580148.4707 |  |

*Tabla V-3: Prueba t para medias de dos muestras emparejadas (Coordenada Este)* **PRUEBA T PARA MEDIAS DE DOS MUESTRAS EMPAREJADAS** 

**(COORDENADA ESTE)** 

*Tabla V-4: Prueba t para diferencia de coordenadas Este* 

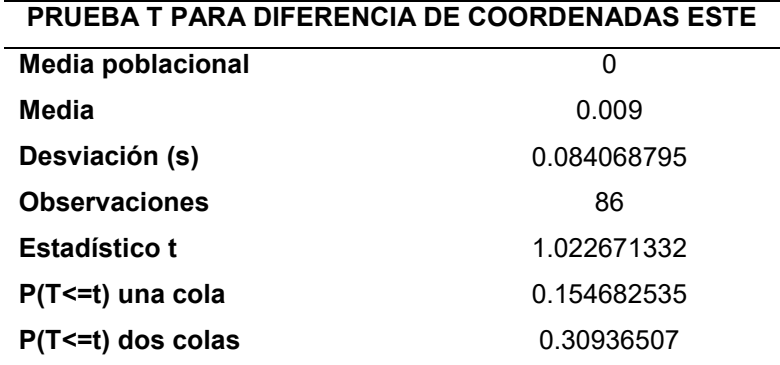

En este caso se puede notar que el valor del Estadístico "t" es 1.02267 y que el Valor crítico de t (dos colas) es de 1.98827, siendo este último mayor lo que nos hace aceptar Ho , así también el valor de p en dos colas es de 0.309365 que es mayor que el nivel de significancia ( $\alpha$  = 0.05).

Por lo tanto, se concluye que no existe diferencia en coordenadas "Este" entre el método con estación total, frente a al método Aerofotogramétrico con Drone, esto con un nivel de significancia de 5%

### **c. En cota de terreno**

Como se puede ver en la siguiente gráfica en la que los puntos azules muestran la variación (eje vertical) positiva y negativa entre un levantamiento topográfico con estación total y con drone, hay una variación en el valor de la

cota de terreno, estas variaciones en su mayoría se encuentra entre los 0.05 a -0.05 metros, teniendo como promedio 0.015 metros como muestra la línea de color negro, como se puede notar hay pocos puntos que tienen un valor cero (indicador que no hay variación entre ambos levantamientos), entonces se puede ver que hay una variación, para determinar si esta variación es significante o no, recurrimos a un estadístico que en este caso fue elegido para una población que fue medida dos veces (primero con estación total y segundo con drone), el elegido es el "T" de student, tanto para muestras emparejadas e independientes.

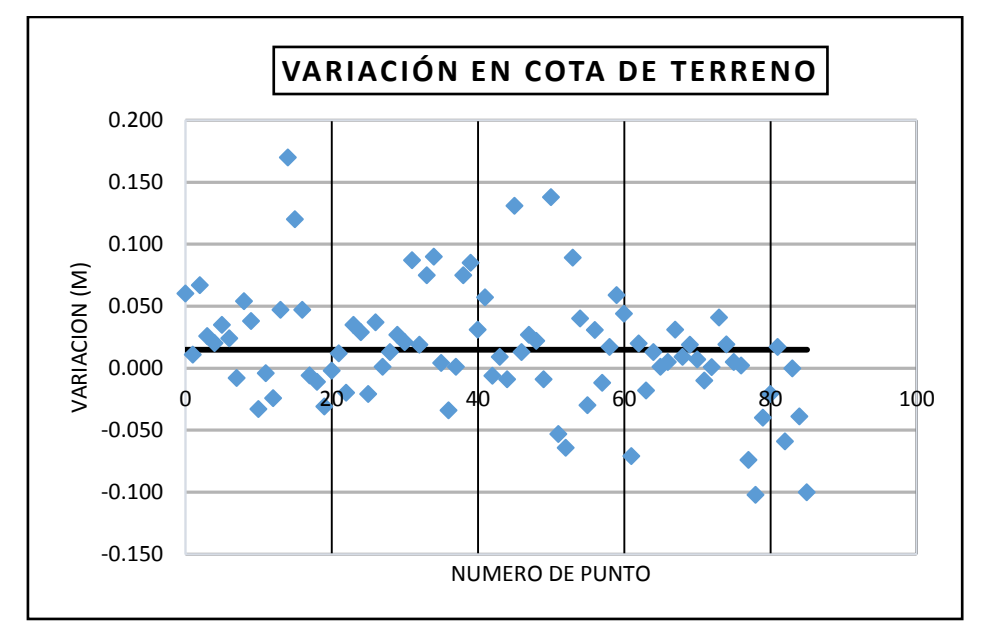

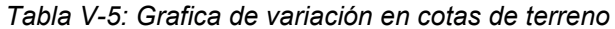

Con un nivel de significancia de α = 0.05, nos planteamos las dos hipótesis siguientes:

Ho: No existe diferencia en "Cota de terreno" entre el método con estación total, frente a al método Aerofotogramétrico con Drone.

H1: Existe diferencia en "Cota de terreno" entre el método con estación total, frente a al método Aerofotogramétrico con Drone.

|                                       | Variable 1  | Variable 2  |
|---------------------------------------|-------------|-------------|
| Media                                 | 3257.15709  | 3257.141779 |
| Varianza                              | 46.34745738 | 46.41493537 |
| <b>Observaciones</b>                  | 86          | 86          |
| Coeficiente de correlación de Pearson | 0.99997537  |             |
| Diferencia hipotética de las medias   | 0           |             |
| Grados de libertad                    | 85          |             |
| <b>Estadístico t</b>                  | 2.954780088 |             |
| $P(T \le t)$ una cola                 | 0.002023604 |             |
| Valor crítico de t (una cola)         | 1.6629785   |             |
| $P(T \le t)$ dos colas                | 0.004047207 |             |
| Valor crítico de t (dos colas)        | 1.988267907 |             |

*Tabla V-6: Prueba t para medias de dos muestras emparejadas (Cota de Terreno)* **PRUEBA T PARA MEDIAS DE DOS MUESTRAS EMPAREJADAS** 

**(COTA DE TERRENO)** 

*Tabla V-7: Prueba t para diferencia de cota de terreno* 

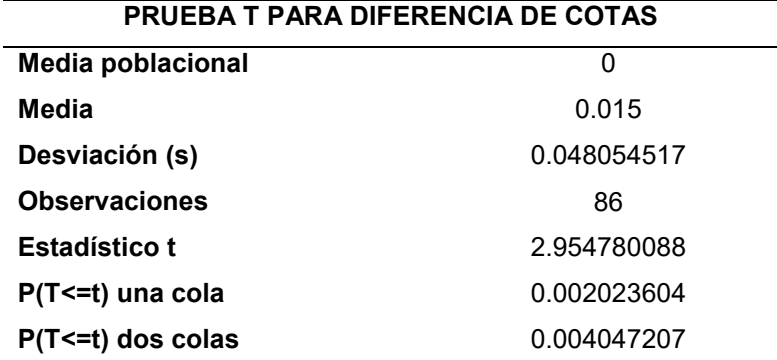

En este caso se puede notar que el valor del Estadístico "t" es 2.95478 y que el Valor crítico de t (dos colas) es de 1.98827, siendo este último menor lo que nos hace rechazar Ho , así también el valor de p en dos colas es de 0.00404 que es menor que el nivel de significancia ( $\alpha$  = 0.05).

Por lo tanto, se concluye que existe diferencia en "cota de terreno" entre el método con estación total, frente a al método Aerofotogramétrico con Drone, esto con un nivel de significancia de 5%.

**5.1.2. Resultados y discusiones en la determinación de la variación de las mediciones realizadas mediante aerofotogrametría con drone con respecto al método tradicional con estación total en los distintos tipos de cobertura del terreno en análisis.** 

Como se puede ver en la siguiente gráfica en la que los puntos azules muestran la variación (eje vertical) positiva y negativa entre un levantamiento topográfico con estación total y con drone, hay una variación en el valor de la cota de terreno, estas variaciones en su mayoría se encuentran entre los 0.05 a -0.05 metros en todos los tipos de cobertura.

Tienen como promedio 0.018 metros como muestra la línea de color verde en coberturas con área agrícola.

Tienen como promedio 0.025 metros como muestra la línea de color verde en coberturas con recreacional.

Tienen como promedio 0.002 metros como muestra la línea de color verde en coberturas con área urbana y pavimentos.

Recurrimos a un estadístico que en este caso fue elegido para una población que fue medida dos veces (primero con estación total y segundo con drone), el elegido es el "T" de student, tanto para muestras independientes.

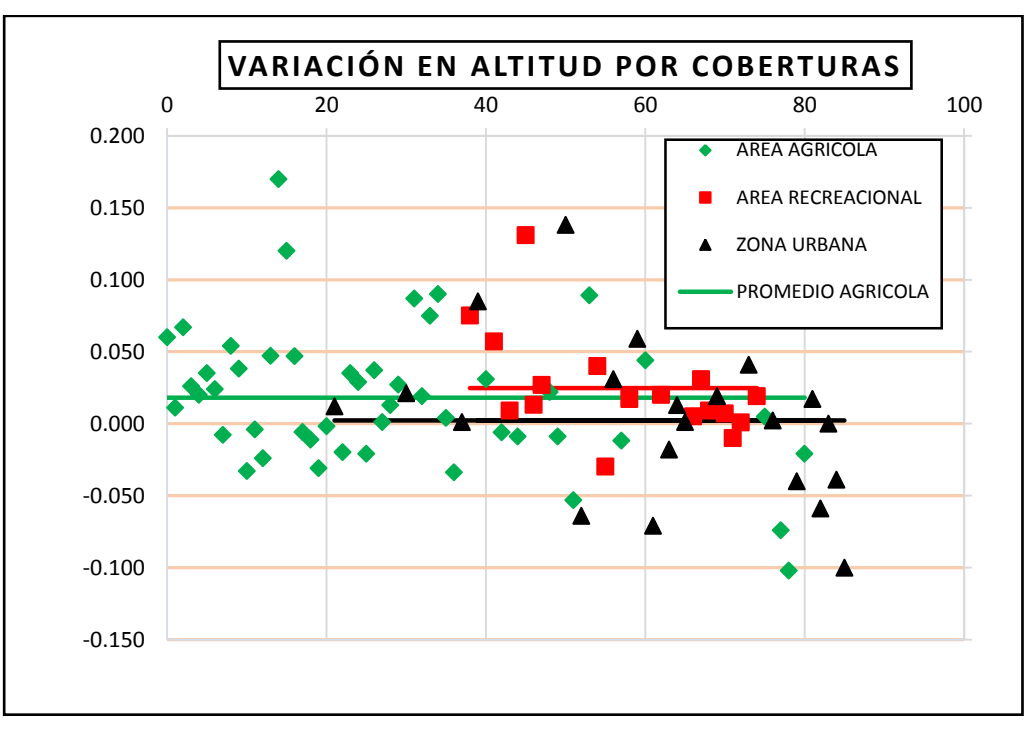

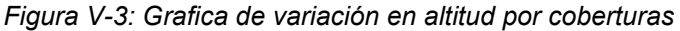

Con un nivel de significancia de α = 0.05, nos planteamos las dos hipótesis siguientes:

Ho: No existe diferencia entre el método con estación total, frente a al método Aerofotogramétrico con Drone.

H1: Existe diferencia entre el método con estación total, frente a al método Aerofotogramétrico con Drone.

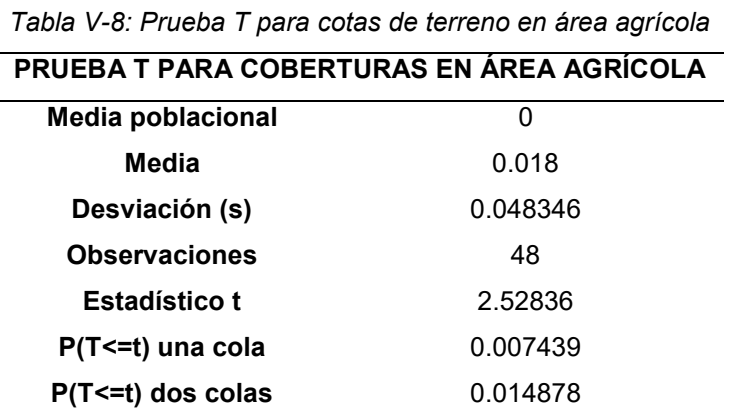

En el caso del área agrícola se puede notar que el valor de p en dos colas es de 0.014 que es menor que el nivel de significancia ( $α = 0.05$ ), lo que nos hace rechazar Ho

Por lo tanto, se concluye que en áreas agrícolas existe diferencia en "cota de terreno" entre el método con estación total, frente a al método Aerofotogramétrico con Drone, esto con un nivel de significancia de 5%.

| PRUEBA T PARA COBERTURAS EN ZONA RECREACIONAL |          |  |  |  |  |
|-----------------------------------------------|----------|--|--|--|--|
| <b>Media poblacional</b>                      | 0        |  |  |  |  |
| Media                                         | 0.025    |  |  |  |  |
| Desviación (s)                                | 0.036542 |  |  |  |  |
| <b>Observaciones</b>                          | 17       |  |  |  |  |
| <b>Estadístico t</b>                          | 2.795768 |  |  |  |  |
| P(T <= t) una cola                            | 0.006477 |  |  |  |  |
| $P(T \le t)$ dos colas                        | 0.012954 |  |  |  |  |
|                                               |          |  |  |  |  |

*Tabla V-9: Prueba T para cotas de terreno en Zona Recreacional* 

En el caso de la zona recreacional se puede notar que el valor de p en dos colas es de 0.0129 que es menor que el nivel de significancia (α = 0.05), lo que nos hace rechazar Ho

Por lo tanto, se concluye que en el área de zona recreacional existe diferencia en "cota de terreno" entre el método con estación total, frente a al método Aerofotogramétrico con Drone, esto con un nivel de significancia de 5%.

| PRUEBA T PARA COBERTURAS EN ZONA URBANA Y PAVIMENTO |          |  |  |  |  |
|-----------------------------------------------------|----------|--|--|--|--|
| <b>Media poblacional</b>                            | 0        |  |  |  |  |
| Media                                               | 0.002    |  |  |  |  |
| Desviación (s)                                      | 0.054651 |  |  |  |  |
| <b>Observaciones</b>                                | 21       |  |  |  |  |
| <b>Estadístico t</b>                                | 0.194318 |  |  |  |  |
| $P(T \le t)$ una cola                               | 0.423943 |  |  |  |  |
| $P(T \leq t)$ dos colas                             | 0.847887 |  |  |  |  |

*Tabla V-10: Prueba T para cotas de terreno en Zonas urbanas y pavimentos* 

En el caso de zonas urbanas y pavimentos se puede notar que el valor de p en dos colas es de 0.84 que es mayor que el nivel de significancia (α = 0.05), lo que nos aceptar Ho.

Por lo tanto, se concluye que en zonas urbanas y pavimentos no existe diferencia en "cota de terreno" entre el método con estación total, frente a al método Aerofotogramétrico con Drone, esto con un nivel de significancia de 5%.

**5.1.3. Resultados y discusiones de la comparación del cálculo de movimiento de tierras en levantamientos topográficos realizados mediante aerofotogrametría con drone y con método tradicional con estación total.** 

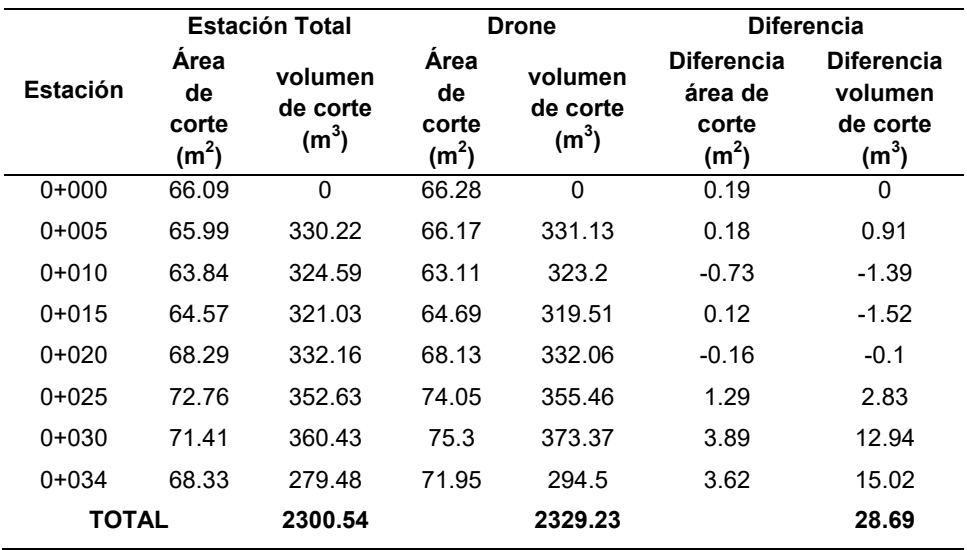

*Tabla V-11: Diferencia en el cálculo de movimiento de tierras*

Se puede notar que en el caso del levantamiento topográfico con estación total nos da un total de 2300.54 m3 y en el caso del levantamiento fotogramétrico nos da un total de 2329.23 m3, existiendo una variación de 28.69 m3, cabe mencionar que esta variación es en la cantidad global de la explanación, pero si notamos la explanación se puede ver que la variación de estas se ve en las superficies, ya que el levantamiento topográfico nos da una superficie lisa y la fotogramétrica una superficie ondulada; por ello, es mejor expresar esta variación en función de la superficie en análisis y no con respecto al volumen total calculado.

Se tiene una superficie de 21.55 metros de ancho y 34.00 metros de largo, lo que nos da un total de 732.70 m2 de superficie, teniendo que la variación total es de 28.69, nos daría un valor de 0.0392 m3/m2, que sería la cantidad de variación unitaria de volumen de corte de terreno entre ambas superficies

**5.1.4. Resultados y discusiones de la comparación en el tiempo y costo invertidos en levantamientos topográficos realizados mediante aerofotogrametría con drone y con el método tradicional con estación total.** 

Para la comparación del tiempo empleado en ambas técnicas se realizó el siguiente cuadro.

| <b>COMPARACIÓN DE TIEMPO EMPLEADO EN REALIZAR UN</b> |    |       |                                                |              |                   |
|------------------------------------------------------|----|-------|------------------------------------------------|--------------|-------------------|
|                                                      |    |       | LEVANTAMIENTO TOPOGRÁFICO Y AEROFOTOGRAMÉTRICO |              |                   |
| <b>DESCRIPCIÓN DE</b>                                |    |       | UNIDAD ESTACIÓN                                | <b>DRONE</b> | <b>DIFERENCIA</b> |
| <b>ACTIVIDAD</b>                                     |    |       | <b>TOTAL</b>                                   |              |                   |
| Recopilación de datos en                             |    | Horas | 9.1                                            | 0.5          | 8.6               |
| campo                                                |    |       |                                                |              |                   |
| Procesamiento                                        | de | Horas |                                                | 8.25         | $-7.25$           |
| información                                          |    |       |                                                |              |                   |
| TOTAL                                                |    |       | 10.1                                           | 8.75         | 1.35              |

*Tabla V-12: Comparación de tiempo empleado* 

Se puede notar que existe una diferencia en el tiempo empleado en la realización de ambas técnicas.

En el caso de los trabajos de campo se puede notar que hay una clara ventaja en el tiempo, con 0.5 horas en el caso del levantamiento fotogramétrico con drone frente a las 9.1 horas del levantamiento topográfico con estación total.

En el caso de los trabajos de gabinete se puede notar lo contrario que en el trabajo de campo, siendo más rápido el proceso de la creación de curvas de nivel con la información del levantamiento topográfico con estación total (1.00 hora) frente al procesamiento de información de las fotografías capturadas en el levantamiento Aerofotogramétrico (8.25 horas).

Si analizamos el tiempo en conjunto, se puede notar que el tiempo total hasta la obtención de la información final es de 8.75 horas en el caso del drone y 10.1 horas en el caso de estación total, siendo la diferencia de 1.35 horas, se puede notar que en el caso del tiempo ambas tienen sus ventajas y desventajas, cabe mencionar que en el caso del levantamiento Aerofotogramétrico, el tiempo de procesamiento de información, depende de la capacidad de procesamiento de la computadora usada, siendo esta una de las grandes desventajas de su uso.

Para la comparación del costo incurrido en ambas técnicas se realizó el siguiente cuadro.

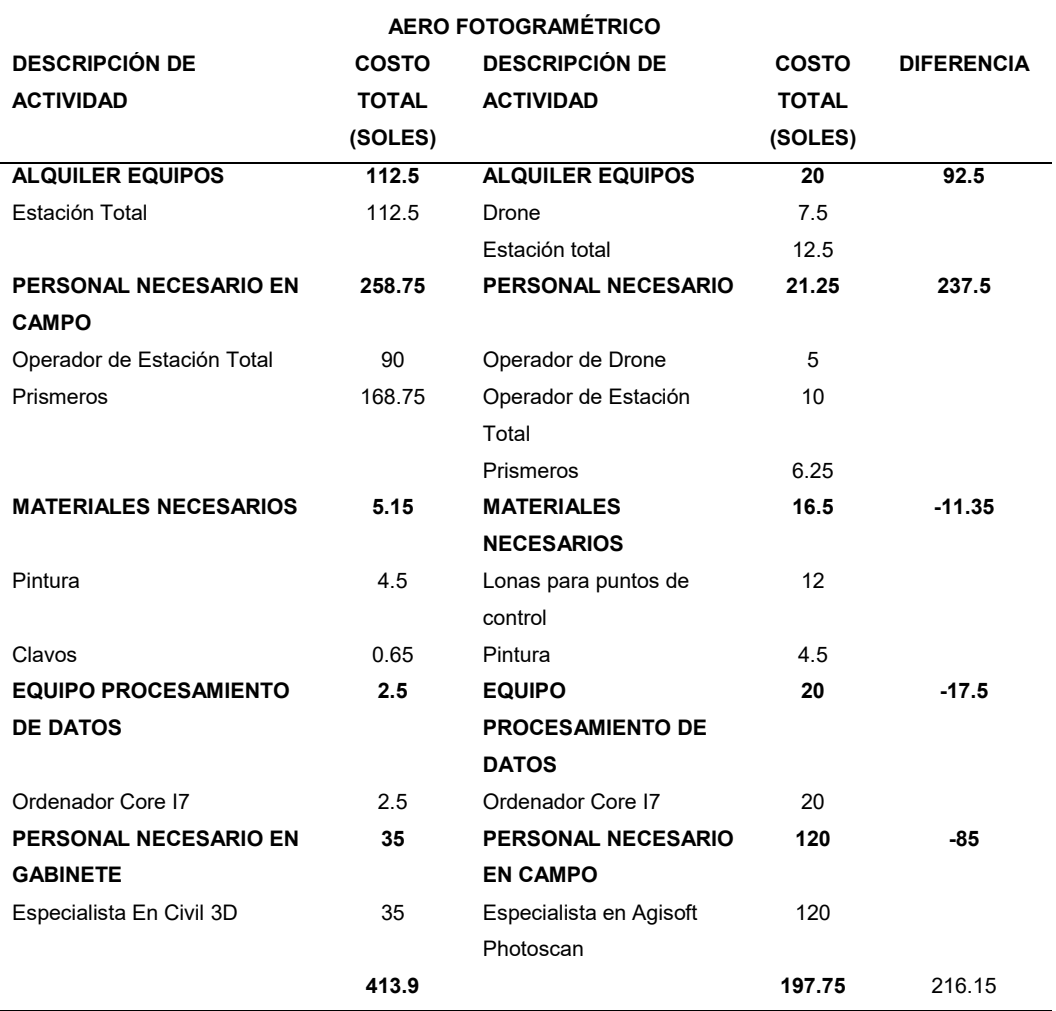

#### *Tabla V-13: Comparación de costo empleado* **COMPARACIÓN DE COSTO EMPLEADO EN REALIZAR UN LEVANTAMIENTO TOPOGRÁFICO Y**

En la realización del cálculo de costos no se incorporó gastos de movilidad y alimentación, sólo se incluyeron gastos directamente relacionados al levantamiento topográfico y Aerofotogramétrico.

Se puede notar que el levantamiento topográfico con estación total hubo un gasto de 413.90 soles, mientras que el levantamiento Aerofotogramétrico hubo un gasto de 197.75 soles, siendo la diferencia 216.15 soles, analizando el cuadro anterior se puede notar que las mayores diferencias se encuentran en el personal de campo y alquiler de equipos.

En este caso se concluye que el levantamiento Aerofotogramétrico con drones es más económico frente a un levantamiento topográfico con estación total.

#### **5.2. Pruebas de hipótesis**

**a. "En el análisis comparativo, un levantamiento topográfico realizado mediante aerofotogrametría con drone resulta tener menor precisión con respecto al método tradicional con estación total en el centro poblado de Rancha, Distrito de Ayacucho, Provincia de Huamanga de la región Ayacucho"**

Con respecto a los resultados de los objetivos específicos buscados, se puede concluir que el levantamiento topográfico con drones tiene menor precisión con respecto a un levantamiento topográficos con estación total.

### **Por lo tanto, se acepta la hipótesis.**

**b. "Las mediciones realizadas mediante aerofotogrametría con drone son similares a las del método tradicional con estación total"**

Con respecto a lo expuesto en la sección resultados, se concluye que existe diferencia en coordenadas "Norte" y "cota de terreno", mientas que no existe diferencia en coordenada "Este" entre el método con estación total, frente a al método Aerofotogramétrico con Drone, esto con un nivel de significancia de 5%

### **Por lo tanto, se rechaza la hipótesis.**

**c. "Existe variación en las mediciones realizadas mediante aerofotogrametría con drone con respecto al método tradicional con estación total en los distintos tipos de cobertura del terreno"**

Con respecto a lo expuesto en la sección resultados, se concluye que en zonas urbanas y pavimentos no existe diferencia en "cota de terreno", mientas que en áreas agrícolas y zonas recreacionales existe diferencia en "cota de terreno", entre el método con estación total, frente a al método Aerofotogramétrico con Drone, esto con un nivel de significancia de 5%.

**Por lo tanto, se acepta la hipótesis en áreas agrícolas y zonas recreacionales, y se rechaza en zonas urbanas y pavimentos.** 

**d. "Existe una diferencia en el resultado del cálculo de movimiento de tierras en levantamientos topográficos realizados mediante aerofotogrametría con drone y con método tradicional con estación total"**

Con respecto a lo expuesto en la sección resultados, se tiene una variación de 0.0392 m3/m2, que es la cantidad de variación unitaria de volumen de corte de terreno entre ambas superficies.

**Por lo tanto, se acepta la hipótesis.** 

**e. "La aerofotogrametría con drone es más rápida y barata que el método tradicional con estación total"**

Con respecto al tiempo, se puede notar que el tiempo total hasta la obtención de la información final es de 8.75 horas en el caso del drone y 10.1 horas en el caso de estación total, siendo la diferencia de 1.35 horas, habiendo una diferencia entre ellas.

Con respecto al tiempo el levantamiento Aerofotogramétrico con drones es más económico frente a un levantamiento topográfico con estación total.

**Por lo tanto, se acepta la hipótesis.** 

#### **CONCLUSIONES**

- Se logró realizar un análisis comparativo de un levantamiento topográfico realizado mediante aerofotogrametría con drone respecto al método tradicional con estación total en el centro poblado de Rancha, Distrito de Ayacucho, Provincia de Huamanga de la región Ayacucho, en este análisis se tuvo en cuenta la diferencia en las coordenadas Este, Norte y Cota de Terreno, tanto en general, como para cada tipo de cobertura, la diferencia en el resultado del cálculo del movimiento de tierras y la diferencia en el tiempo y costo entre un levantamiento topográfico con estación total y un levantamiento Aerofotogramétrico con drone.
- Se determinó que existe una variación de las mediciones realizadas mediante aerofotogrametría con drone con respecto al método tradicional con estación total, Con respecto a lo expuesto en la sección resultados, se concluye que existe diferencia en coordenadas "Norte" y "cota de terreno", mientas que no existe diferencia en coordenada "Este", esto con un nivel de significancia de 5%; por lo que, concluimos que existe una diferencia significativa entre ambas técnicas, siendo el levantamiento Aerofotogramétrico con drone menos precisó que el levantamiento con estación total.
- Se logró determinar la variación de las mediciones realizadas mediante aerofotogrametría con drone con respecto al método tradicional con estación total en los distintos tipos de cobertura del terreno en análisis, y basándonos en los resultados, se concluye que en zonas urbanas y pavimentos no existe diferencia en "cota de terreno", mientas que en áreas agrícolas y zonas recreacionales existe diferencia en "cota de terreno", esto con un nivel de significancia de 5%. por tanto, concluimos que en zonas urbanas y pavimentos no hay una variación significativa, mientras que en áreas agrícolas y zonas recreacionales existe una variación significativa.
- Se determinar la diferencia en la comparación del cálculo de movimiento de tierras en levantamientos topográficos realizados mediante aerofotogrametría con drone y con método tradicional con estación total, se determinó que se tiene una variación a nivel de superficie de 0.0392 m3/m2, por lo que concluimos que existe una pequeña exageración en el cálculo del movimiento de tierras en una superficie generada mediante aerofotogrametría con drones.
- Se realizó una comparación en el tiempo y costo invertidos en levantamientos topográficos realizados mediante aerofotogrametría con drone y con el método tradicional con estación total, con respecto a los resultados, se concluye que el

tiempo total hasta la obtención de la información final (trabajo de campo y procesamiento de información) es de 8.75 horas en el caso del drone y 10.1 horas en el caso de estación total, siendo la diferencia de 1.35 horas, en el caso del tiempo usado el levantamiento Aerofotogramétrico con drones es más económico frente a un levantamiento topográfico con estación total.

#### **RECOMENDACIONES**

- Tener en cuenta la ubicación de antenas de telefonía, radio, televisión, etc., ya que estos tienen un efecto negativo en el control del drone, llegando incluso a tener interferencia en la comunicación con el control y poniendo en peligro su buen funcionamiento.
- Se recomienda poner el punto de inicio de vuelo en la parte más alta del terreno en análisis, ya que en zonas más altas la intersección de fotografías disminuye, lo que puede ocasionar problemas en el proceso de la información, en especial en el emparejamiento de imágenes.
- Se recomienda que siempre se dejen puntos de control y verificación en campo y que estos sean visibles en las fotografías capturadas, ya que por más que la tecnología RTK se esté aplicando a los drones, siempre pueden tener errores, ya que muchas veces estos dependen la nubosidad presente; además de, que los puntos dejados pueden funcionar como BMS durante el replanteo.
- Se recomienda usar drones en trabajos que no necesiten gran precisión, ya que como se demostró en esta investigación, hay diferencias significativas (a un 5% de significancia); por ello, debe usarse en estudios de reconocimiento o de preinversion, mas no en estudios definitivos.
- Se recomienda la revisión del nivel de carga de las baterías de los equipos (drone, control, estación total, estación base D-RTK 2), ya que una vez en campo es una pérdida de tiempo si alguno de estos presenta niveles bajos.
- Durante el proceso de datos se puede notar que la presencia de vegetación aumenta el error del trabajo, esto se demostró ya que en zonas agrícolas y zonas recreacionales existe diferencia significativa, siendo diferente en zonas urbanas y pavimentos, donde esto se reduce, ya que el programa identifica estas superficies como superficies del terreno, a pesar que existe un módulo de limpieza de estos no es recomendable el uso de esta tecnología en zonas con alta densidad de vegetación.

#### **REFERENCIAS BIBLIOGRÁFICAS**

- Ayala Valdivia, M. R. (2018). *Evaluación de levantamientos topográficos con drone (dji phantom 4 pro) y estacion total, quebrada señor de Quinuapata del distrito de Ayacucho, Perú.* Trujillo - Peru: Universidad Privada de Trujillo.
- Coello Romero, A., & Ballesteros Abellán, G. (2010). *Fotogrametría de UAV de ala fija y comparación con Topografía clásica.* España - Madrid: Universidad Politécnica de Madrid.
- Congreso de la Republica. (2018). Ley N° 30740 que regula el uso y las operaciones de los sistemas de aeronaves pilotadas a distancia (RPAS)). *El Peruano*, 4 - 5.
- DJI. (02 de Marzo de 2019). *www.dji.com*. Obtenido de https://www.dji.com/phantom-4/info
- Geotop. (01 de Marzo de 2019). *geotop.com.pe*. Obtenido de https://geotop.com.pe/producto/estacion-total/topcon-es105/
- Hernández Sampieri, R., Fernandez Collado, C., & Pilar Baptista, L. (2006). *Metodología de la Investigacion.* Mexico D.F.: McGraw-Hill Interamericana.
- Jimenes Cajas, W. G., & Prado Garrido, J. D. (2017). *Análisis técnico comparativo entre los métodos topográficos tradicionales y el método de aerofotogrametría con vehículo aéreo no tripulado.* Quito - Ecuador: Escuela Politecnica Nacional.
- Ñaupas Paitan, H., & Mejía Mejía, E. (2018). *MetodologÍa de la Investigacion Cuantitativa - Cualitativa y Redaccion de la Tesis.* Bogotá, Colombia: Ediciones de la U.
- Pachas L., R. (2009). El levantamiento topográfico: uso del gps y estación total. *Academia*, 29-45.
- Padilla, J. (2001). Manual del Curso de Topografía Moderna. *Procesos Cartográficos Automatizados*, 1-25.
- Salas Murillo, O. (06 de Marzo de 2021). *Universidad de Costa Rica*. Obtenido de https://www.ucr.ac.cr: https://www.ucr.ac.cr/noticias/2013/07/16/nuevastecnologias-son-aliadas-de-la-topografia.html
- Sánchez Jiménez, G., Mulero Valenzuela, M., & Saumeth Cadavid, E. (05 de Marzo de 2021). *https://www.infodefensa.com*. Obtenido de https://www.infodefensa.com/wpcontent/uploads/Vehiculos\_aereos\_no\_tripulados\_en\_Latam.pdf
- Sanchez Vargas, I. J. (2017). *Determinar el grado de confiabilidad del levantamiento topografico con dron en la plaza san luis.* Nuevo Chinbote - Peru: Universidad Cesar Vallejo.
- Tacca Qquelca, H. (2015). *Comparacion de resultados obtenidos de un levantamiento topografico utilizando la fotogrametria con drones al metodo tradicional.* Puno - Peru: Universidad Nacional del Altiplano.
- Torres, A., & Villarte, E. (2001). Topografía 4ª edición. *Pearson Educación de Colombia*, 17.
- Villareal Moncayo, J. V. (2015). *Análisis de la precisión de levantamientos topográficos mediante el empleo de vehículos no tripulados (UAV) respecto a la densidad de puntos de control.* Colombia - Loja: Universidad Técnica Particular de Loja.
- Wolf, P., & Brinker, R. (1997). Topografía 9ª edición. *Alfaomega*, 60.

## **ANEXOS**

ANEXO 01

CALCULO DE ERROR Y COMPENSACIÓN DE POLIGONAL DE APOYO

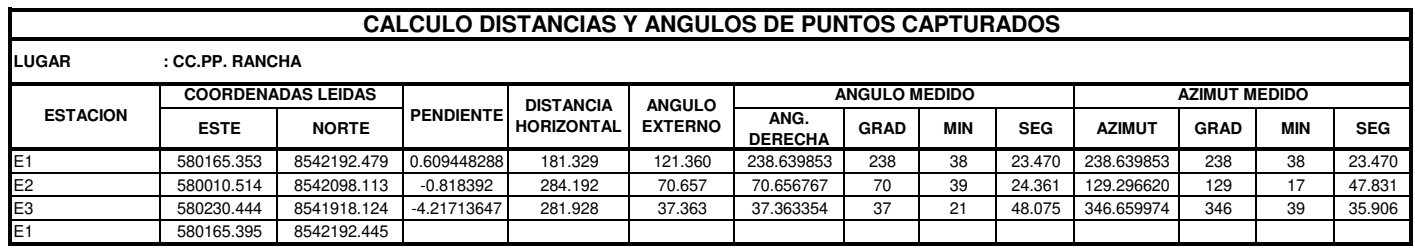

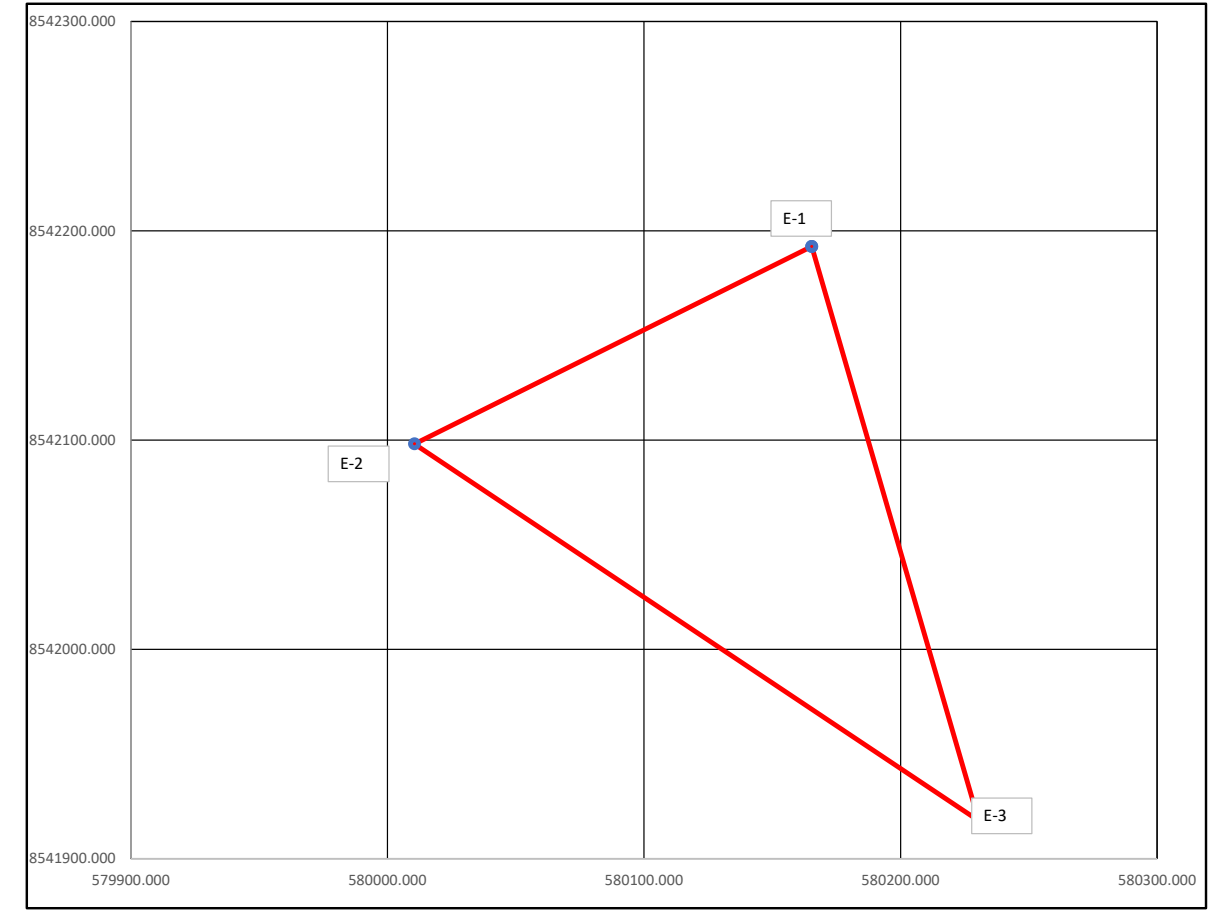

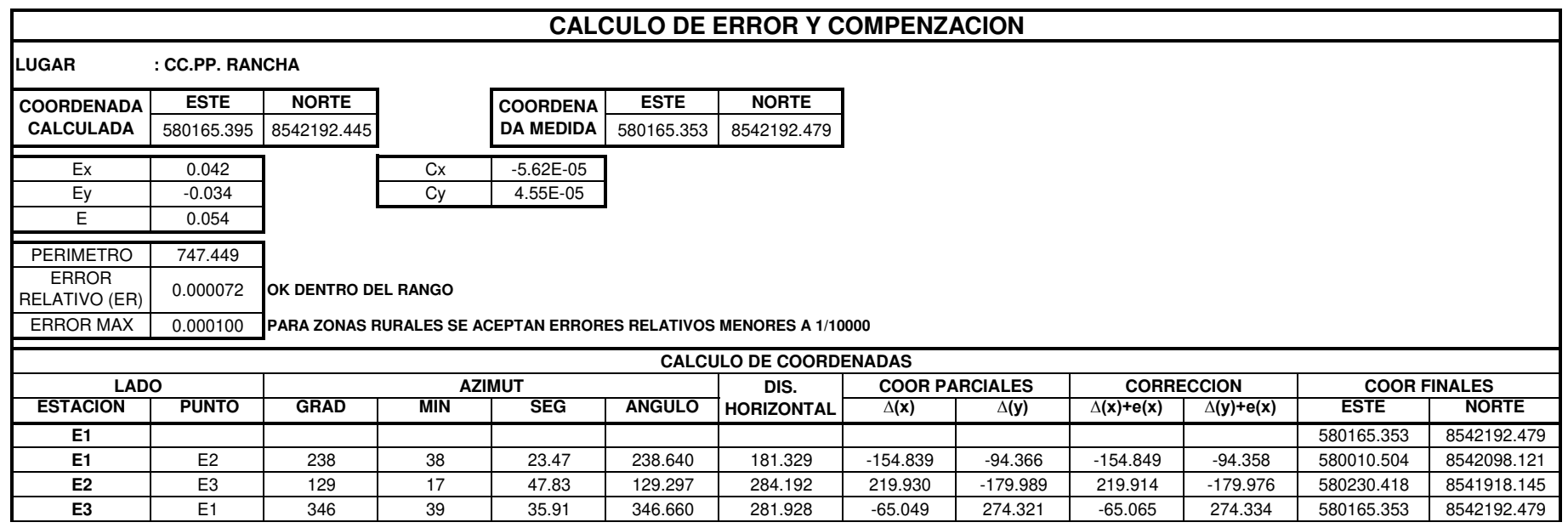

ANEXO 02

REPORTE DE PROCESO DE AGISOFT PHOTOSCAN

## **Agisoft PhotoScan**

**Processing Report** 

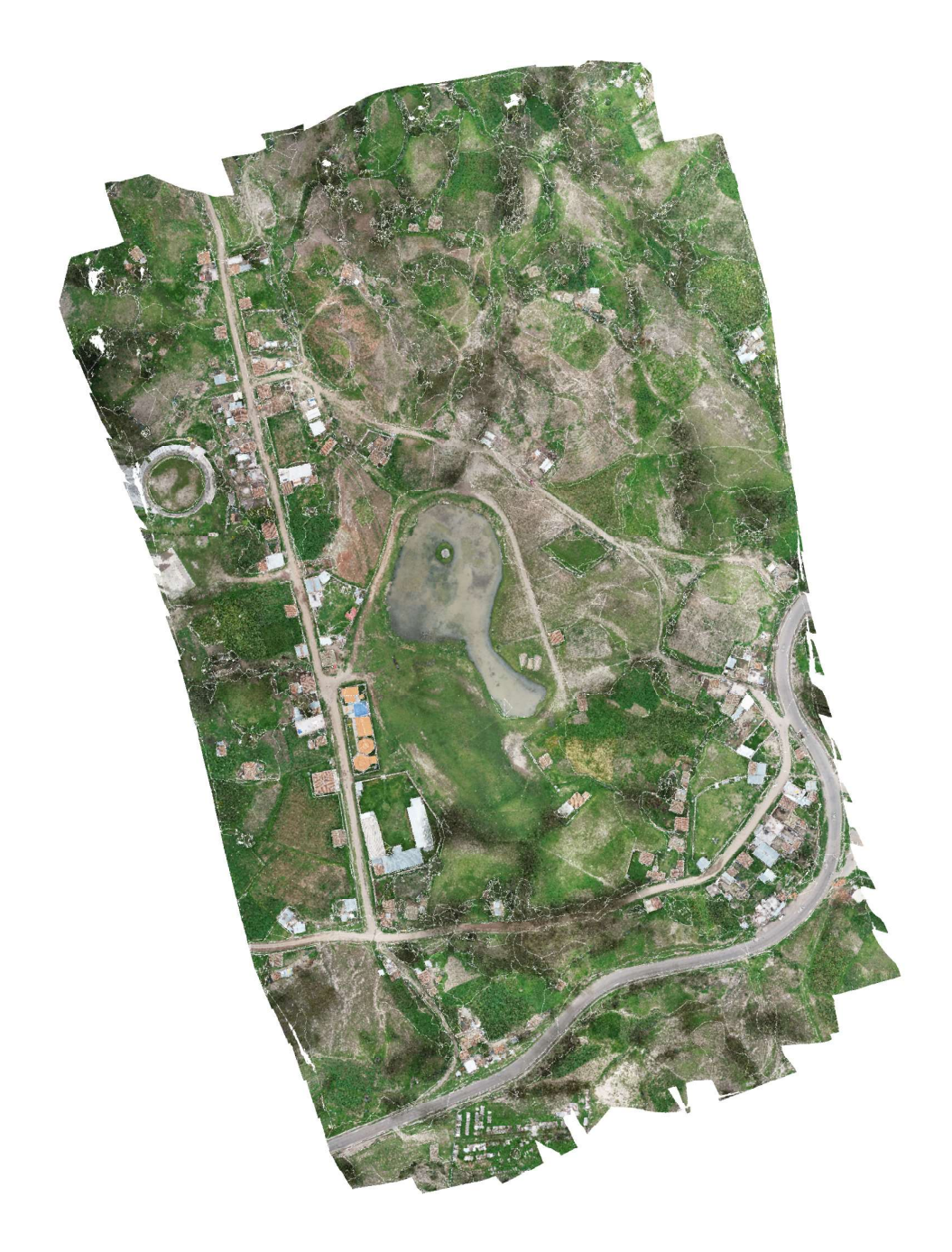

# **Survey Data**

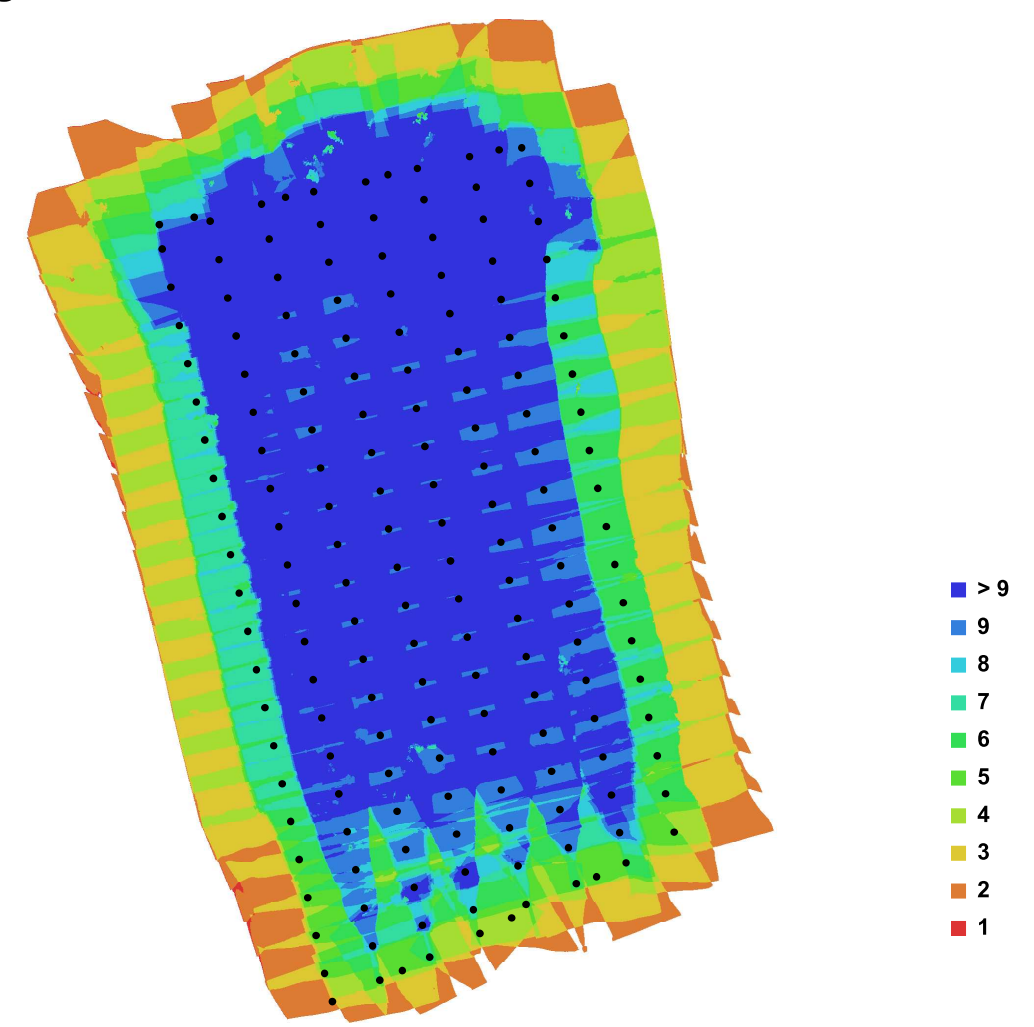

Fig. 1. Camera locations and image overlap.

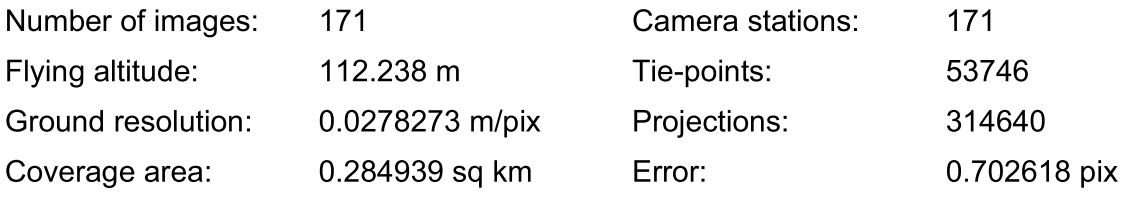

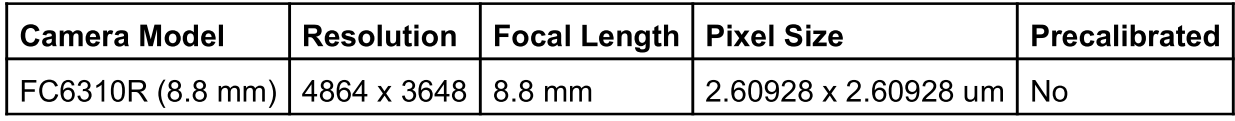

Table. 1. Cameras.

## **Ground Control Points**

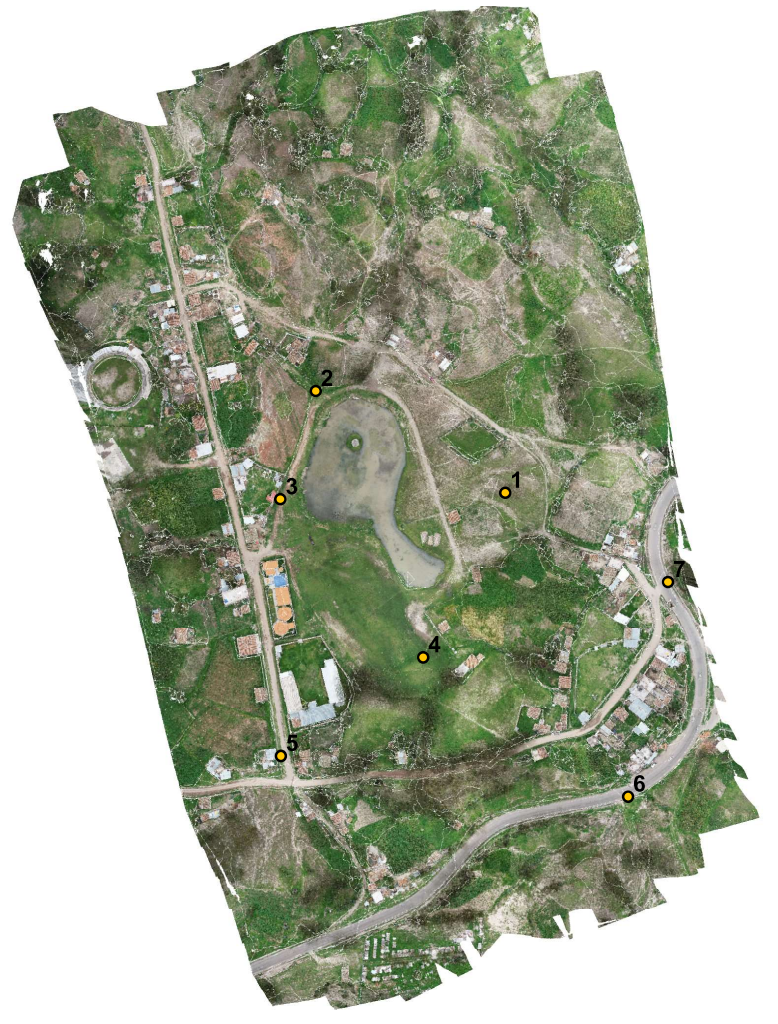

Fig. 2. GCP locations.

| Label          | $X$ error $(m)$ | Y error (m) | $Z$ error (m) | Error (m) | <b>Projections</b> | Error (pix) |
|----------------|-----------------|-------------|---------------|-----------|--------------------|-------------|
|                | $-0.021492$     | 0.052509    | 0.017101      | 0.059258  | 12                 | 0.095727    |
| $\overline{2}$ | $-0.007348$     | $-0.012880$ | $-0.001444$   | 0.014899  | 16                 | 0.096306    |
| 3              | 0.054926        | $-0.055654$ | $-0.008379$   | 0.078641  | 14                 | 0.142251    |
| 4              | 0.088737        | 0.053285    | $-0.015123$   | 0.104605  | 13                 | 0.138481    |
| 5              | $-0.115500$     | $-0.031931$ | 0.012594      | 0.120492  | 9                  | 0.183172    |
| 6              | $-0.005207$     | 0.030899    | $-0.008671$   | 0.032512  | 6                  | 0.120294    |
| 7              | 0.004945        | $-0.038309$ | $-0.000081$   | 0.038627  | 3                  | 0.088258    |
| Total          | 0.059520        | 0.041921    | 0.010871      | 0.073609  | 73                 | 0.128379    |

Table. 2. Control points.

## **Digital Elevation Model**

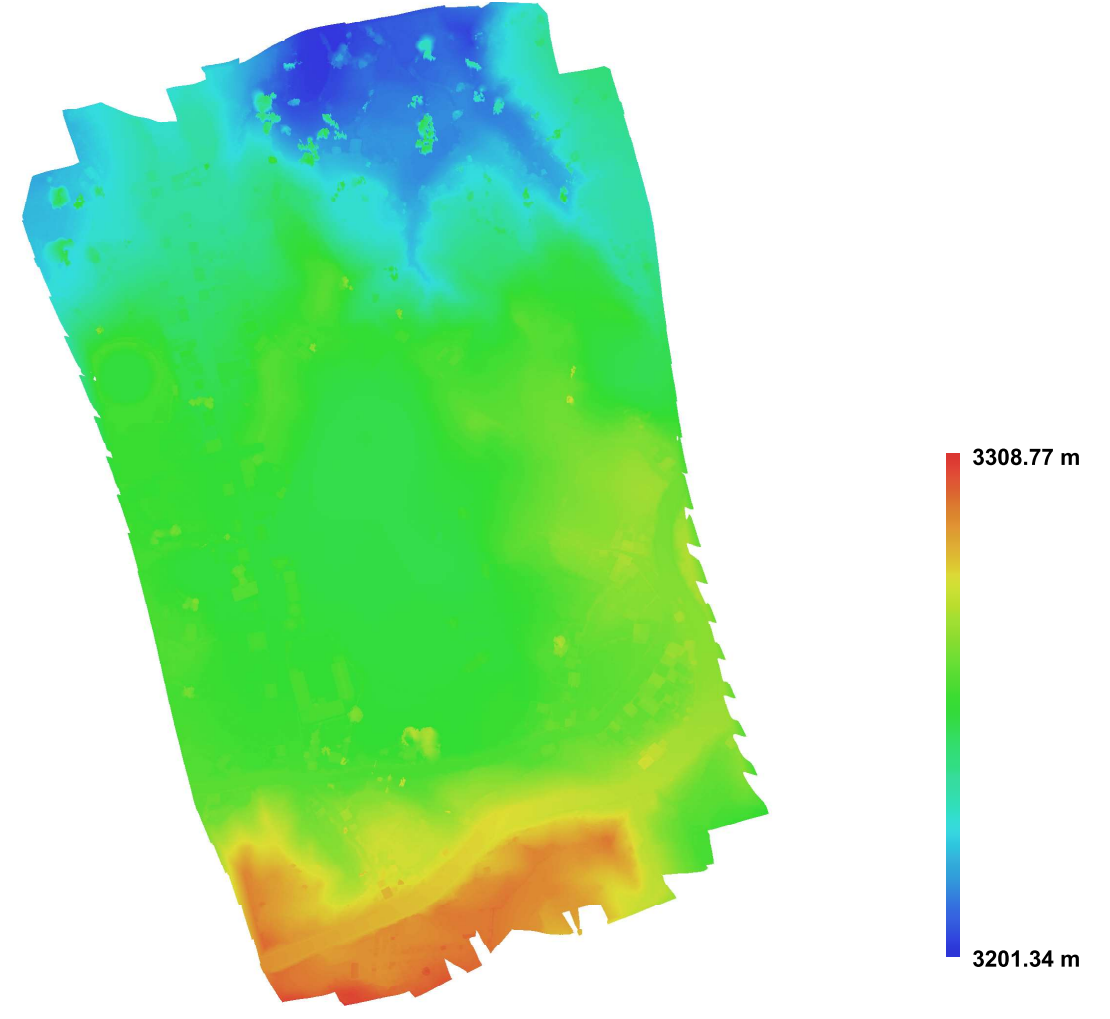

Fig. 3. Reconstructed digital elevation model.

Resolution: Point density: 0.181462 m/pix

30.369 points per sq m

**ANEXO 03** 

**FOTOGRAFÍAS CAPTURADAS CON DRONE** 

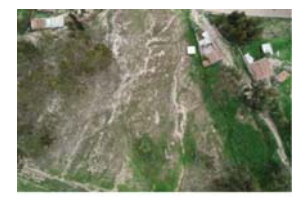

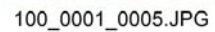

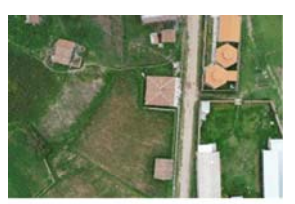

100\_0001\_0010.JPG

100\_0001\_0015.JPG

100\_0001\_0020.JPG

100\_0001\_0025.JPG

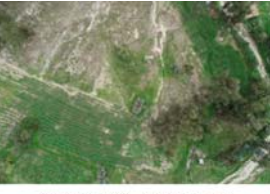

100\_0001\_0004.JPG

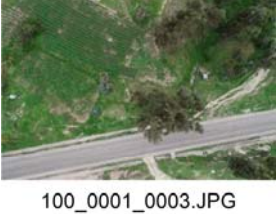

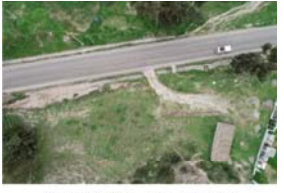

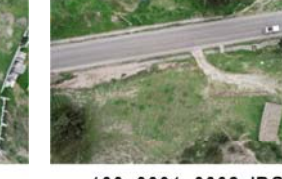

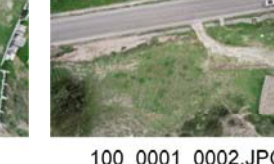

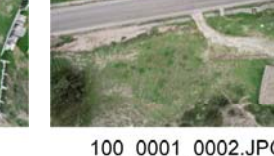

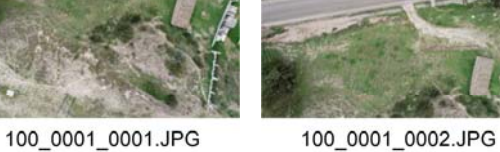

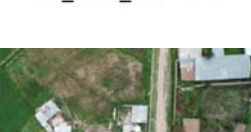

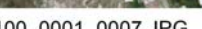

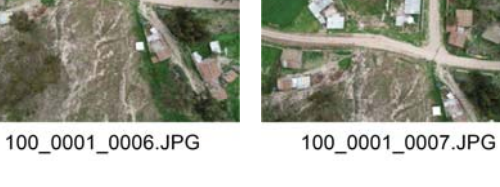

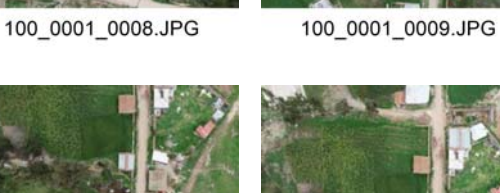

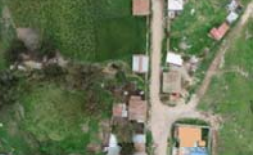

100\_0001\_0013.JPG

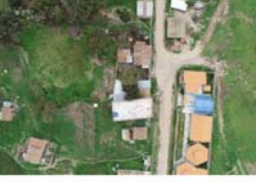

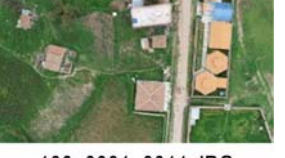

100\_0001\_0011.JPG

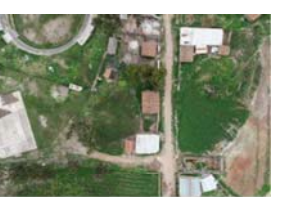

100\_0001\_0016.JPG

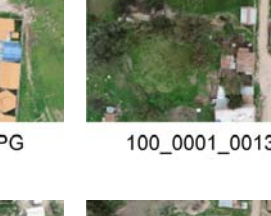

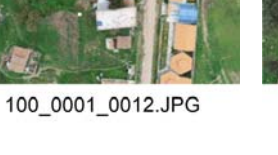

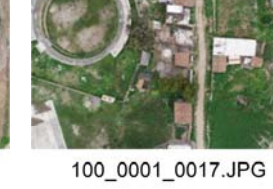

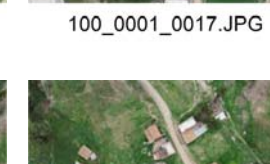

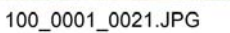

100\_0001\_0026.JPG

100\_0001\_0031.JPG

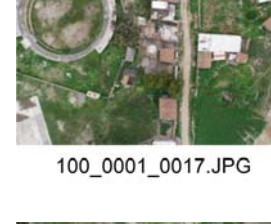

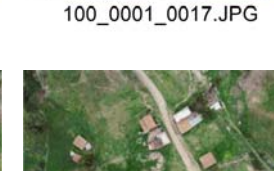

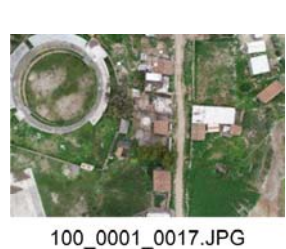

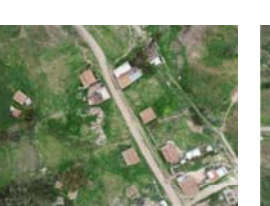

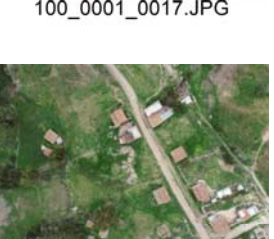

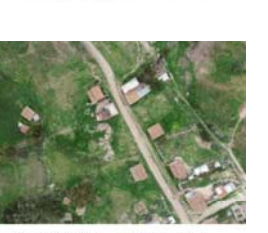

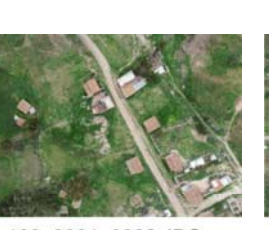

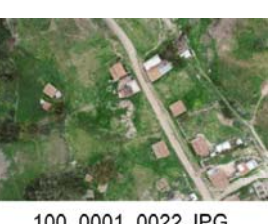

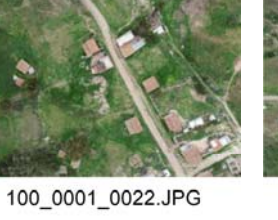

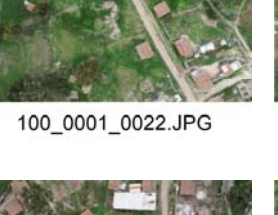

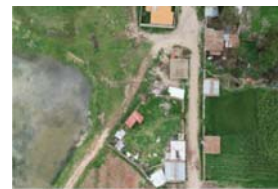

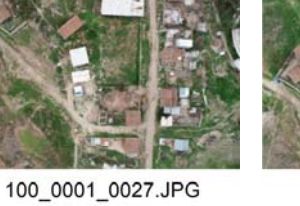

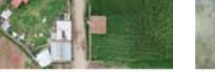

100\_0001\_0032.JPG

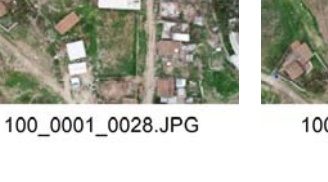

100\_0001\_0023.JPG

100\_0001\_0033.JPG

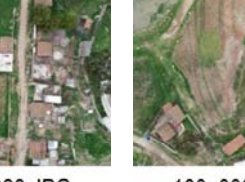

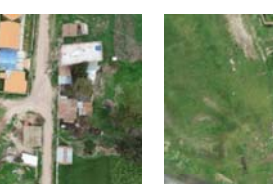

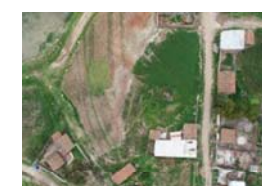

100\_0001\_0029.JPG

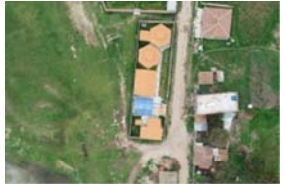

100\_0001\_0034.JPG

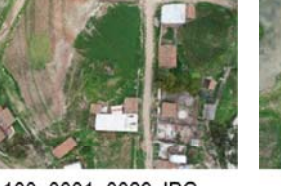

100\_0001\_0019.JPG

100\_0001\_0024.JPG

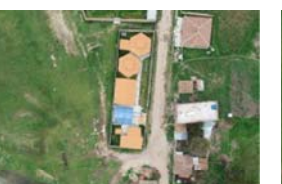

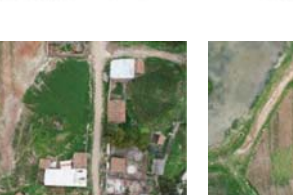

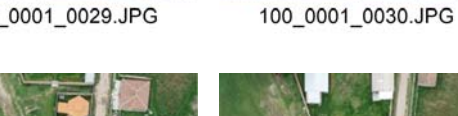

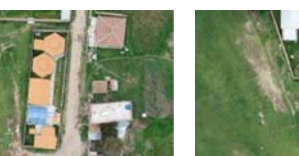

100\_0001\_0035.JPG

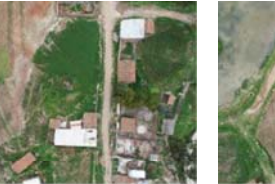

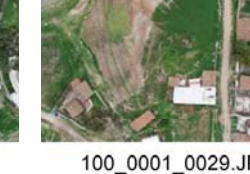

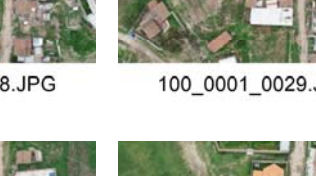

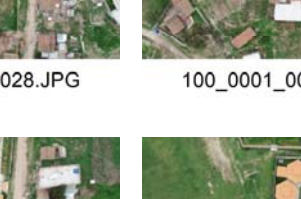

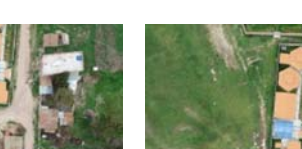

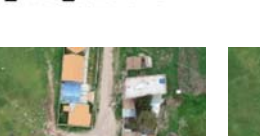

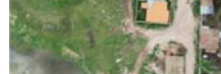

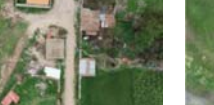

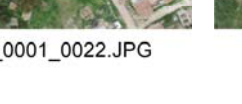

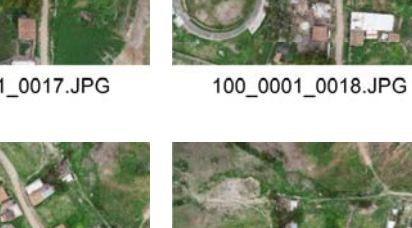

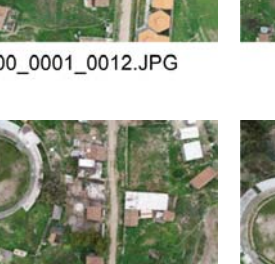

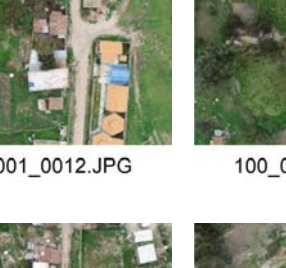

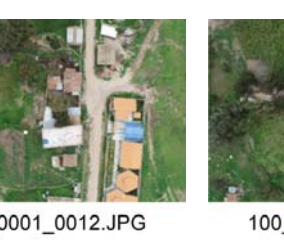

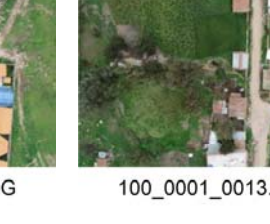

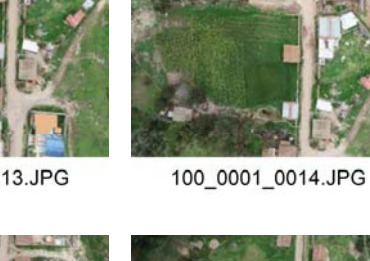

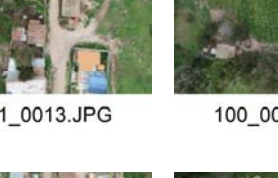

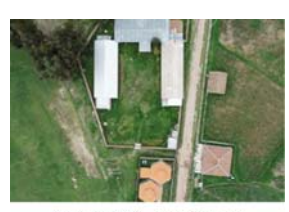

100\_0001\_0036.JPG

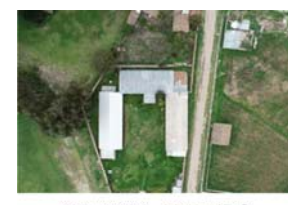

100\_0001\_0037.JPG

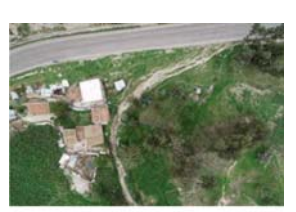

100\_0001\_0042.JPG

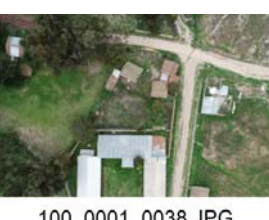

100\_0001\_0038.JPG

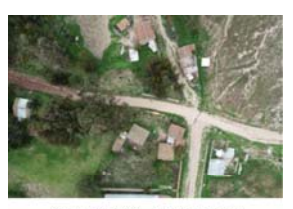

100\_0001\_0039.JPG

100\_0001\_0044.JPG

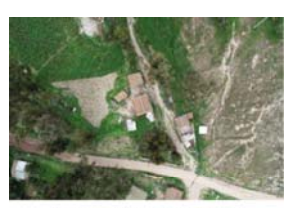

100\_0001\_0040.JPG

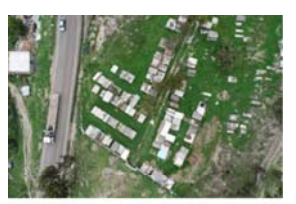

100\_0001\_0045.JPG

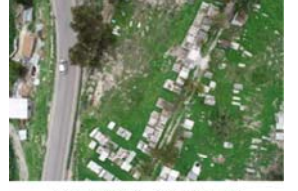

100\_0001\_0041.JPG

100\_0001\_0046.JPG

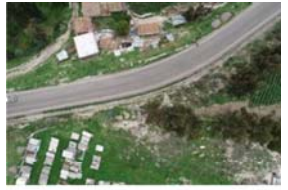

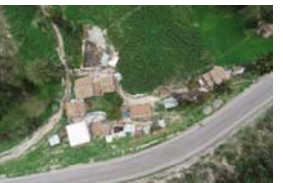

100\_0001\_0043.JPG

100\_0001\_0048.JPG

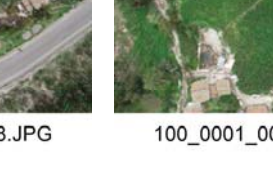

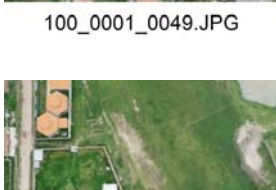

100\_0001\_0054.JPG

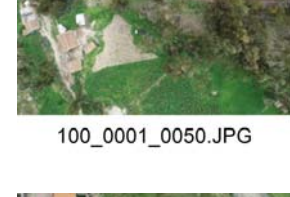

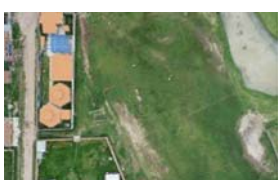

100\_0001\_0055.JPG

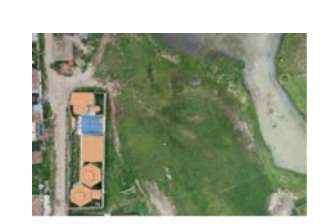

100\_0001\_0051.JPG

100\_0001\_0056.JPG

100\_0001\_0061.JPG

100\_0001\_0066.JPG

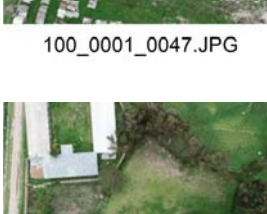

100\_0001\_0052.JPG

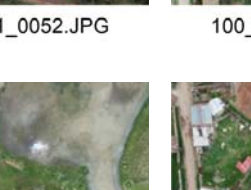

100\_0001\_0057.JPG

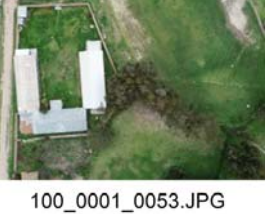

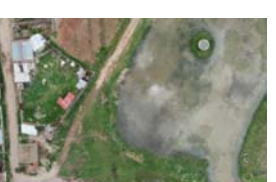

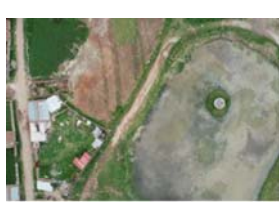

100\_0001\_0059.JPG

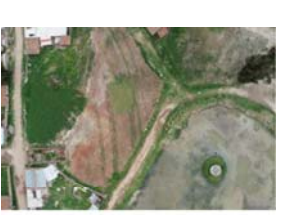

100\_0001\_0060.JPG

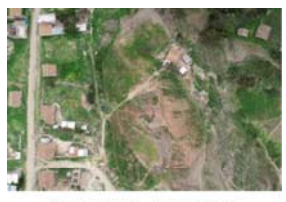

100\_0001\_0065.JPG

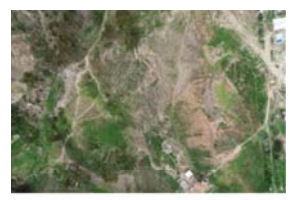

100\_0001\_0070.JPG

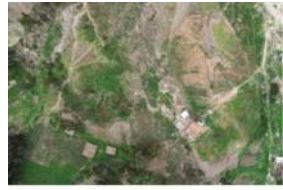

100\_0001\_0064.JPG

100\_0001\_0069.JPG

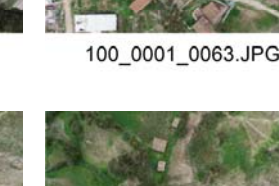

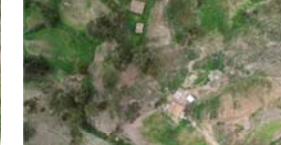

100\_0001\_0068.JPG

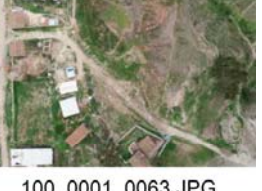

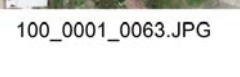

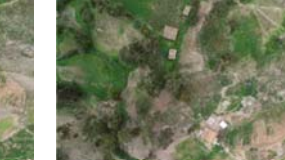

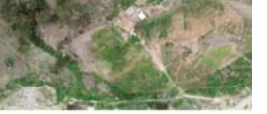

100\_0001\_0067.JPG

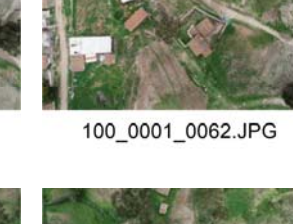

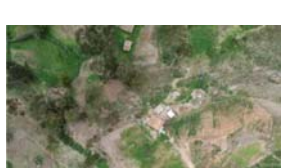

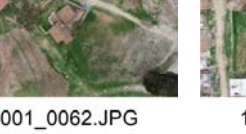

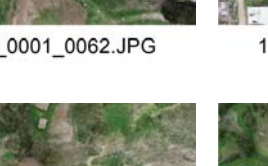

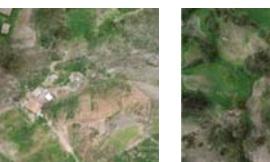

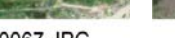

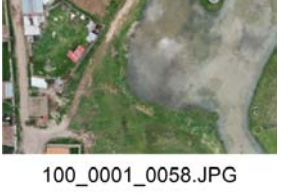

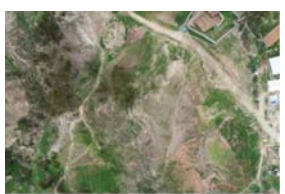

100\_0001\_0071.JPG

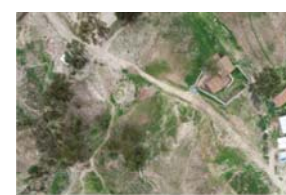

100\_0001\_0072.JPG

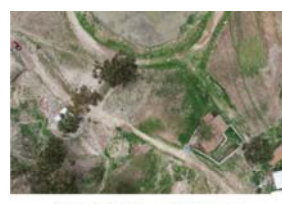

100\_0001\_0073.JPG

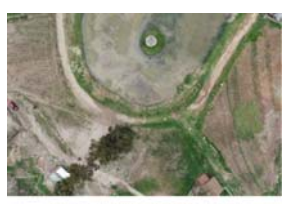

100\_0001\_0074.JPG

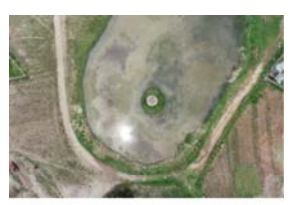

100\_0001\_0075.JPG

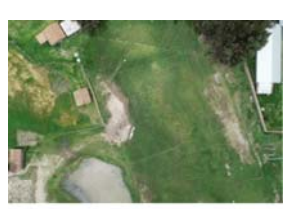

100\_0001\_0080.JPG

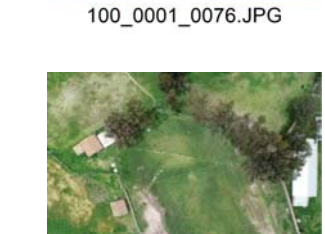

100\_0001\_0081.JPG

100\_0001\_0086.JPG

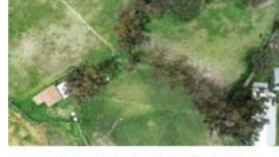

100\_0001\_0077.JPG

100\_0001\_0082.JPG

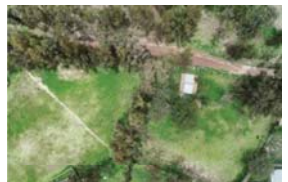

100\_0001\_0078.JPG

100\_0001\_0083.JPG

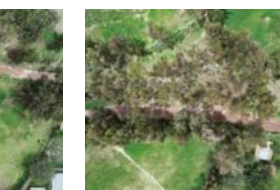

100\_0001\_0084.JPG

100\_0001\_0079.JPG

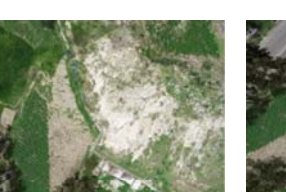

100\_0001\_0089.JPG

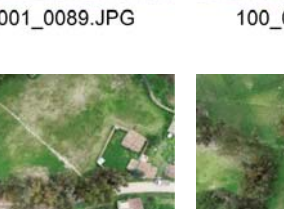

100\_0001\_0094.JPG

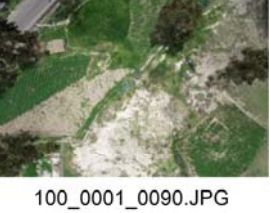

100\_0001\_0085.JPG

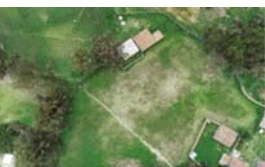

100\_0001\_0095.JPG

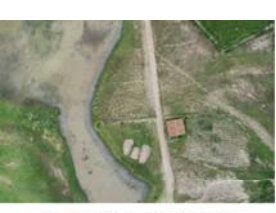

100\_0001\_0100.JPG

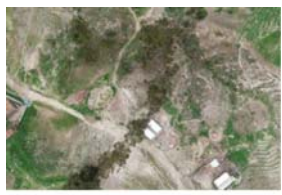

100\_0001\_0105.JPG

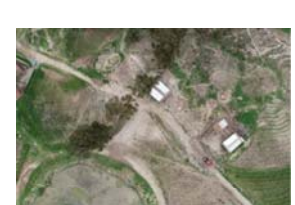

100\_0001\_0099.JPG

100\_0001\_0104.JPG

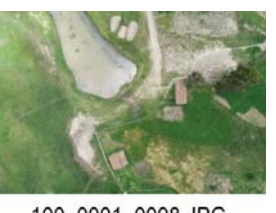

100\_0001\_0093.JPG

100\_0001\_0098.JPG

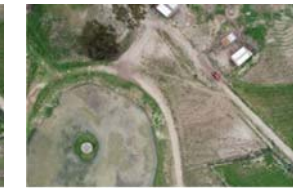

100\_0001\_0103.JPG

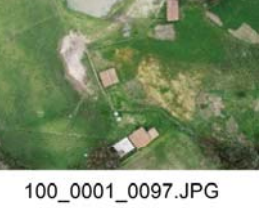

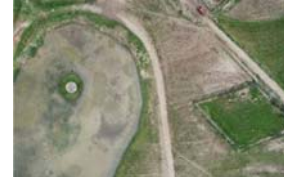

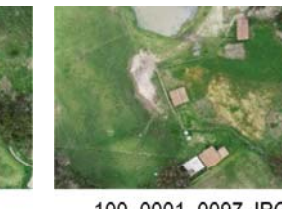

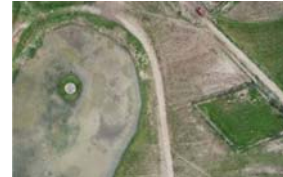

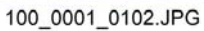

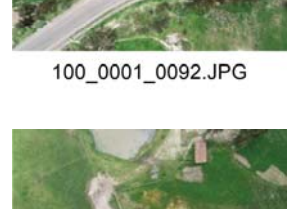

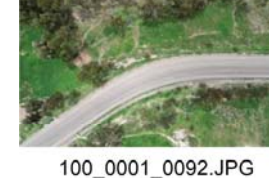

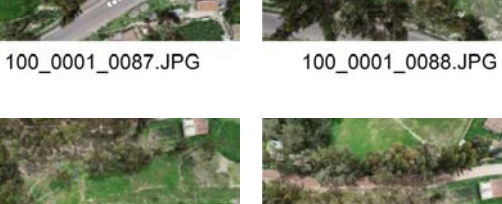

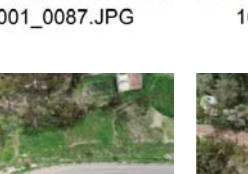

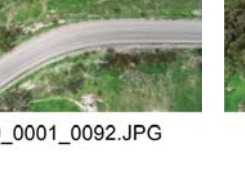

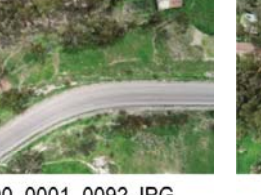

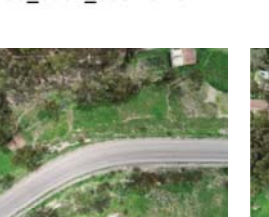

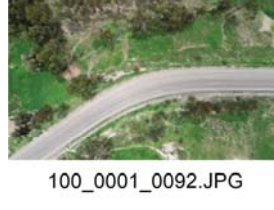

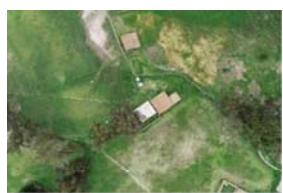

100\_0001\_0091.JPG

100\_0001\_0096.JPG

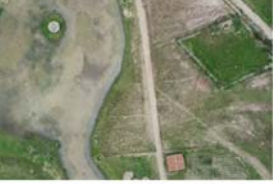

100\_0001\_0101.JPG

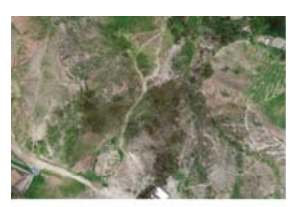

100\_0001\_0106.JPG

100\_0001\_0111.JPG

100\_0001\_0116.JPG

100\_0001\_0121.JPG

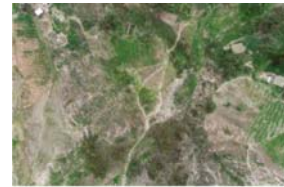

100\_0001\_0107.JPG

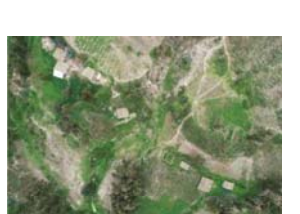

100\_0001\_0112.JPG

100\_0001\_0117.JPG

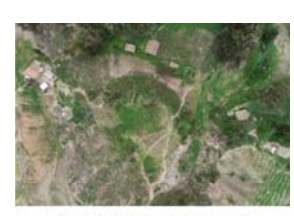

100\_0001\_0108.JPG

100\_0001\_0113.JPG

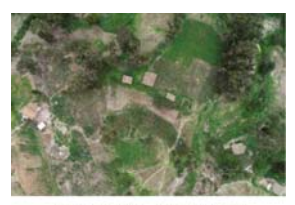

100\_0001\_0109.JPG

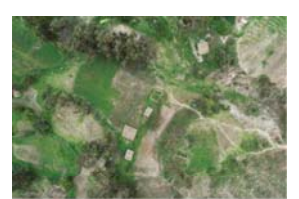

100\_0001\_0110.JPG

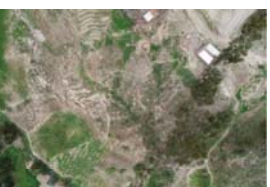

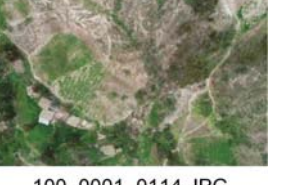

100\_0001\_0114.JPG

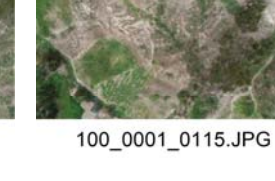

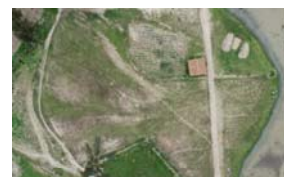

100\_0001\_0120.JPG

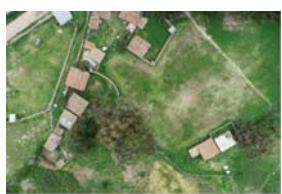

100\_0001\_0125.JPG

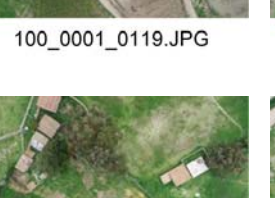

100\_0001\_0124.JPG

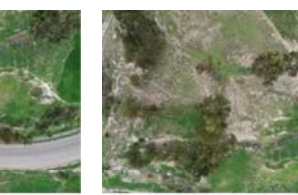

100\_0001\_0130.JPG

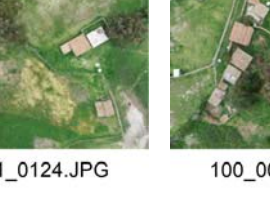

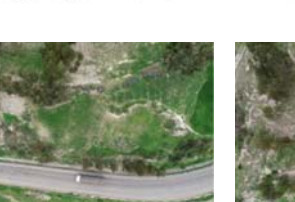

100\_0001\_0129.JPG

100\_0001\_0139.JPG

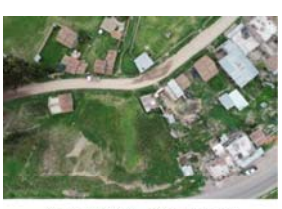

100\_0001\_0135.JPG

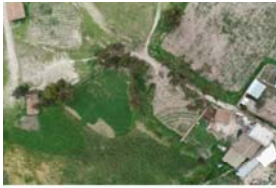

100\_0001\_0140.JPG

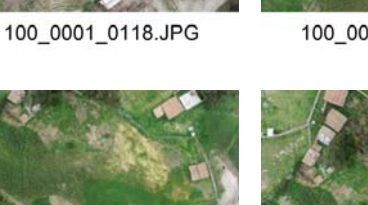

100\_0001\_0123.JPG

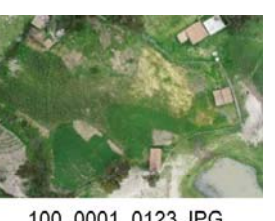

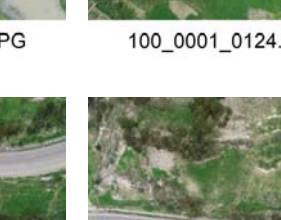

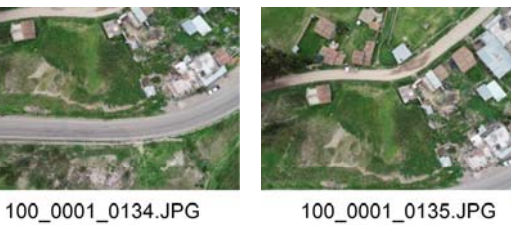

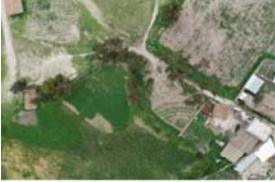

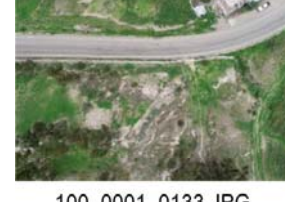

100\_0001\_0133.JPG

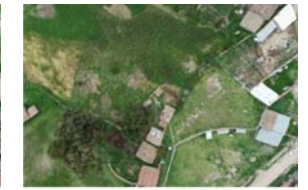

100\_0001\_0138.JPG

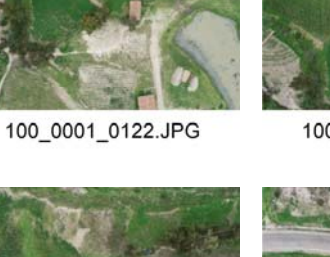

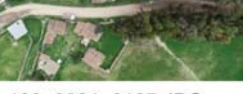

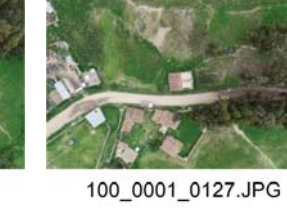

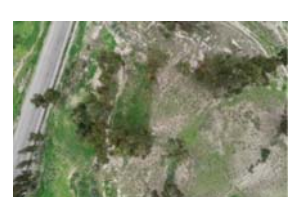

100\_0001\_0126.JPG

100\_0001\_0131.JPG

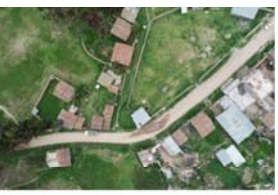

100\_0001\_0136.JPG

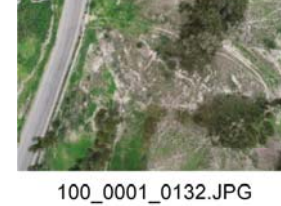

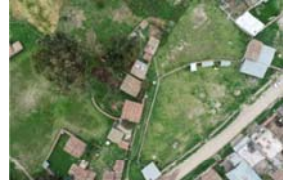

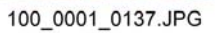

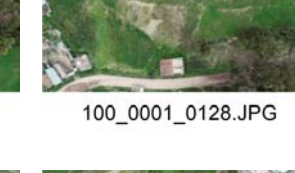

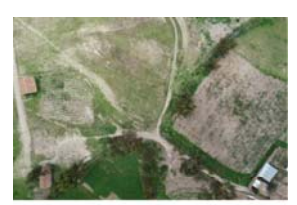

100\_0001\_0141.JPG

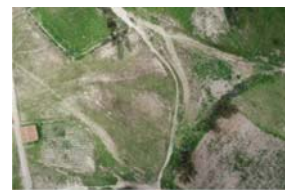

100\_0001\_0142.JPG

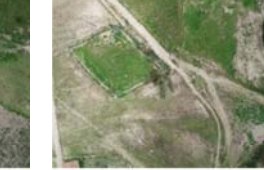

100\_0001\_0143.JPG

100\_0001\_0148.JPG

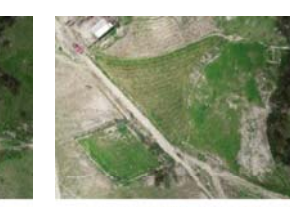

100\_0001\_0144.JPG

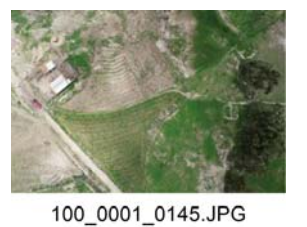

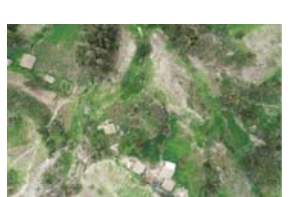

100\_0002\_0002.JPG

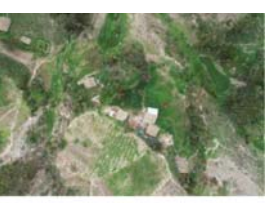

100\_0002\_0001.JPG

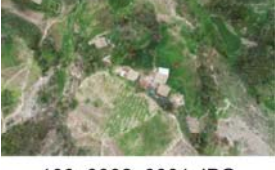

100\_0002\_0006.JPG

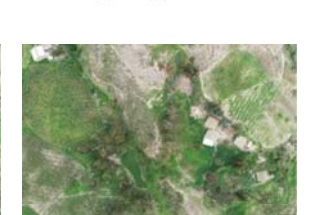

100\_0002\_0007.JPG

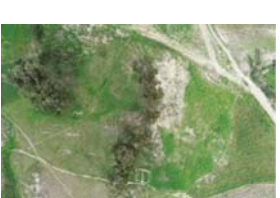

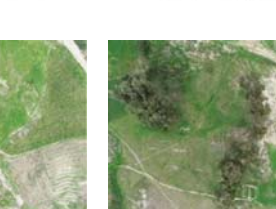

100\_0002\_0012.JPG

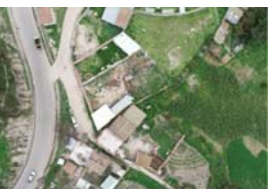

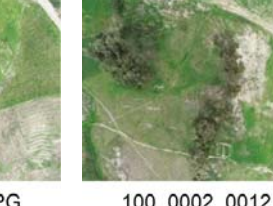

100\_0002\_0011.JPG

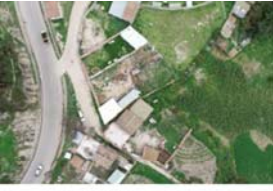

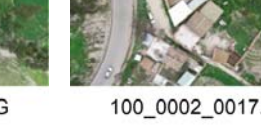

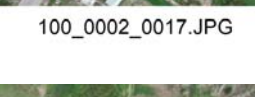

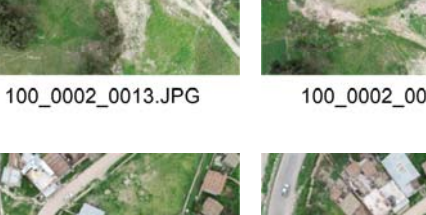

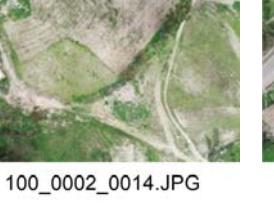

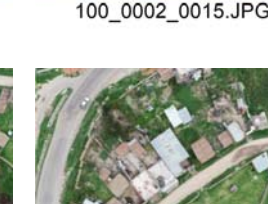

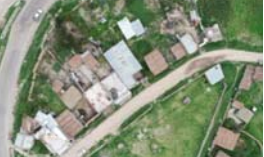

100\_0002\_0020.JPG

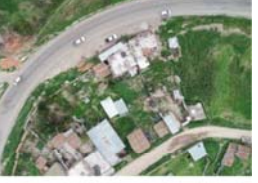

100\_0002\_0021.JPG

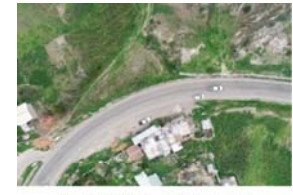

100\_0002\_0022.JPG

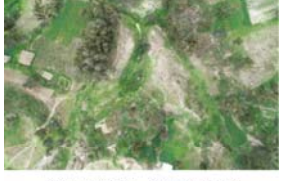

100\_0001\_0146.JPG

100\_0002\_0003.JPG

100\_0002\_0008.JPG

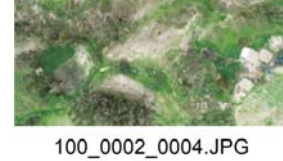

100\_0002\_0009.JPG

100\_0001\_0147.JPG

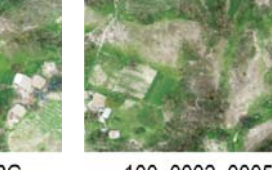

100\_0002\_0005.JPG

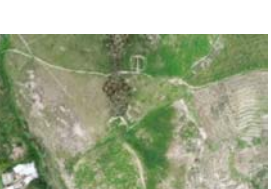

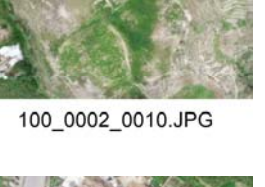

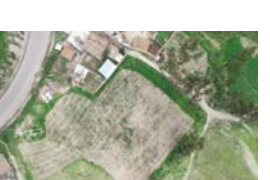

100\_0002\_0015.JPG

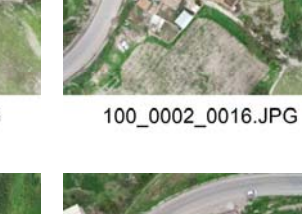

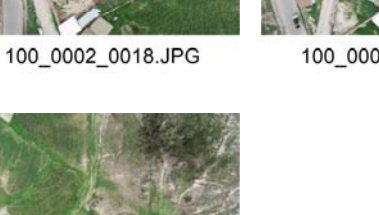

100\_0002\_0023.JPG

100\_0002\_0019.JPG

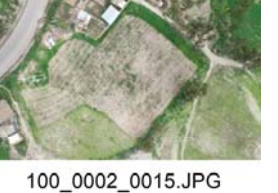

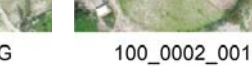

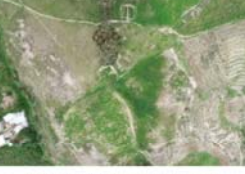

ANEXO 04

PUNTOS CAPTURADOS CON ESTACIÓN TOTAL
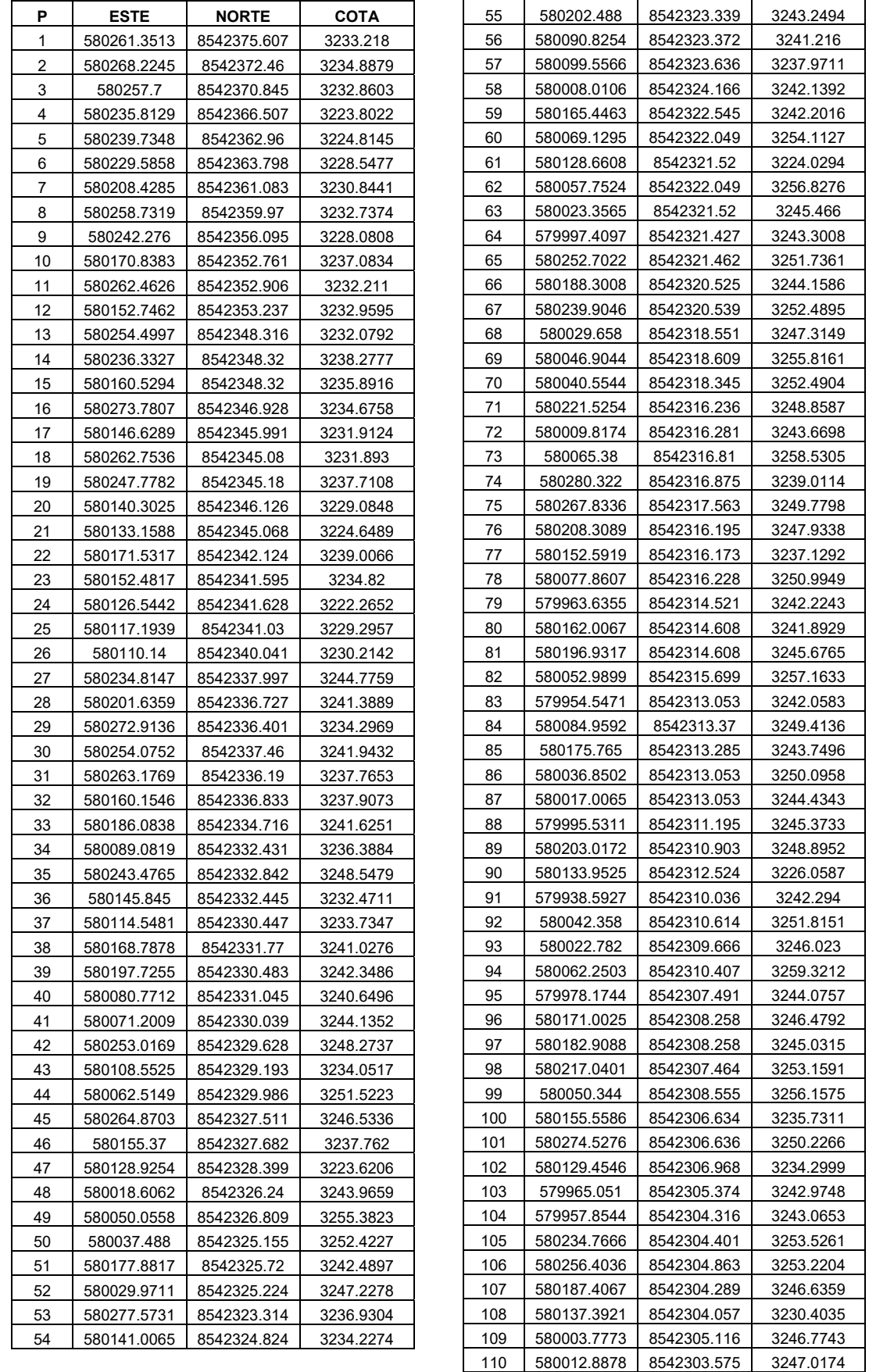

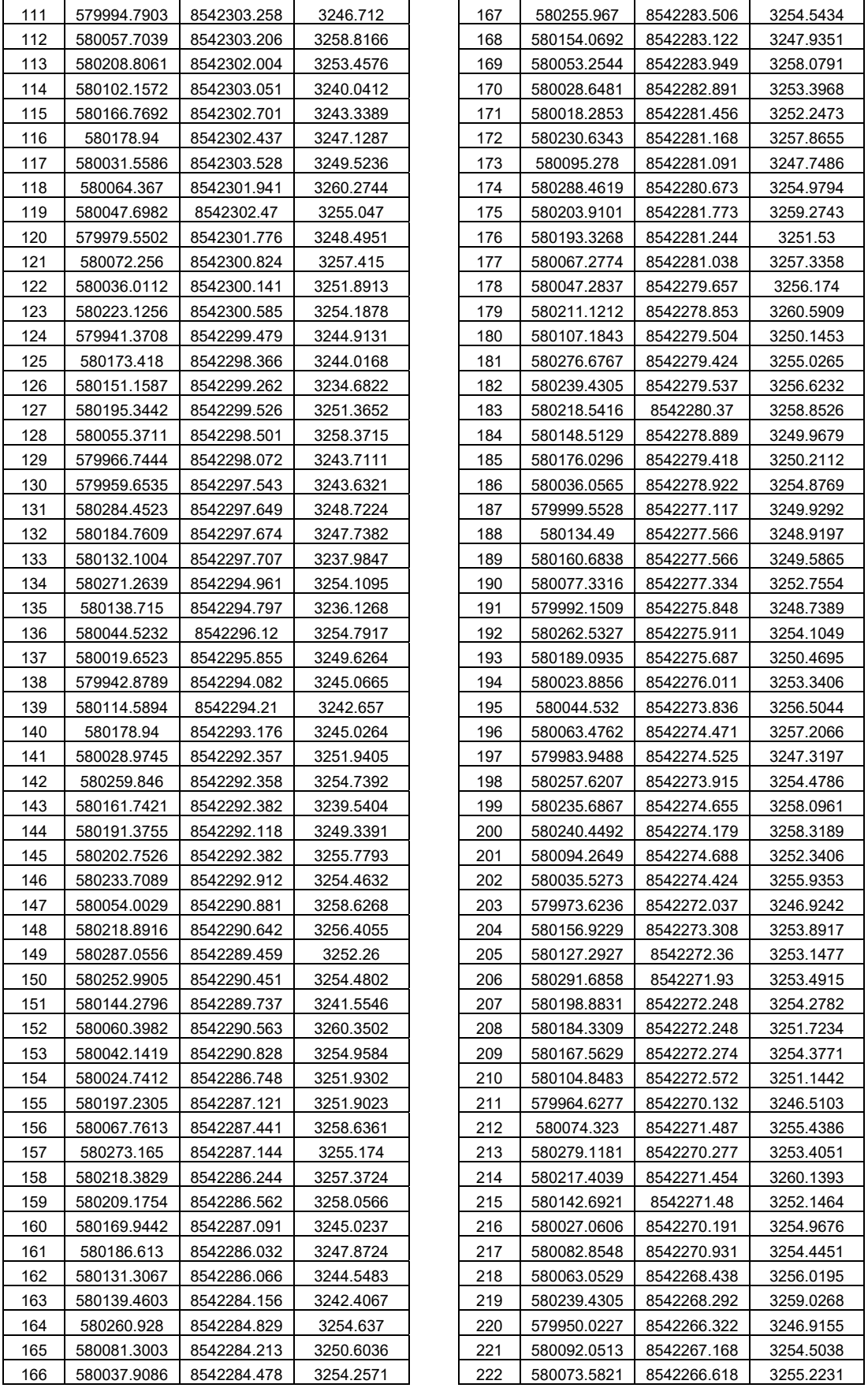

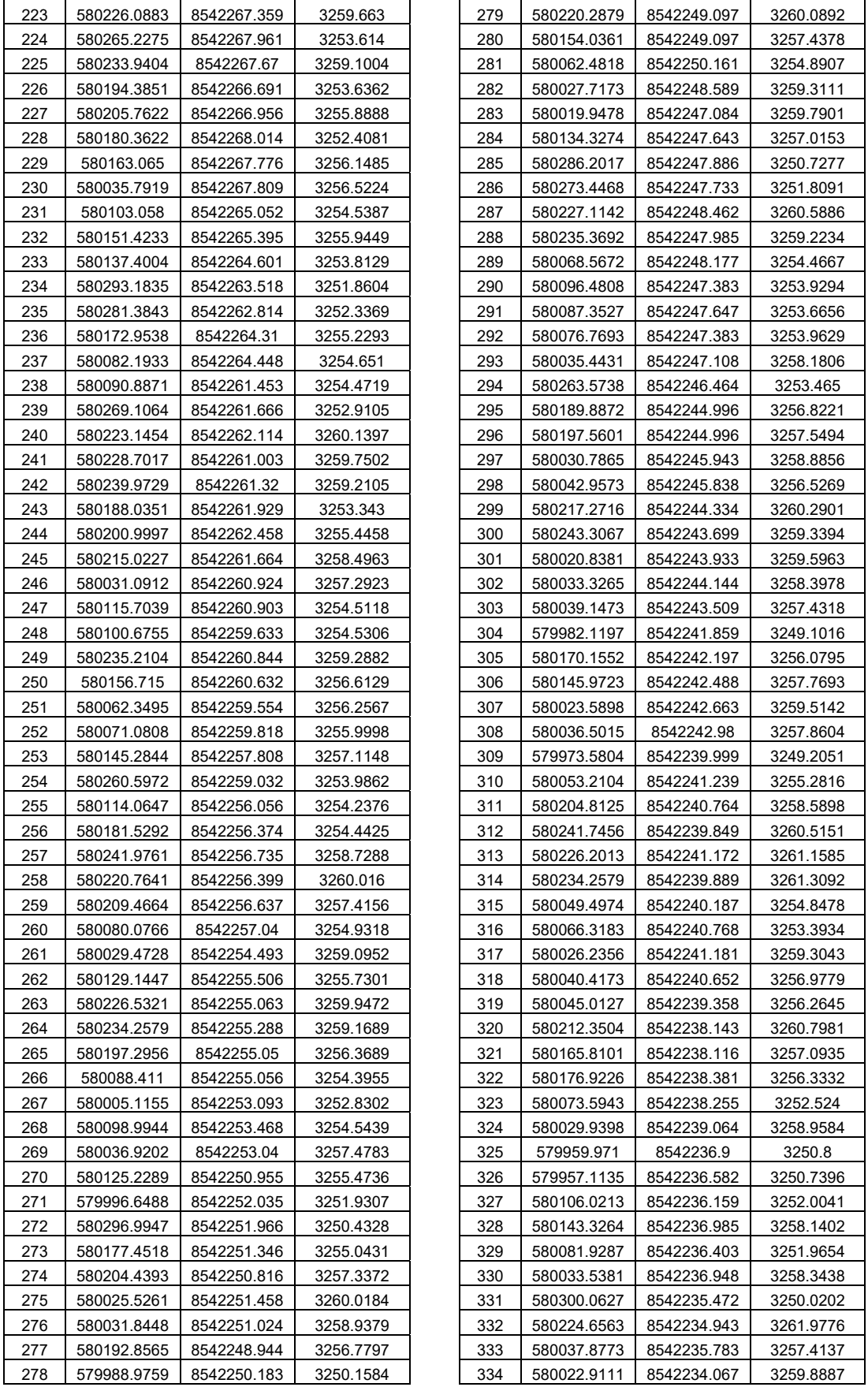

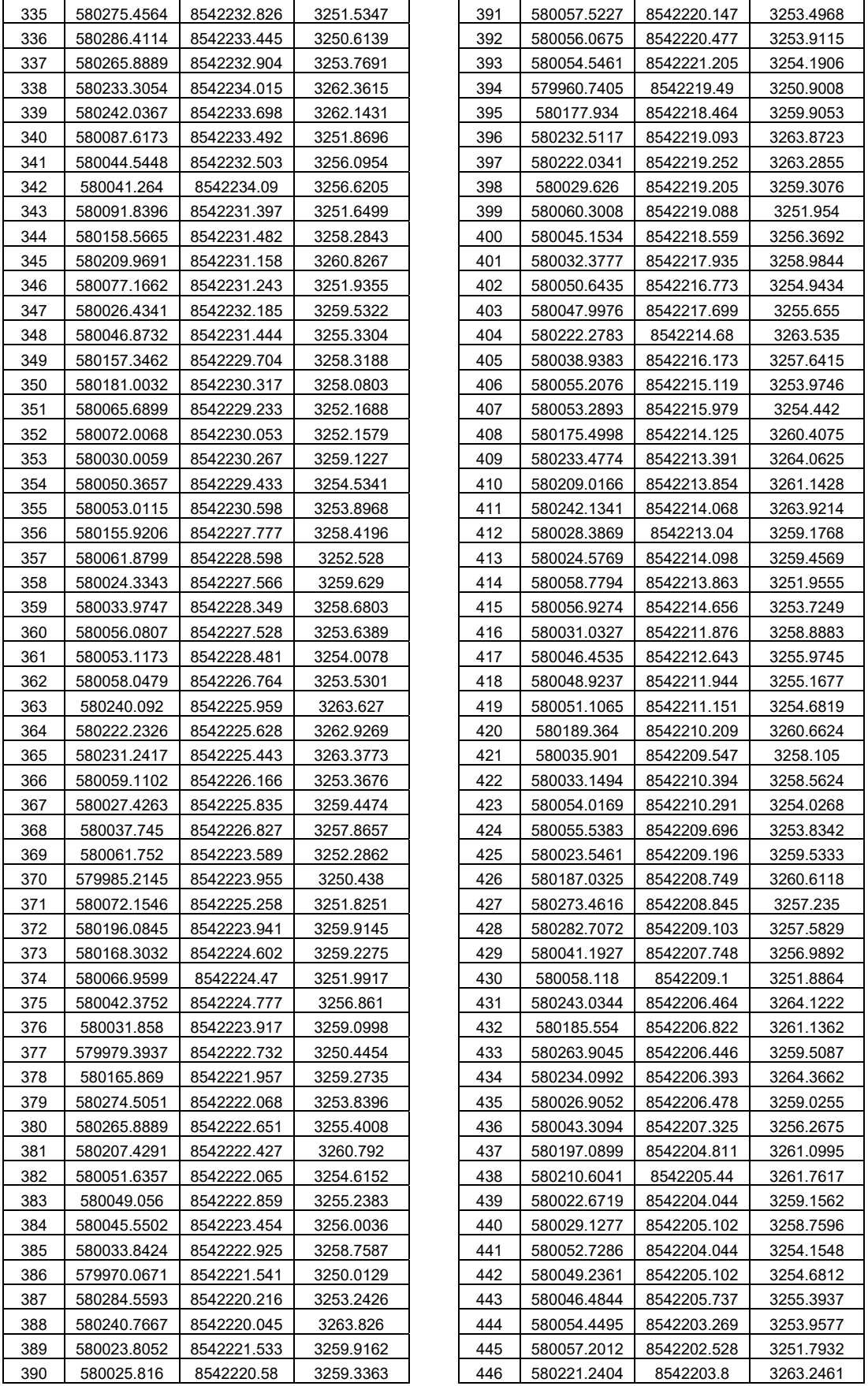

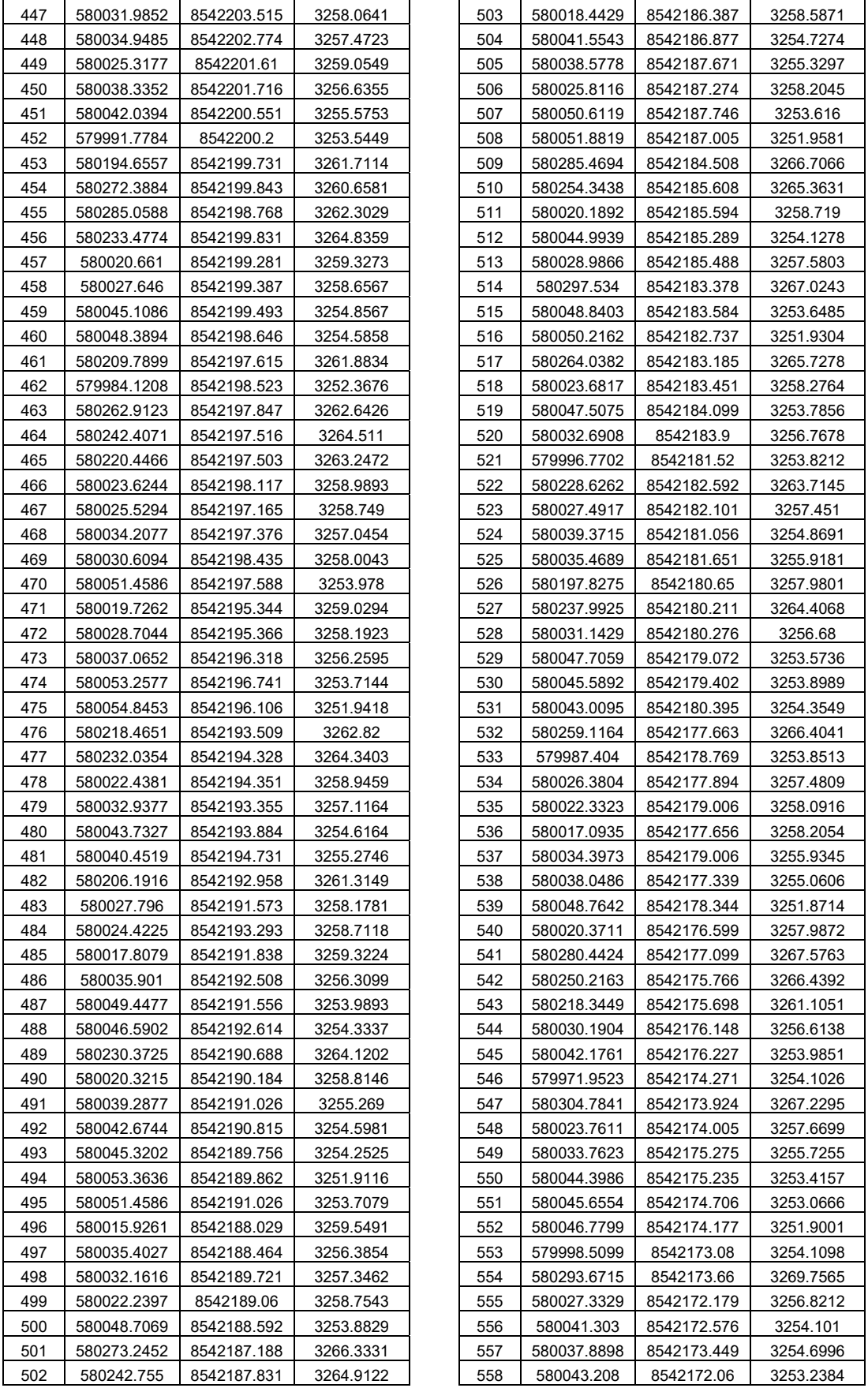

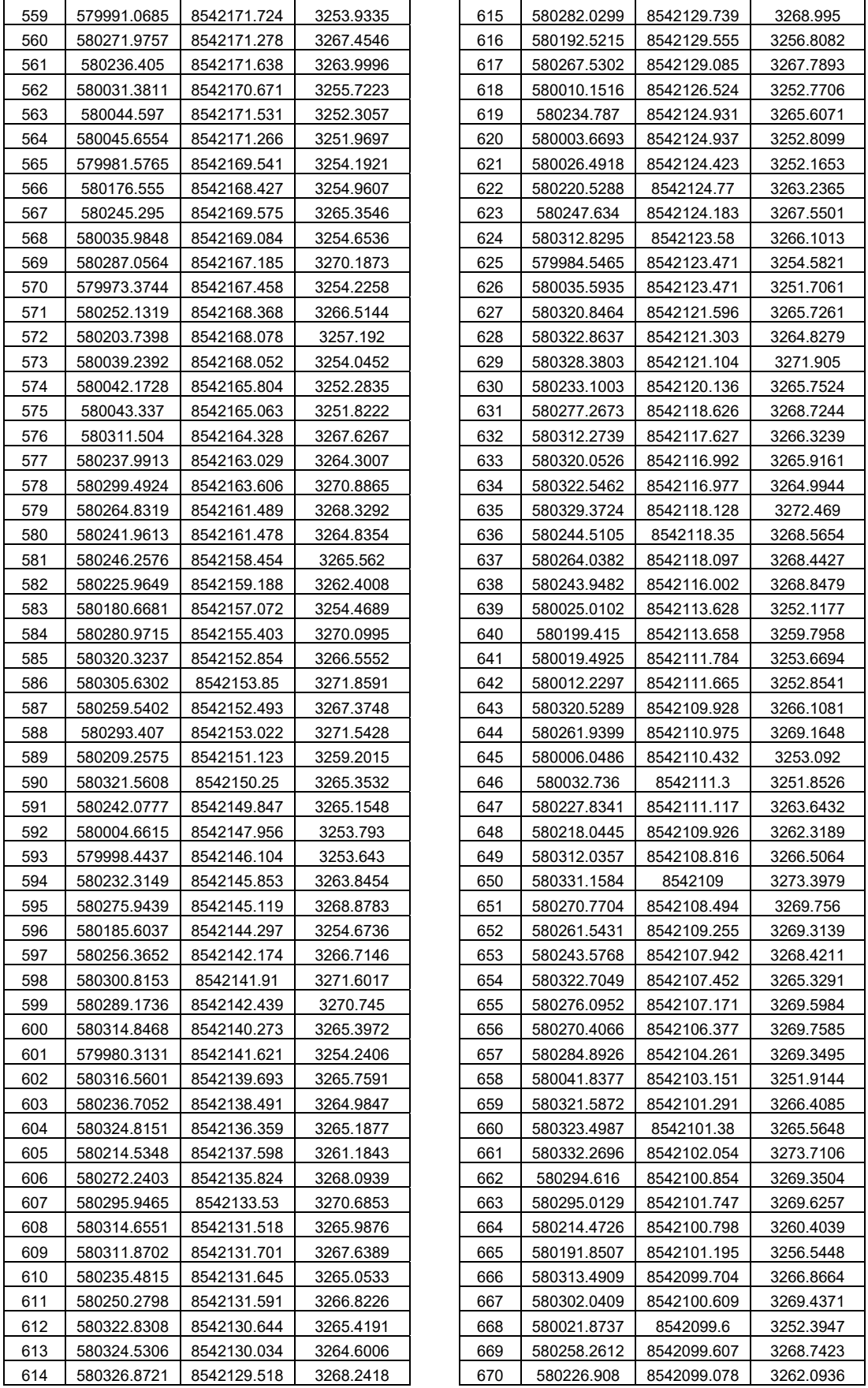

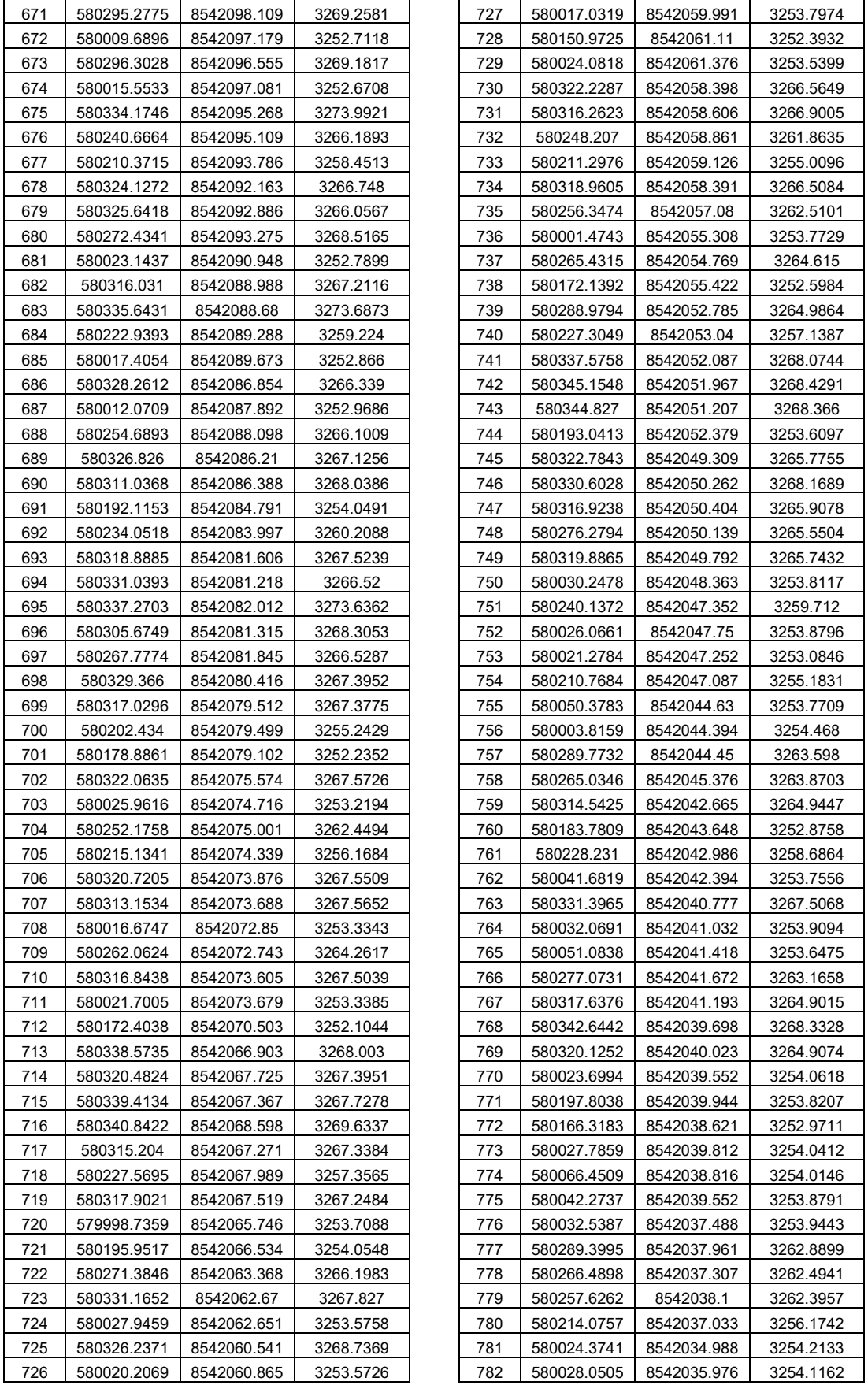

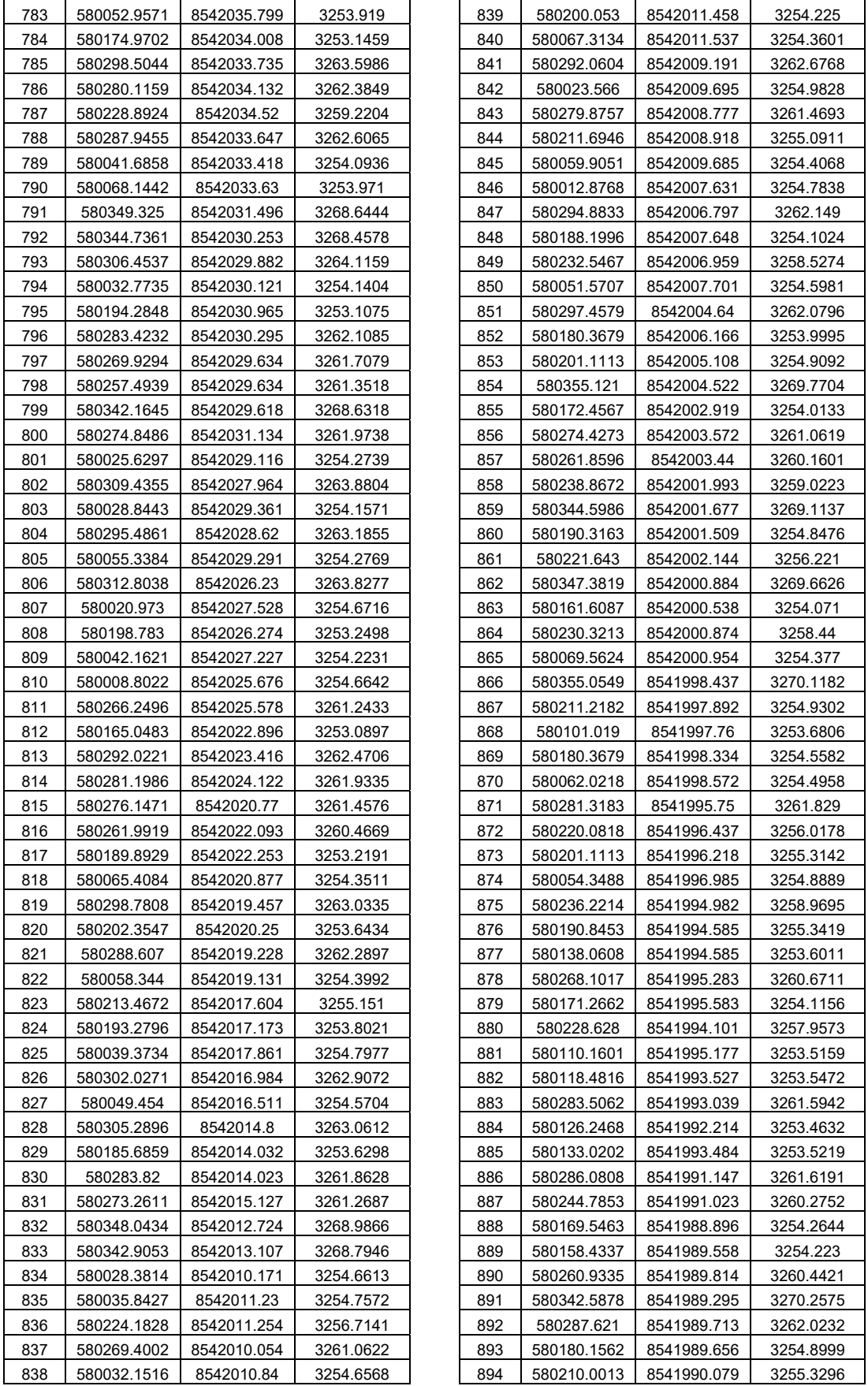

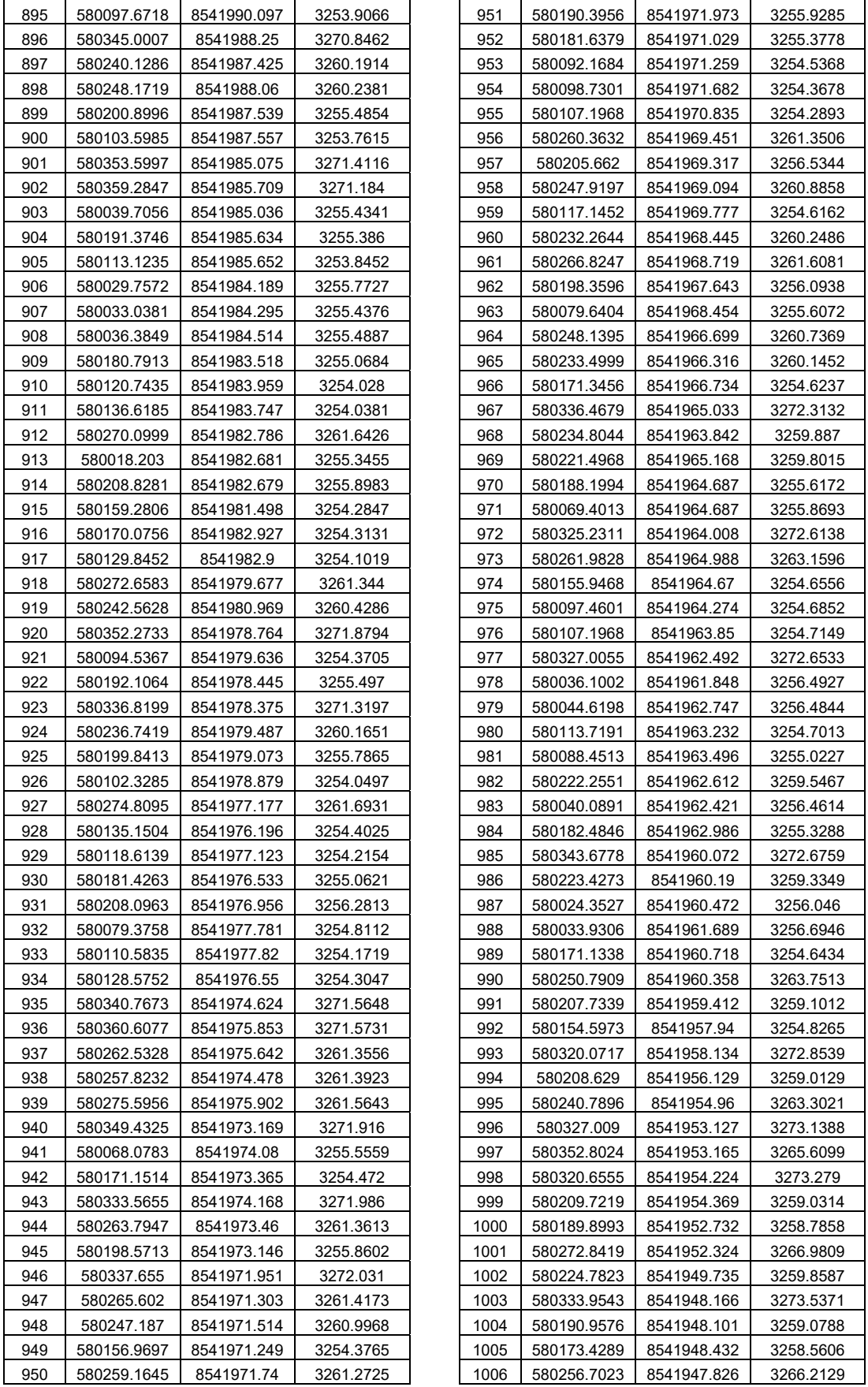

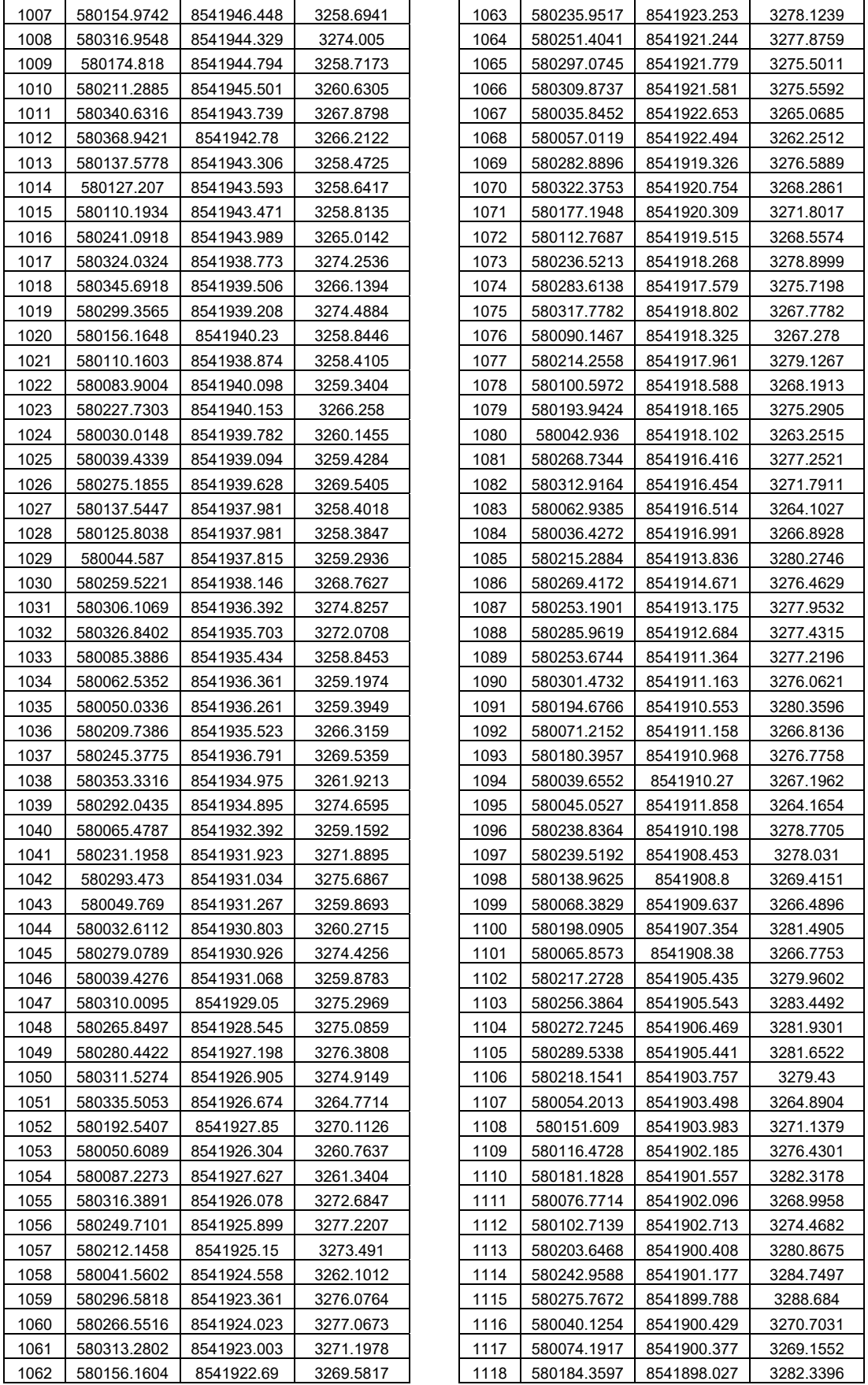

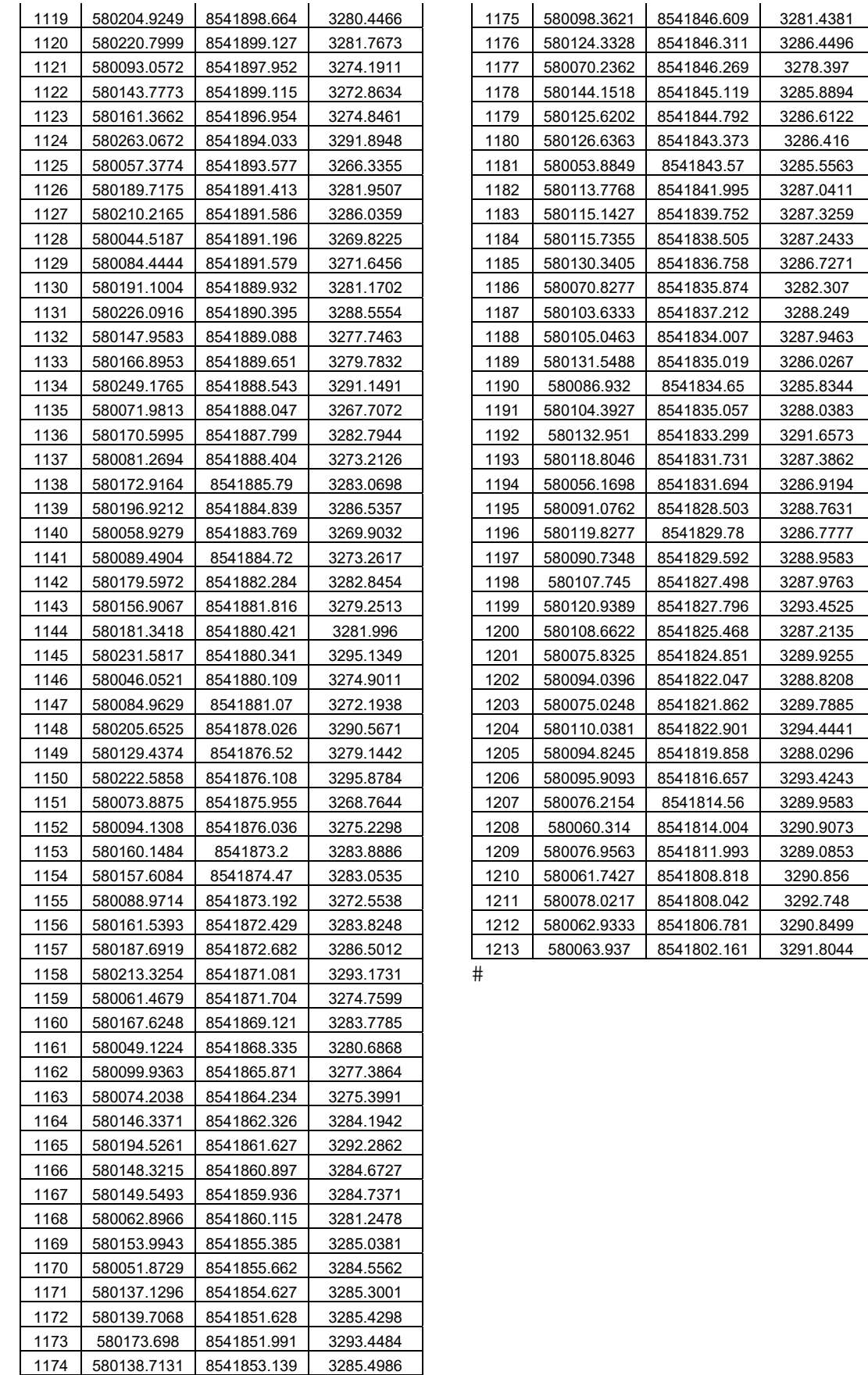

ANEXO 05

PLANOS

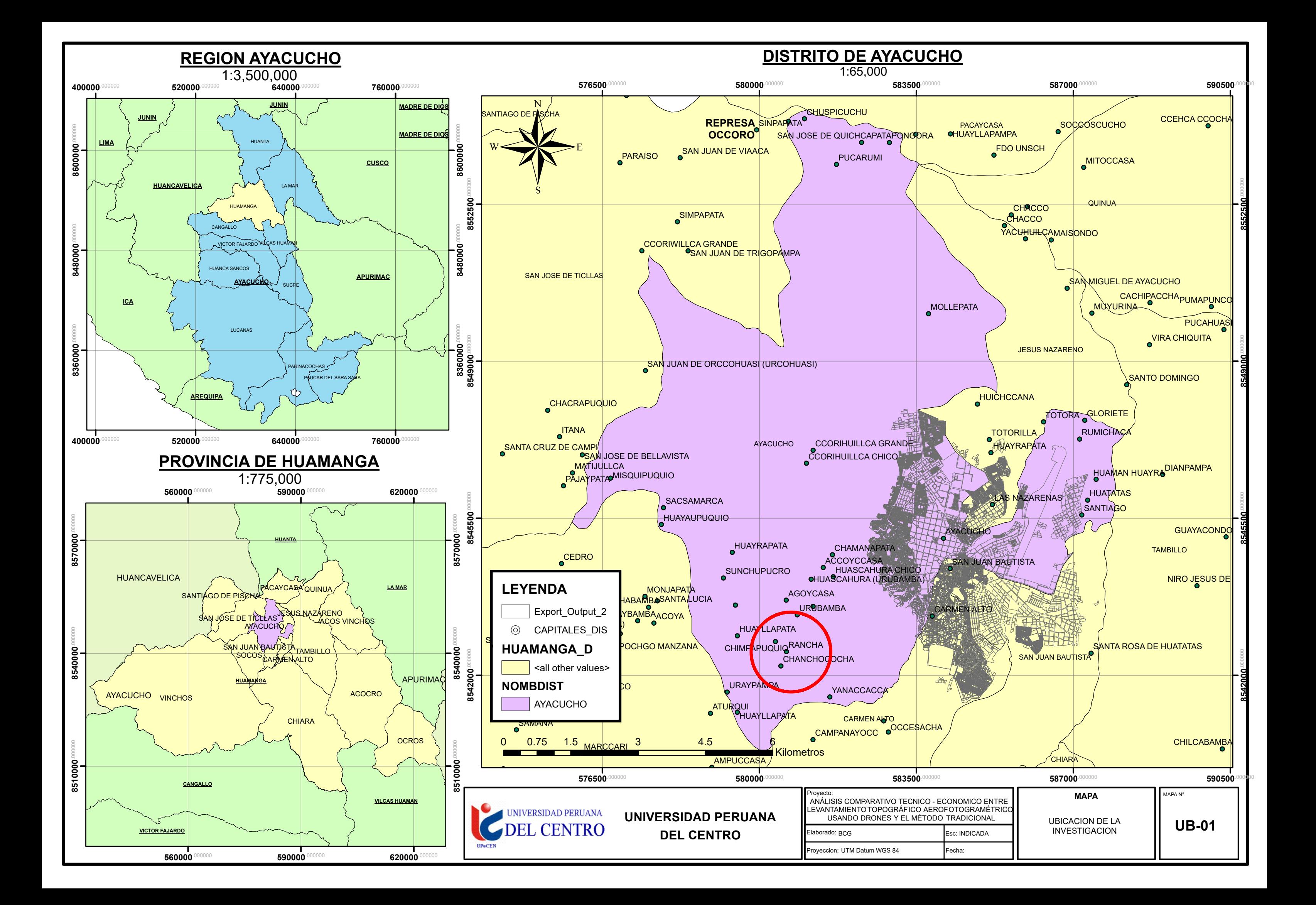

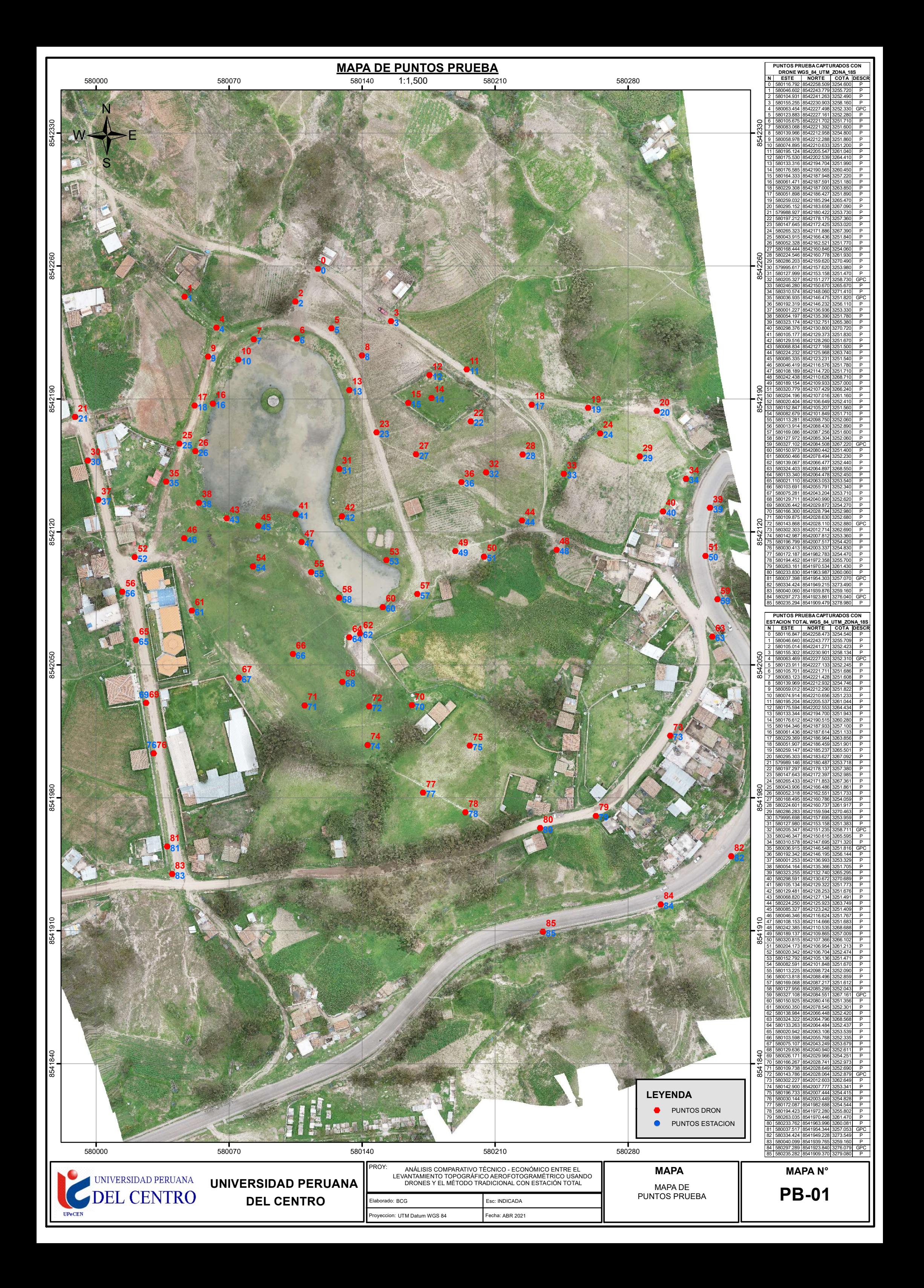

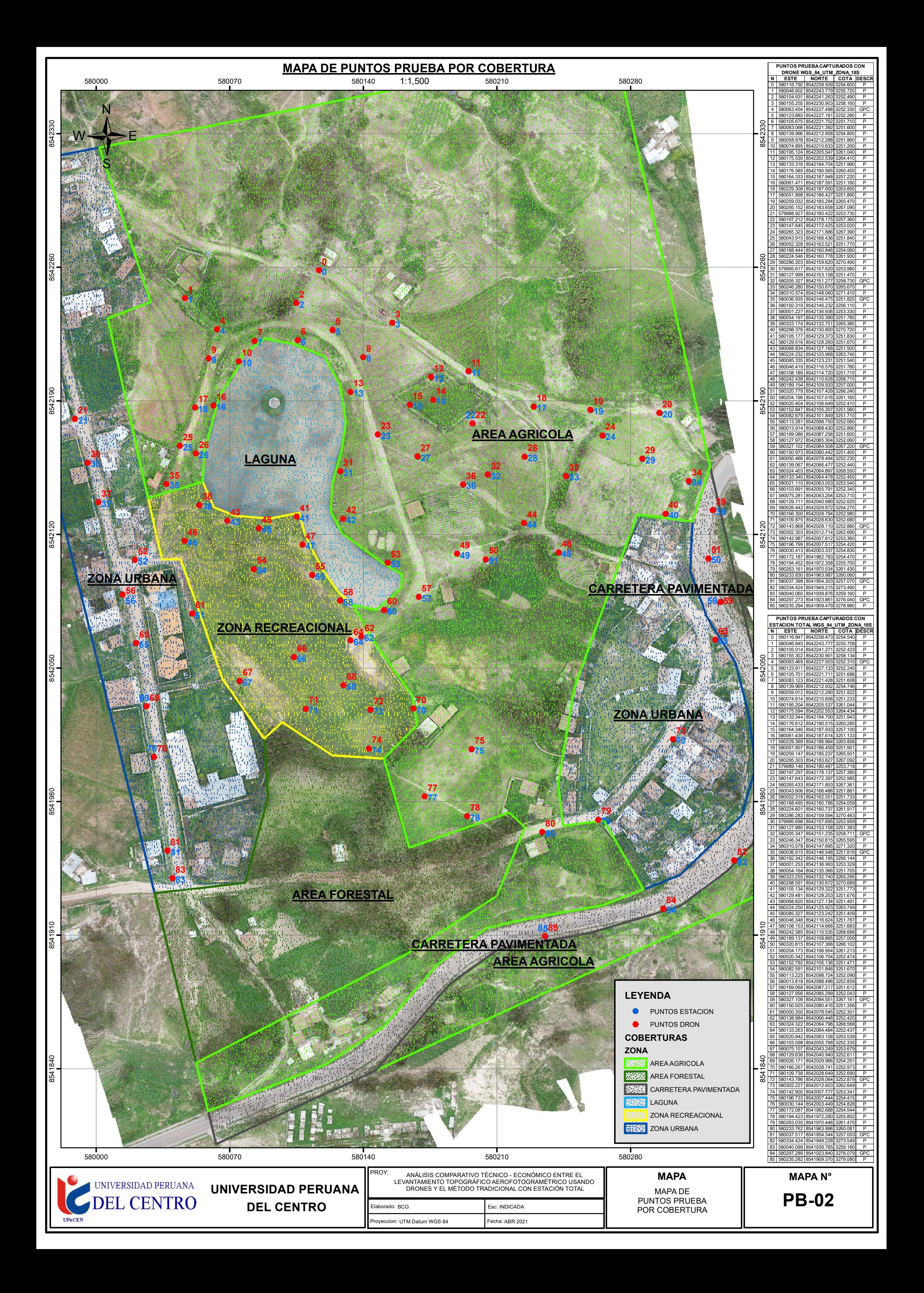

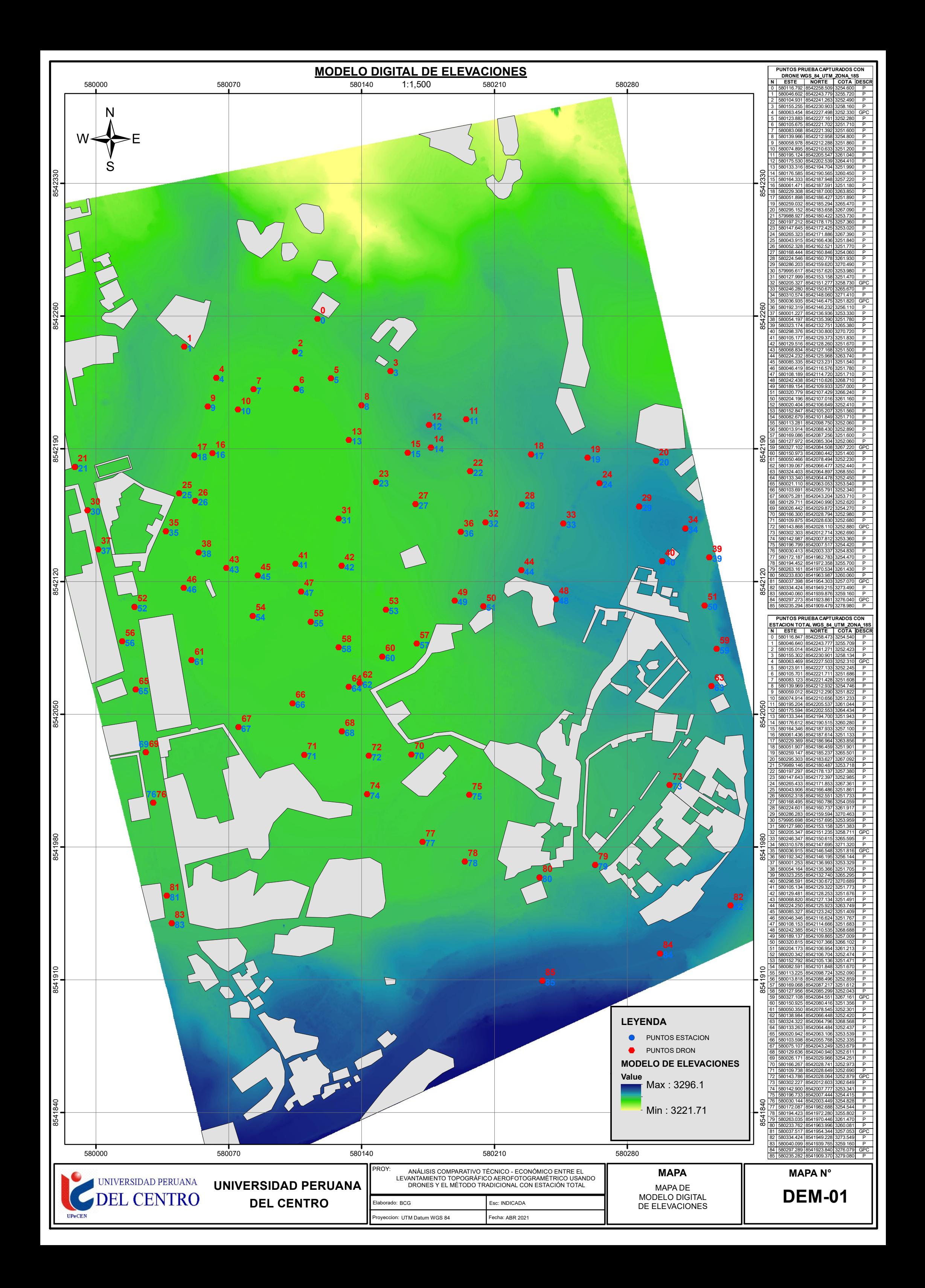

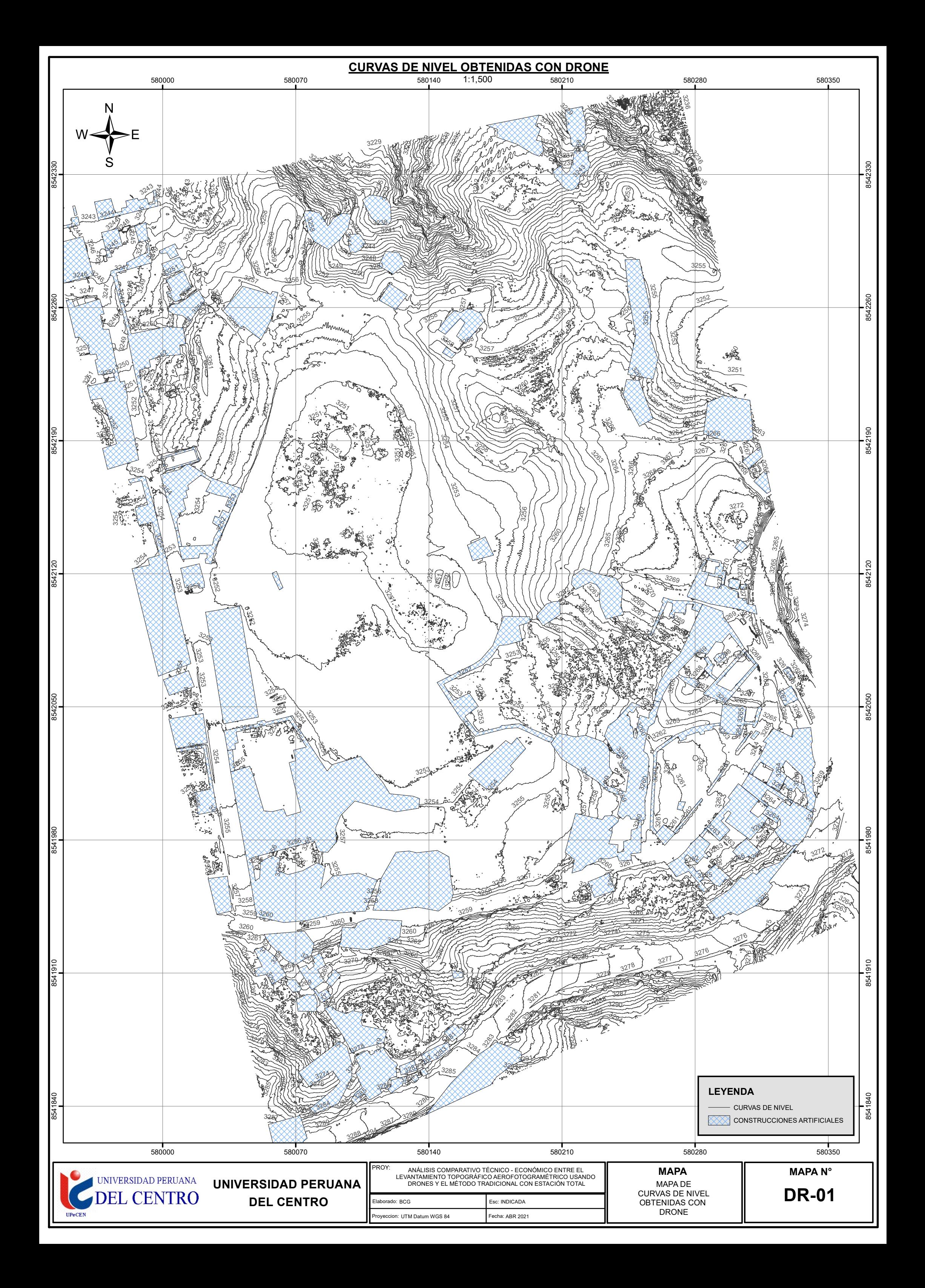

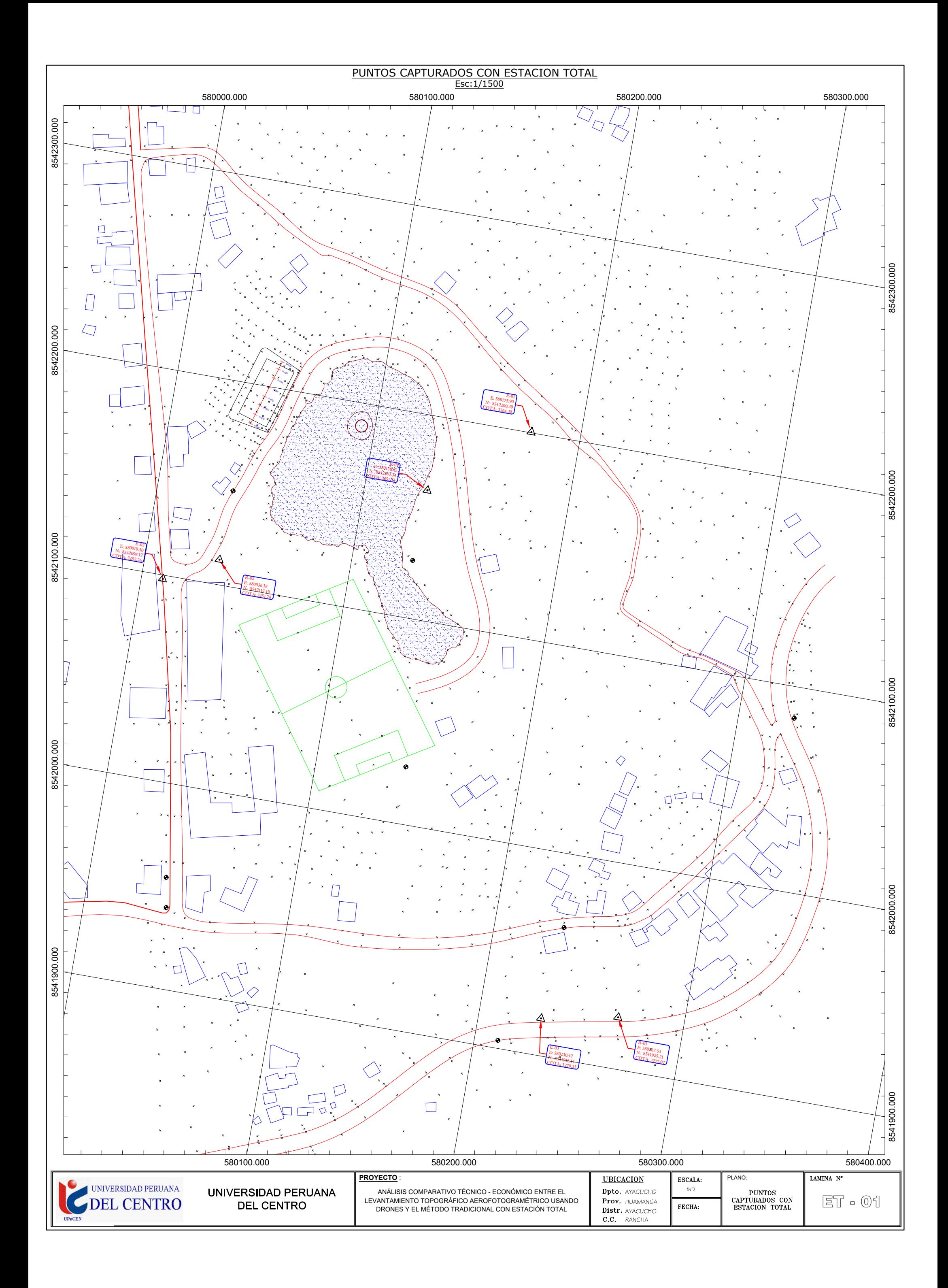

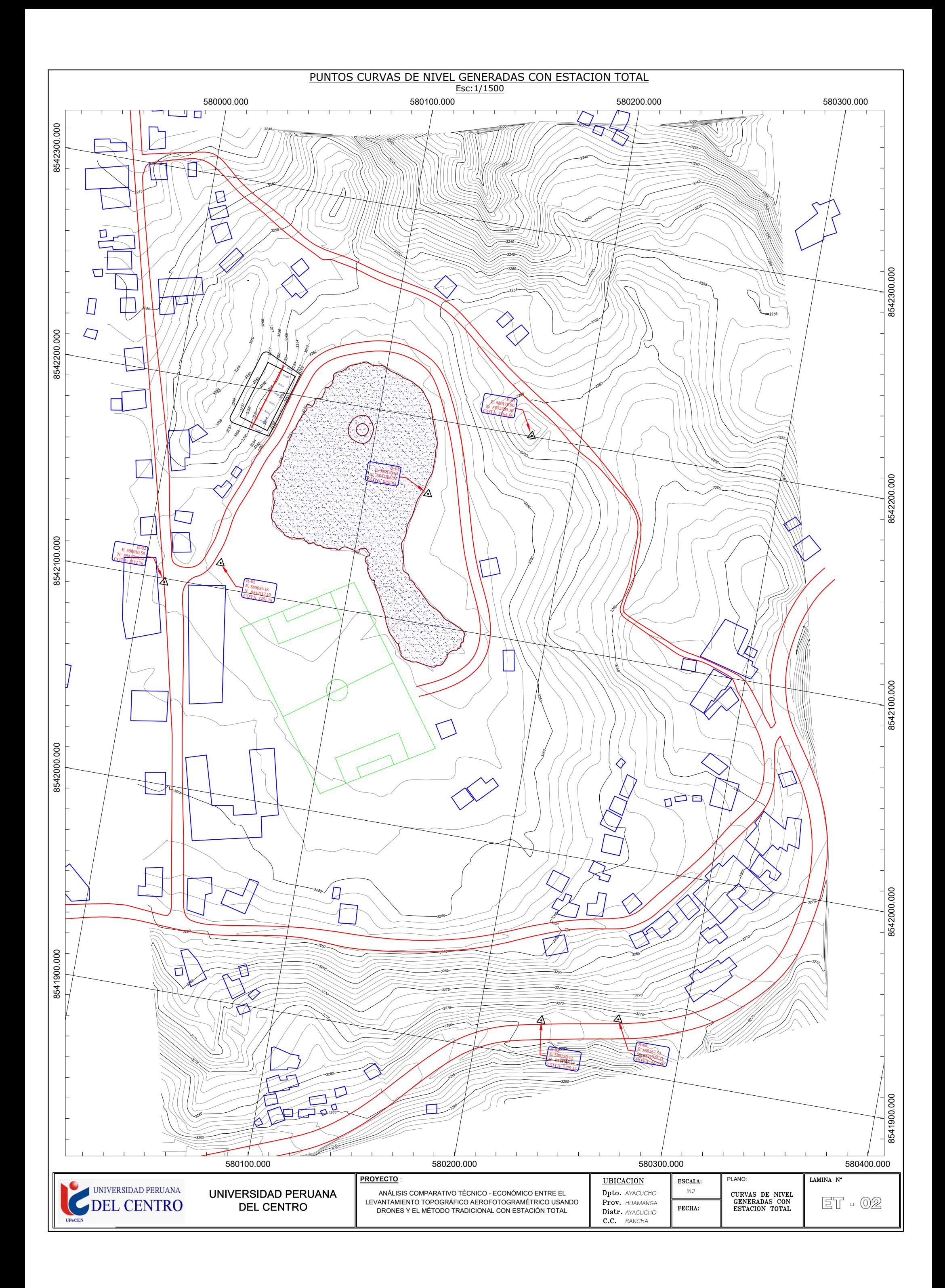

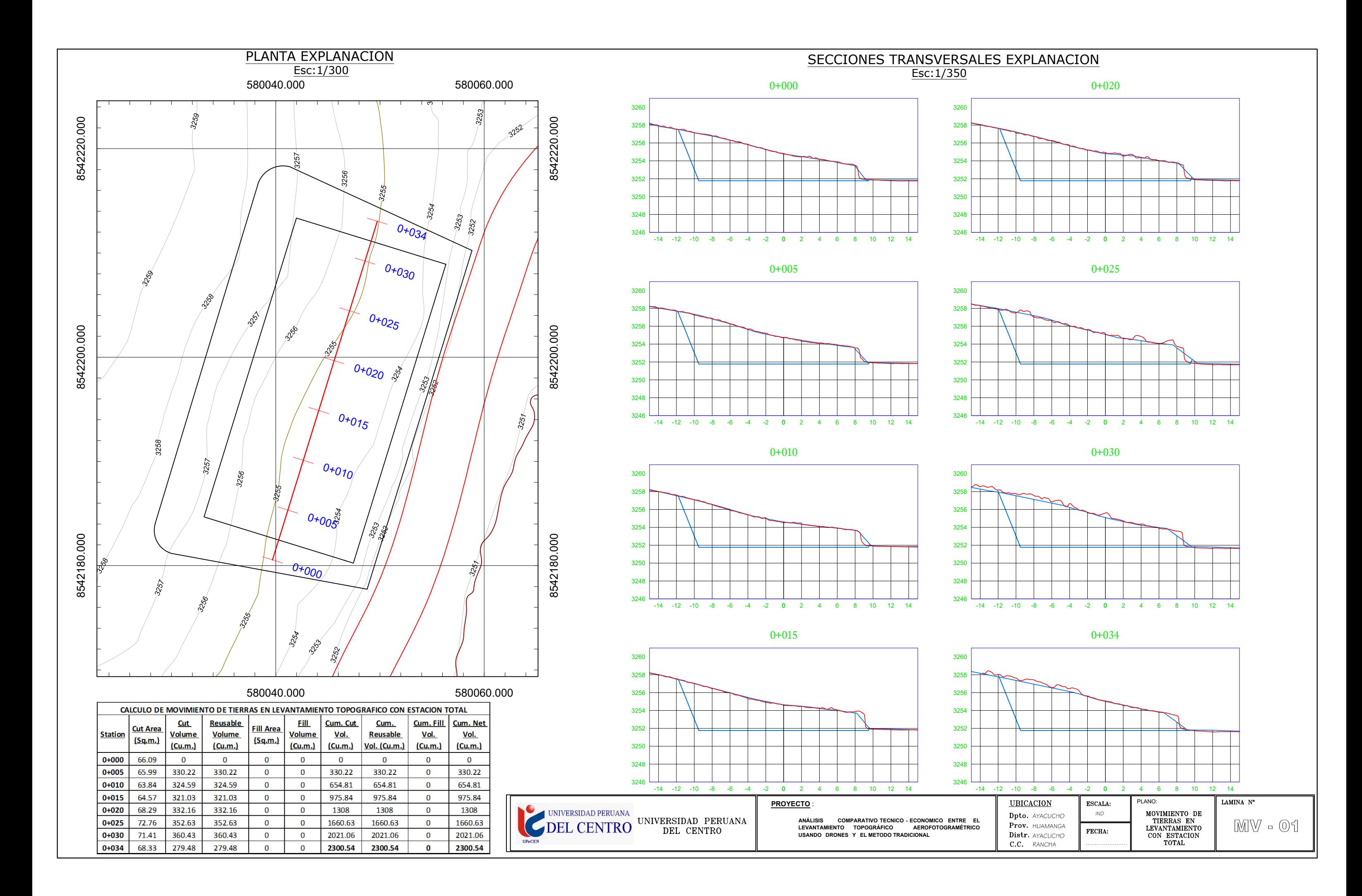

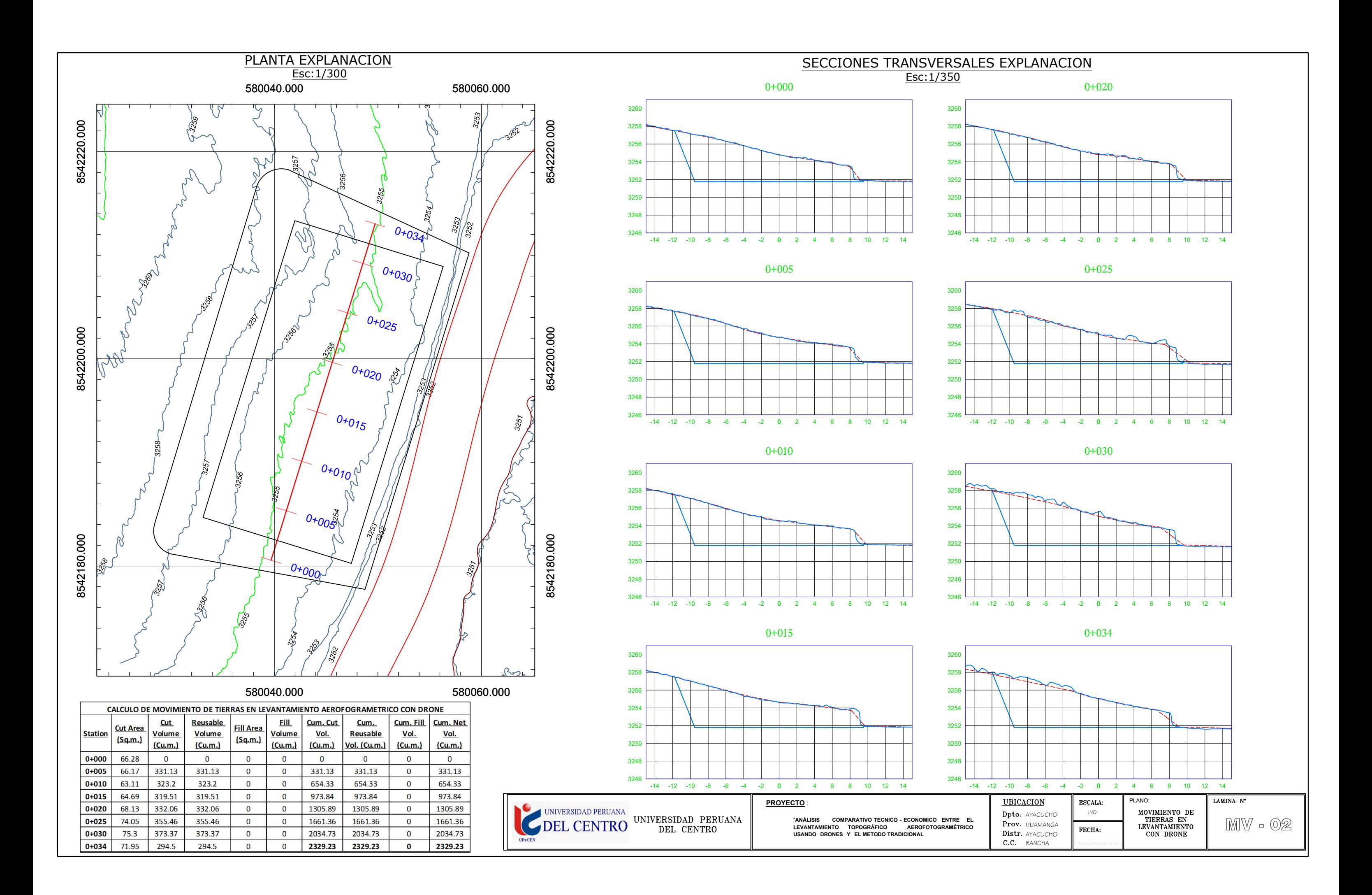